# **Dialoguer avec des images**

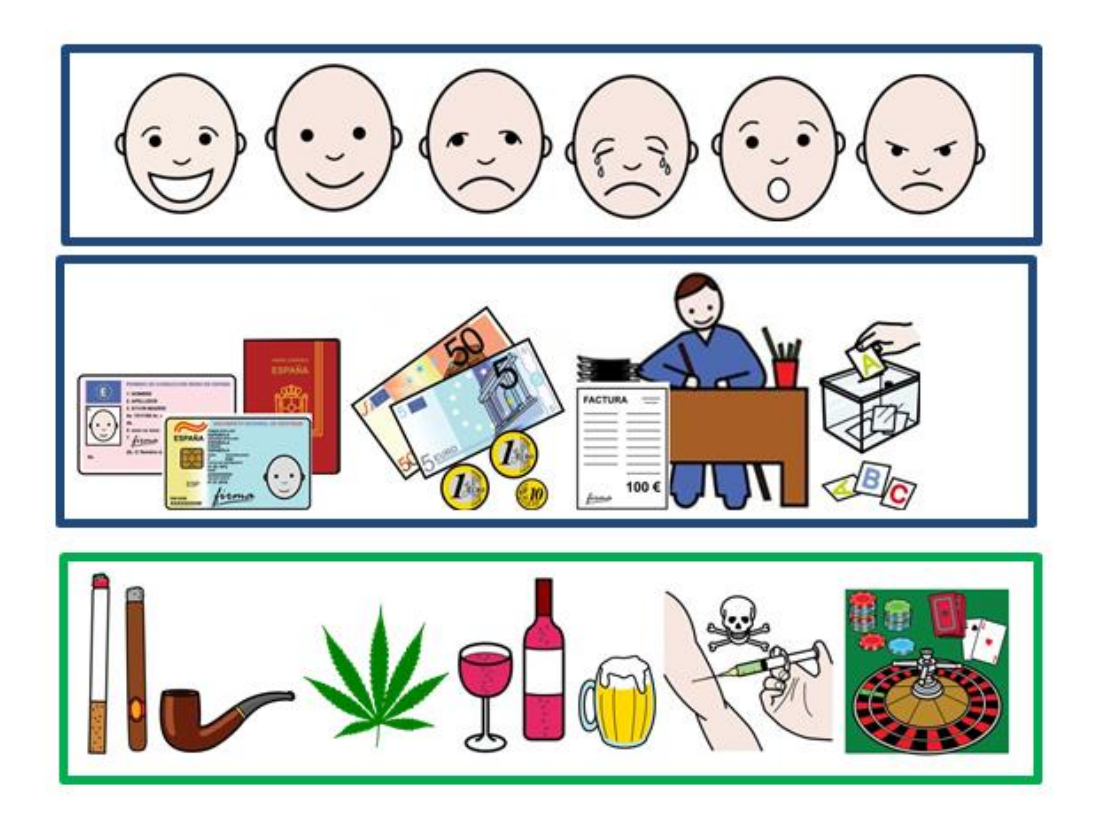

Pictogrammes pour faciliter l'entretien d'accueil par les professionnels de santé et du social

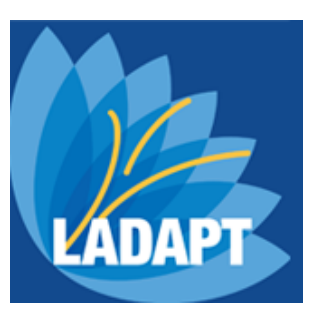

**François Bès de Berc Sergio Palao** 

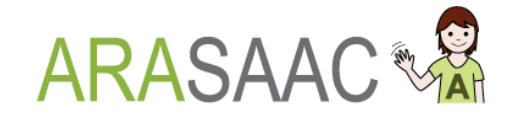

Dialoguer avec des images 1

#### **Remerciements**

Un grand merci à mes collègues de l'équipe SAMSAH de LADAPT à Lyon pour leurs encouragements, leurs suggestions et relectures ; à tous ceux qui ont contribué à la création de ce carnet d'une manière ou d'une autre ; à Sergio Palao et l'équipe ARASAAC pour leur formidable travail, et à la direction de LADAPT qui soutient la diffusion de ce livret.

**Mise en page** (novembre 2016 pour cette 3ème version): François Bès de Berc

**Auteur des pictogrammes** : les symboles utilisés sont l'œuvre de [Sergio Palao](file://///srvad01/users/fbes/Bureau/fonctionnement/améliorer%20la%20communication/Sergio%20Palao) pour [CATEDU](http://arasaac.org/) [\(http://catedu.es/arasaac/\)](http://catedu.es/arasaac/) qui les publie sous licence [Creative Commons](http://creativecommons.org/licenses/by-nc-sa/3.0/es/) [\(BY-NC-SA\).](http://creativecommons.org/licenses/by-nc-sa/3.0/es/)

**Sources** :

**Pictogrammes** : arasaac.org **Echelle d'évaluation de la douleur :** Département de la Défense et des Vétérans (USA) **Cartes** : Google Maps ©

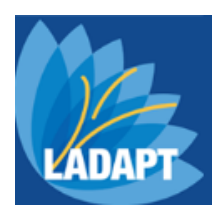

**LADAPT** est une association française qui accompagne chaque année plus de 10 000 personnes enfants et adultes en situation de handicap. Depuis plus de 85 ans, les professionnels et bénévoles de LADAPT proposent du soin et de la rééducation, ou une aide à l'insertion sociale et professionnelle. Pour mieux connaître LADAPT, consultez notre site internet : [ladapt.net](http://www.ladapt.net/)

#### **Sommaire**

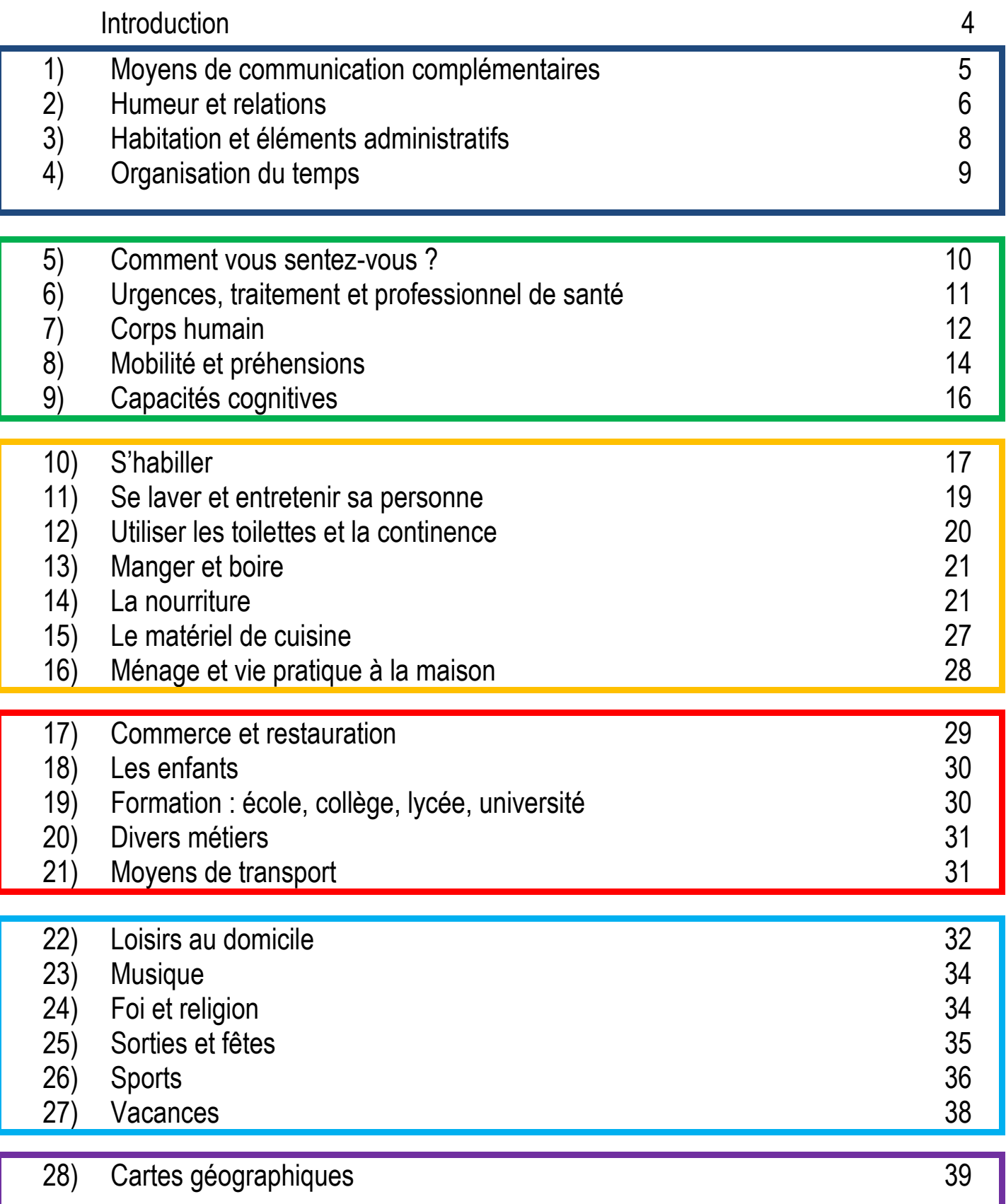

#### **Introduction**

L'accueil est un moment clé pour démarrer notre travail dans le domaine de la santé et du travail social pour recueillir les informations, et instaurer une relation.

Pourtant, nous sommes souvent confrontés à des problèmes de communication : langue étrangère, aphasie, troubles phonologiques, déficience intellectuelle, ou tout simplement du fait d'une difficulté à se concentrer pour des personnes fatiguées.

Souvent, le professionnel se reporte alors sur une personne de l'entourage, et la personne concernée n'a plus qu'un rôle mineur, et peut se sentir mise de côté.

#### **La participation et l'implication**

La participation et l'implication de la personne sont des éléments majeurs pour la réussite de notre travail (« *l'empowerment* »), c'est pourquoi dès l'accueil, il est nécessaire de dialoguer avec elle ; avec en plus les explications de l'entourage pour compléter.

Ce livre permet aux professionnels d'avoir un outil d'entretien pour faciliter l'échange par des supports visuels simples à comprendre. Lors de l'échange la personne pourra ainsi désigner les éléments importants à considérer, pour ensuite les hiérarchiser et définir ainsi ses priorités.

Après plusieurs mois de diffusion, j'ai pu avoir des retours sur son utilisation dans des contextes variés : par un médecin et les assistantes sociales en service hospitalier d'accueil de jeunes migrants à Lyon, par des ergothérapeutes en service d'accompagnement SAMSAH ou en centre de rééducation...

#### **Un carnet de communication tout prêt ?**

Certains pourraient être tentés de donner ce livret tel quel aux personnes concernées. Ce serait un carnet de communication facile, déjà construit ! Mais cela semble être la plupart du temps une fausse bonne idée.

Un carnet de communication est un outil très personnel. Pour que la personne se l'approprie et l'utilise, il doit se construire avec elle, en notant et en illustrant par des images son histoire, son entourage, ses souhaits, ses habitudes de vie…

Quelques références pour construire un carnet de communication : « Communiquer autrement ; comment accompagner la personne avec troubles de la parole ou du langage » Elisabeth Cataix-Nègre, éditions De Boeck (2011) ; banque de pictogrammes libres de droit ARASAAC : arasaac.org

#### **Comment imprimer, quel format ?**

Vous pouvez l'imprimer en grande taille en A4 ou en plus petit en A5 (choisissez l'option format « livret » ou « cahier » à l'impression).

Pour toute remarque, souhait pour une version future ou témoignage, n'hésitez pas me contacter à cette adresse : [besdeberc.francois@ladapt.net.](mailto:besdeberc.francois@ladapt.net) Bonne utilisation !

François Bès de Berc, ergothérapeute

#### 1) **Moyens de communication complémentaires**

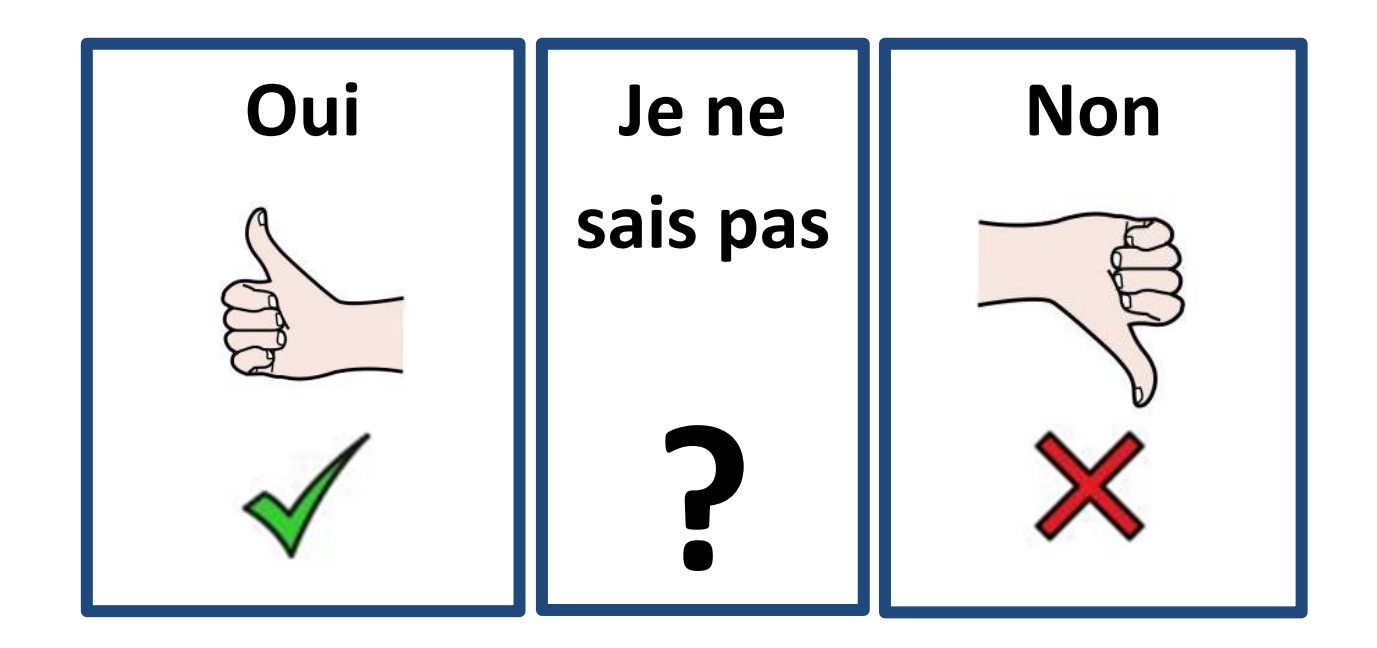

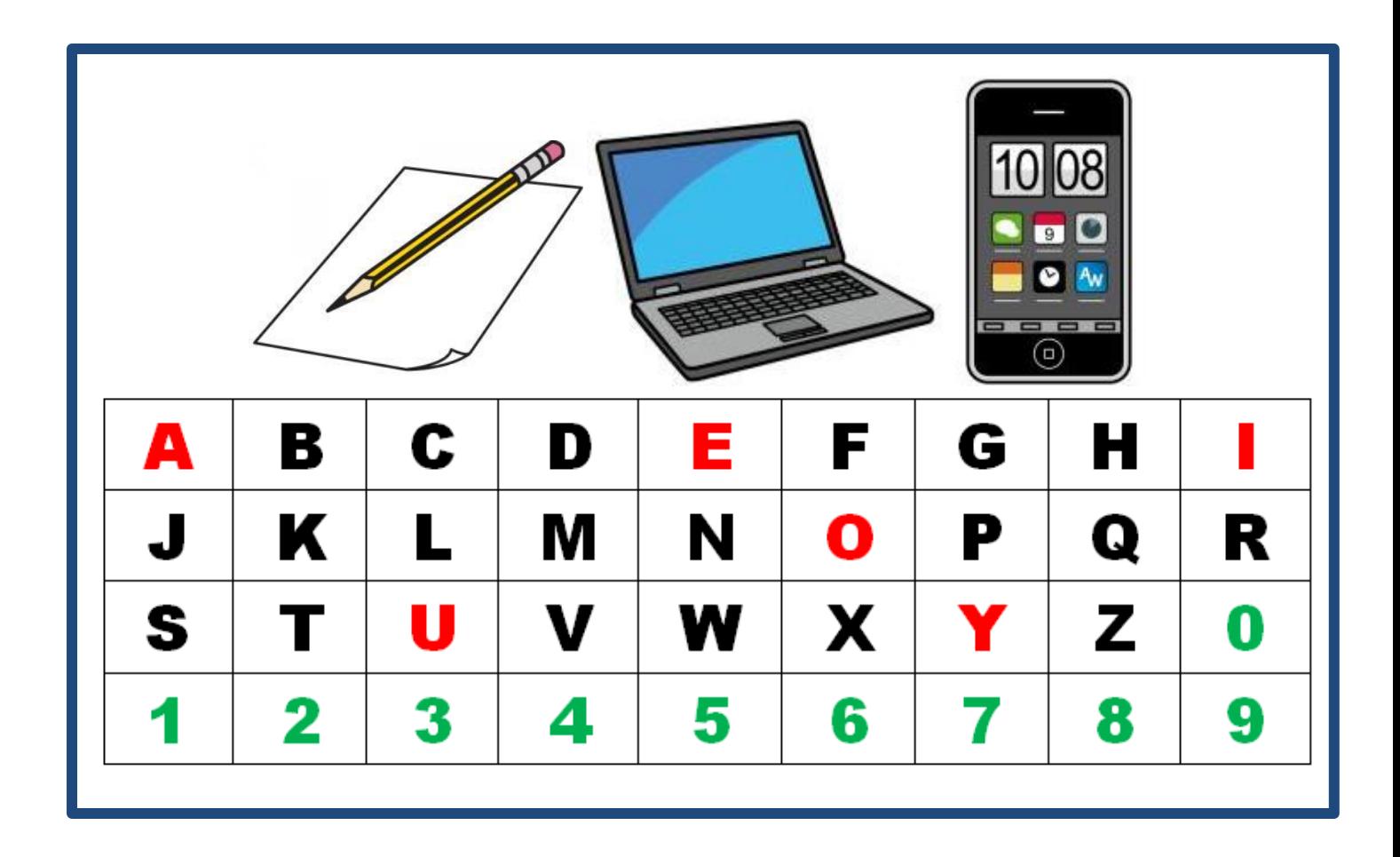

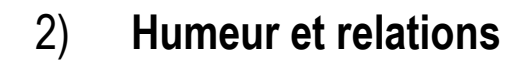

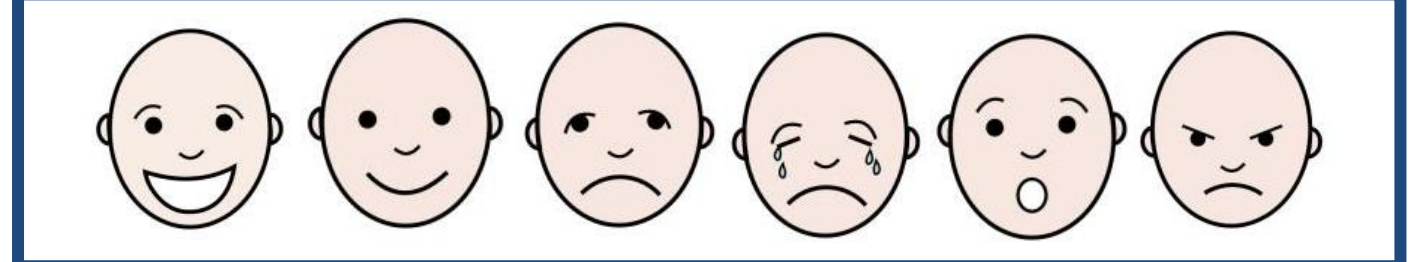

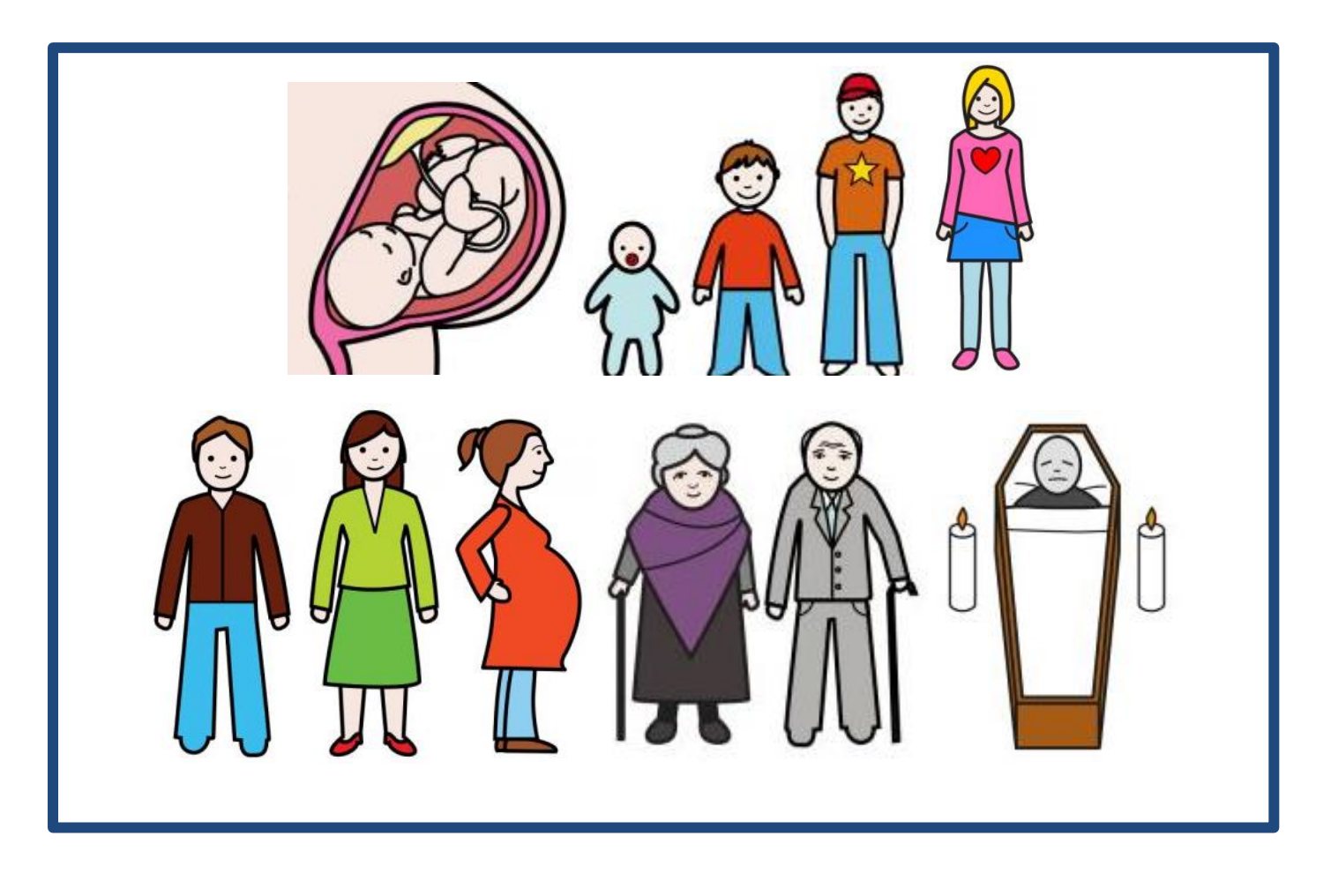

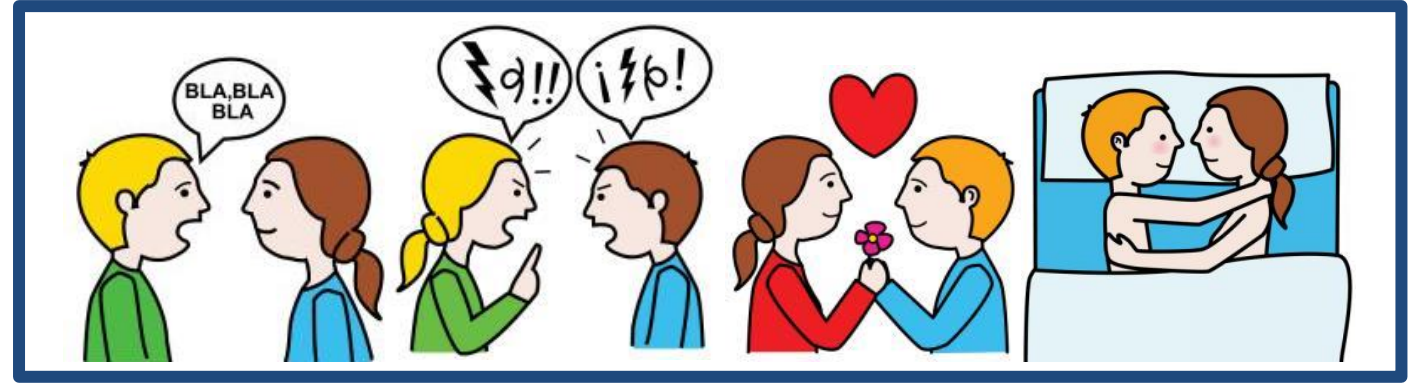

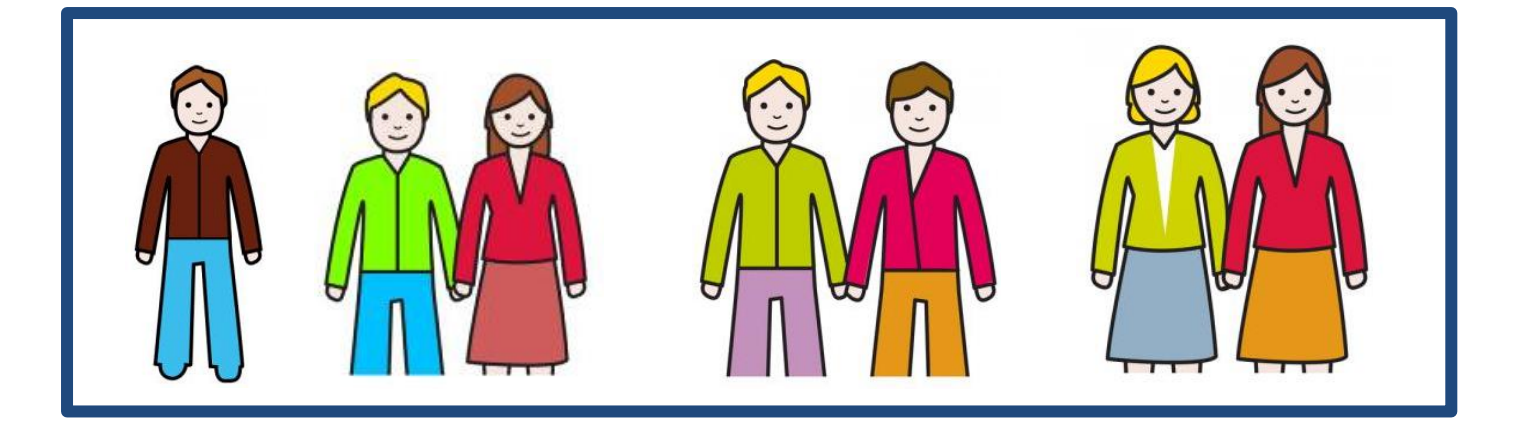

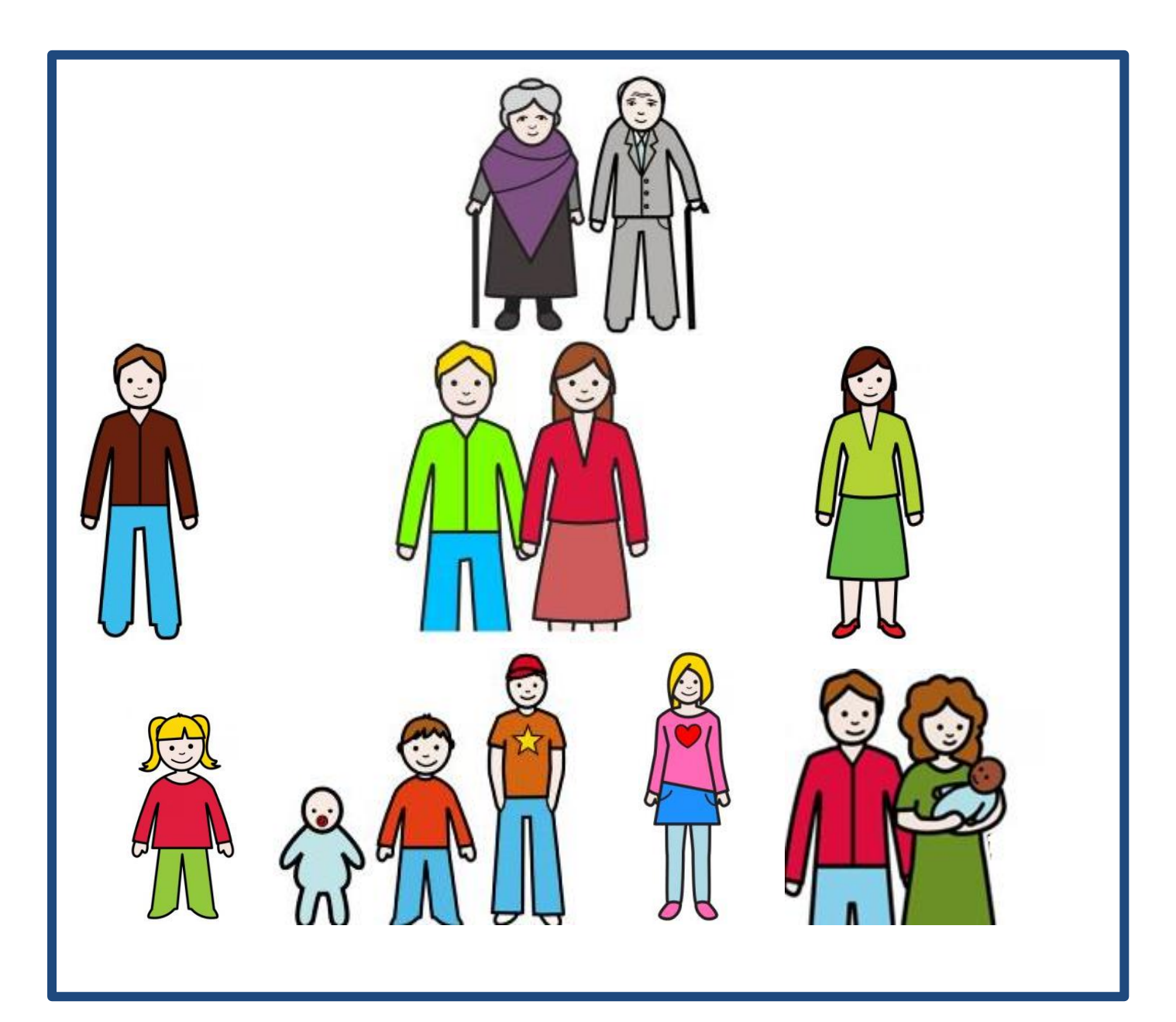

#### 3) **Habitation et éléments administratifs**

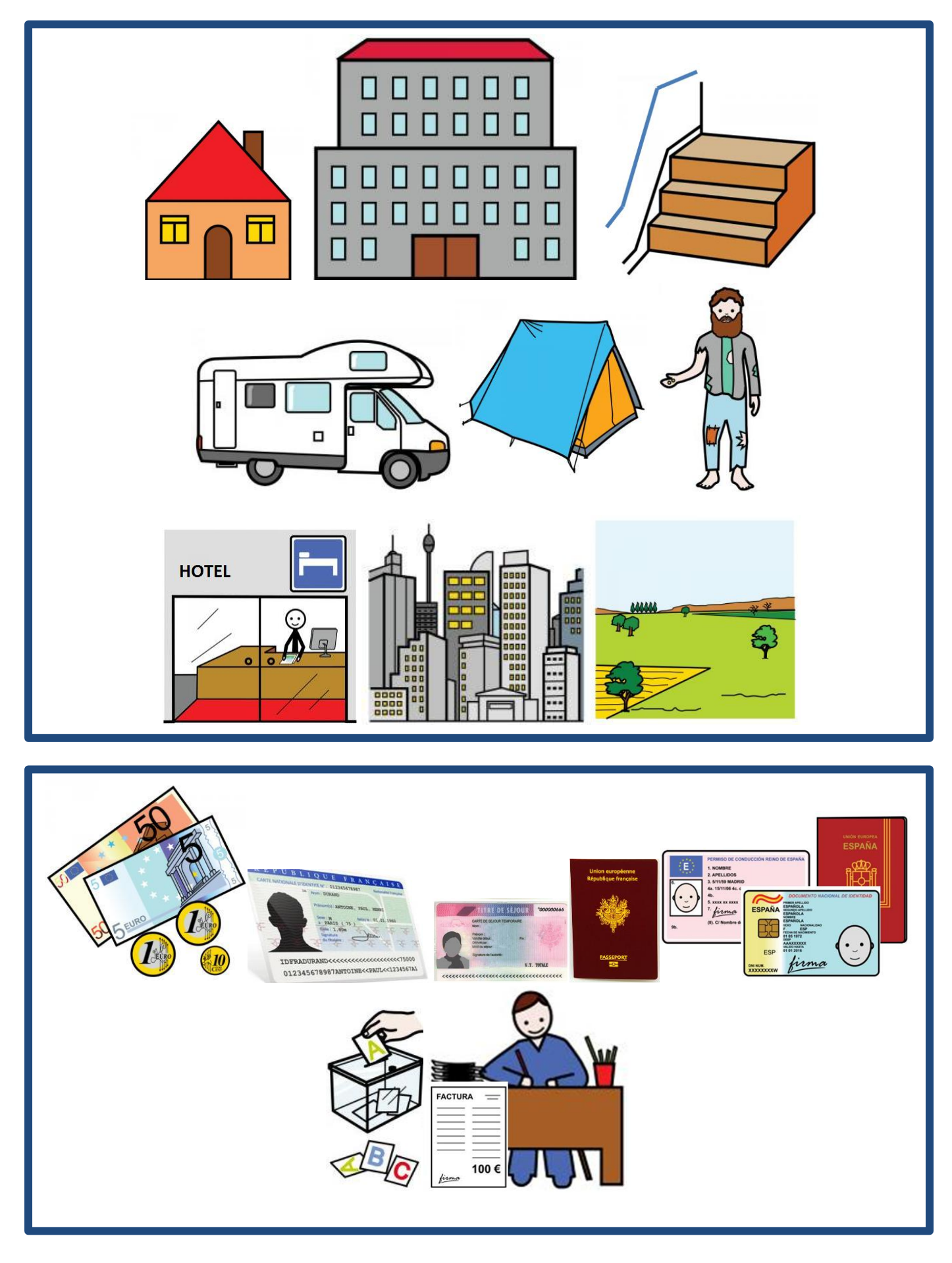

# 4) **Organisation du temps**

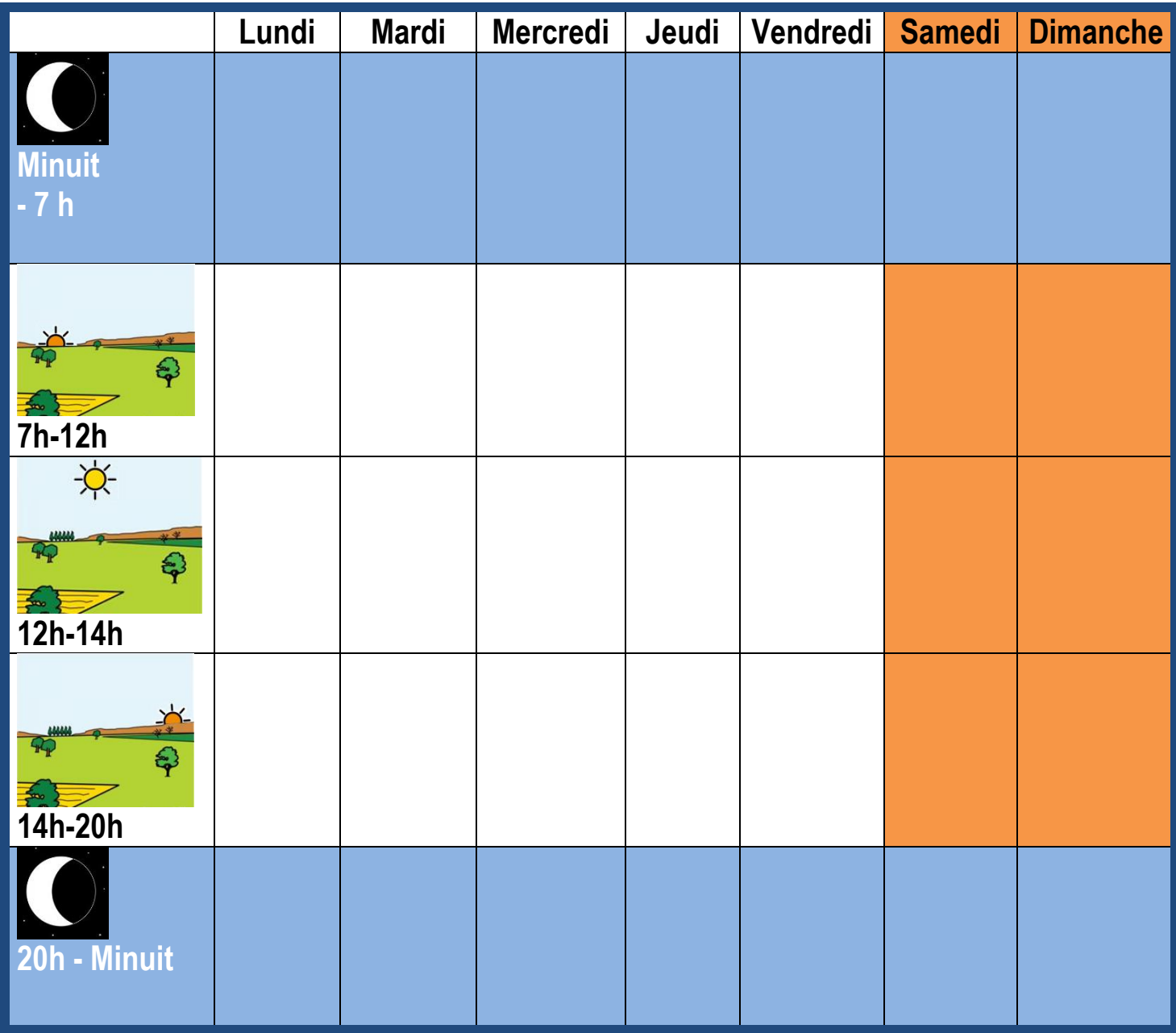

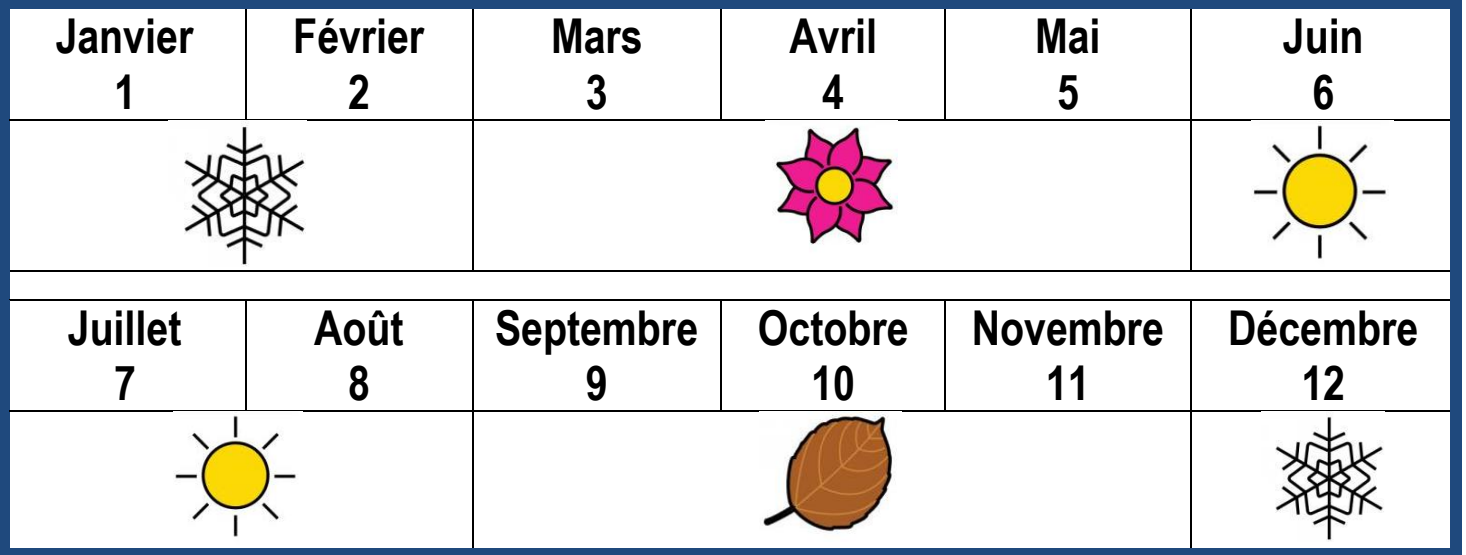

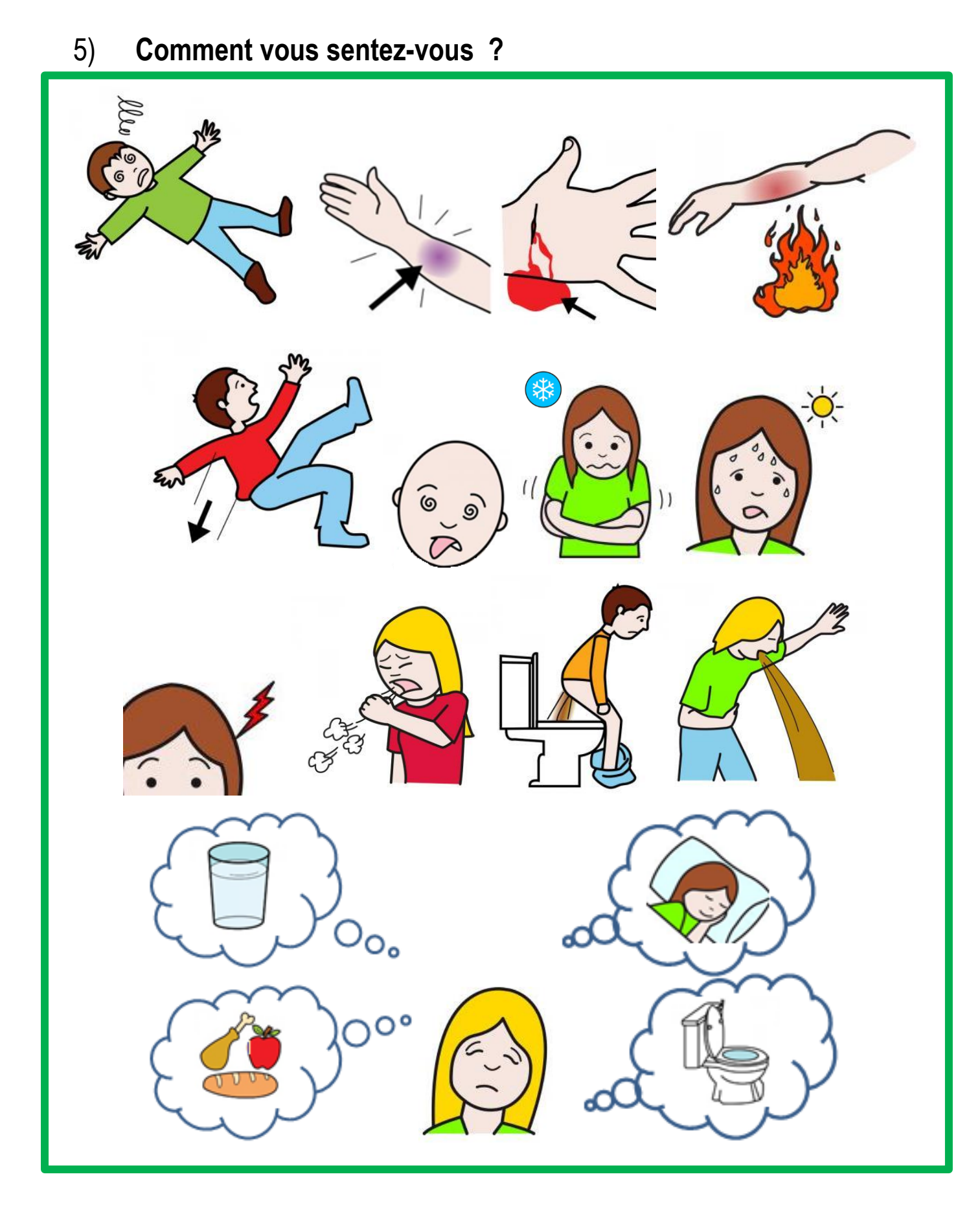

## 6) **Urgences, traitement et professionnels de santé**

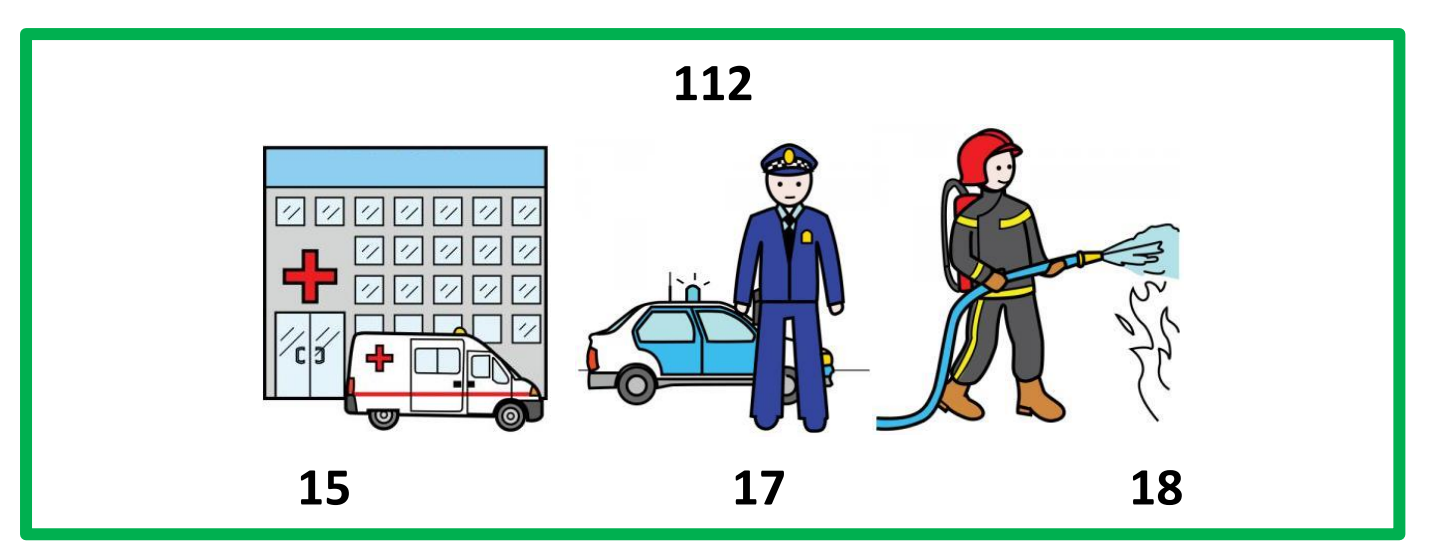

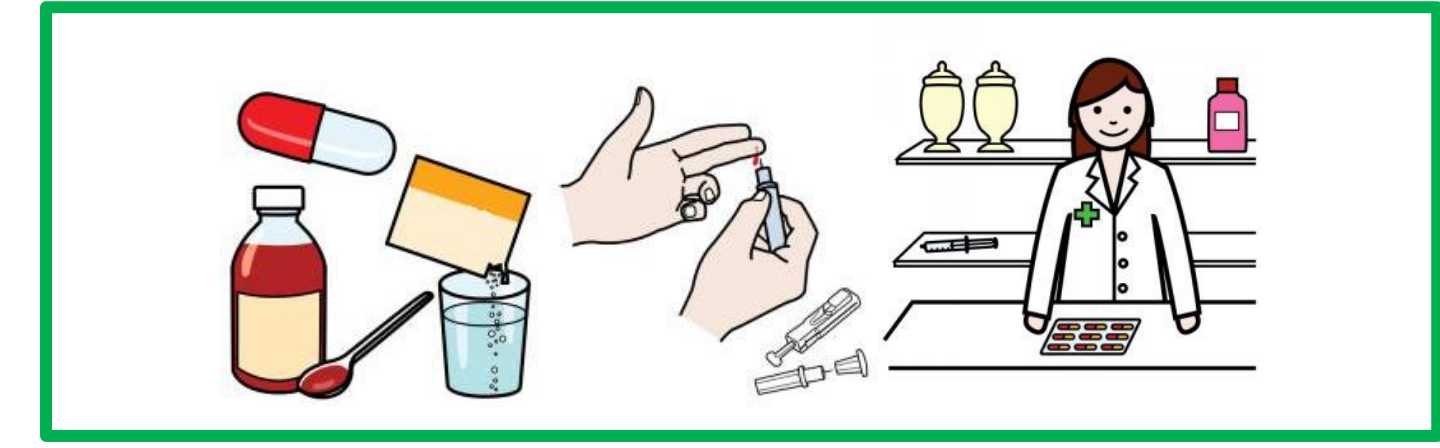

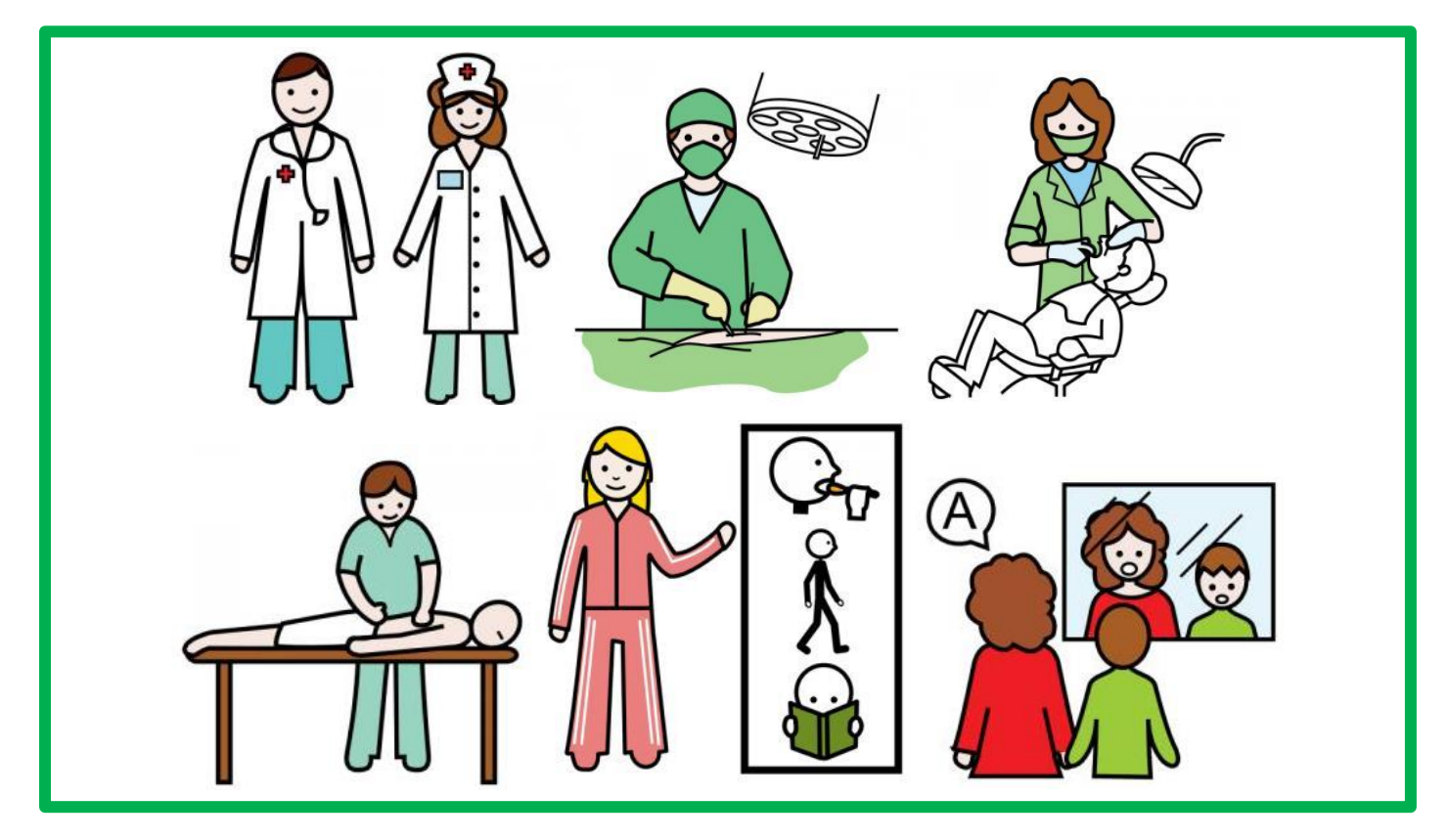

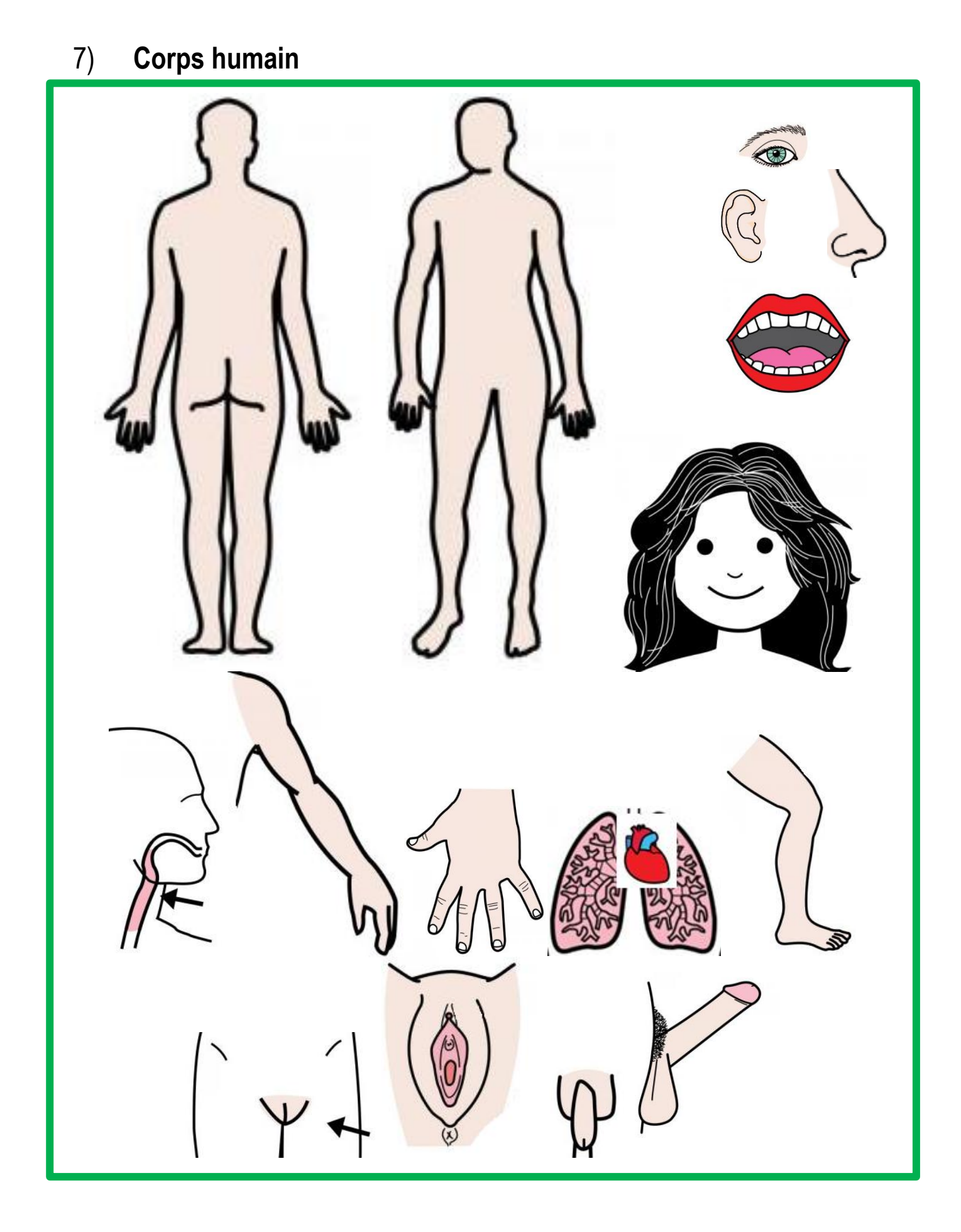

#### Douleur

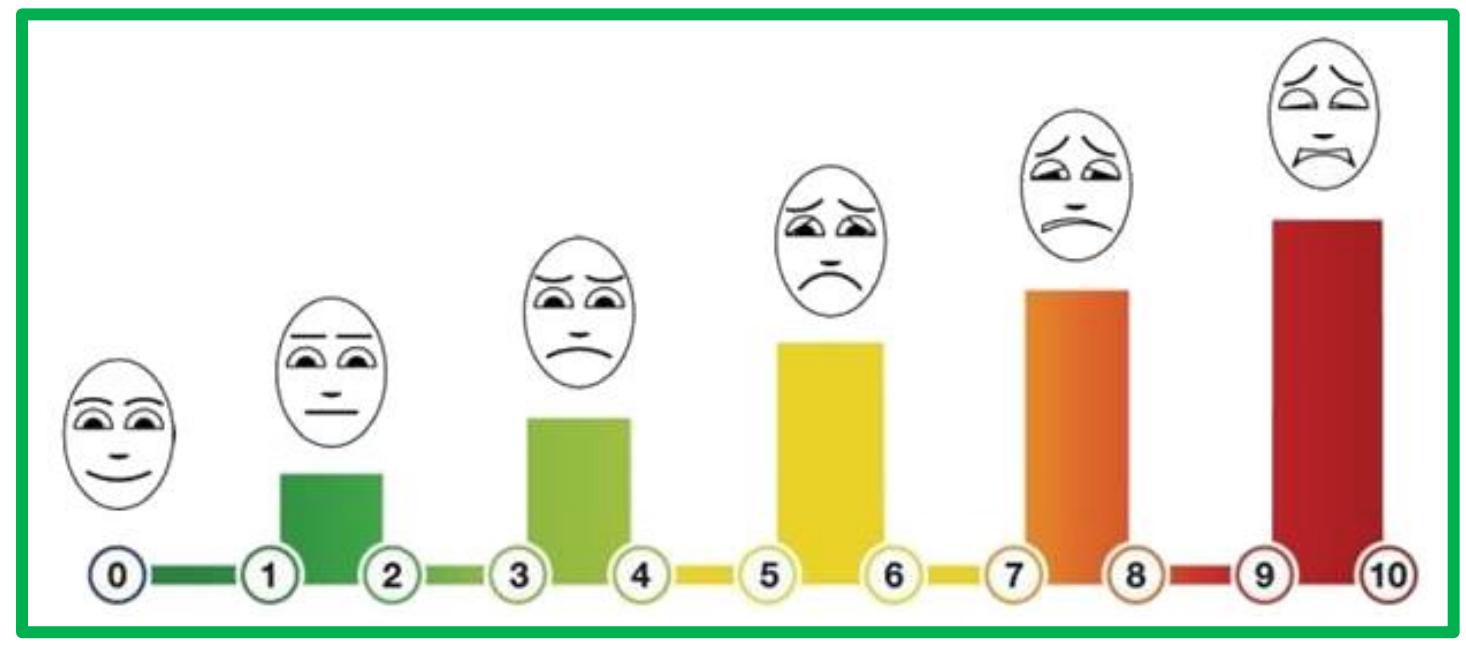

Les 5 sens

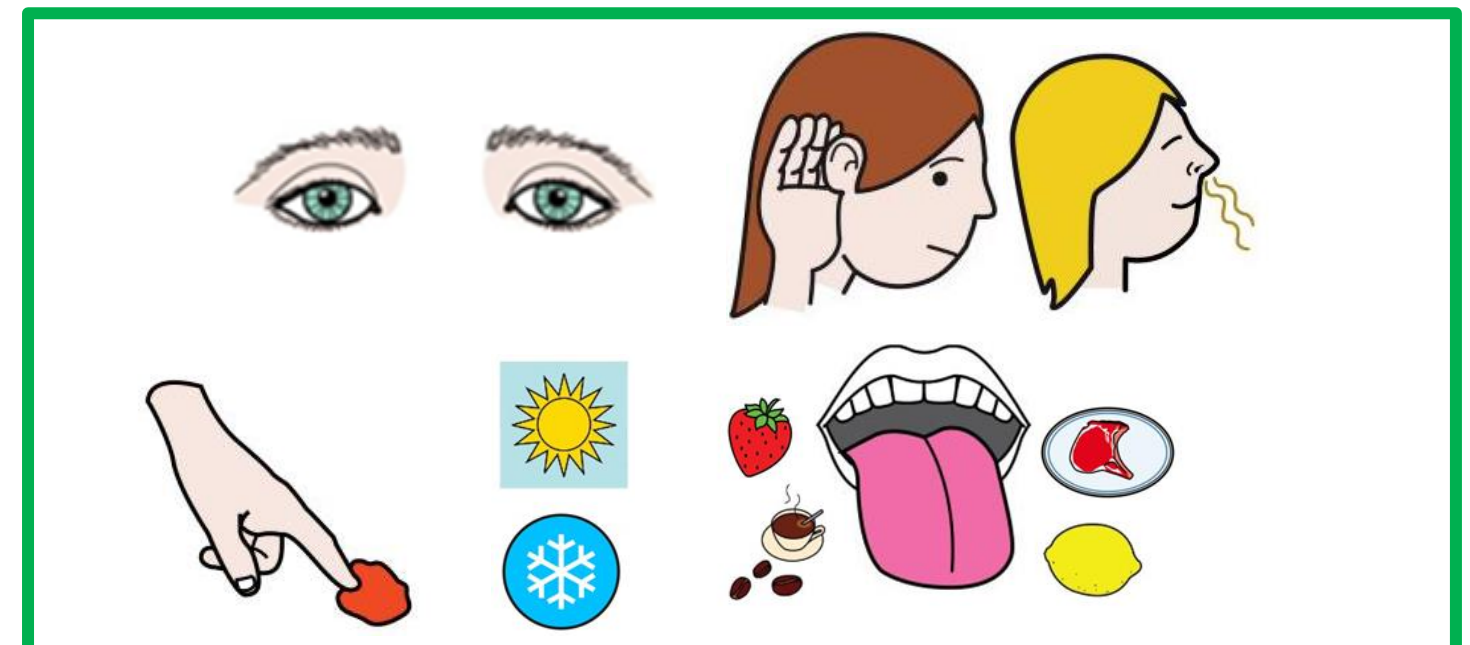

Le sommeil

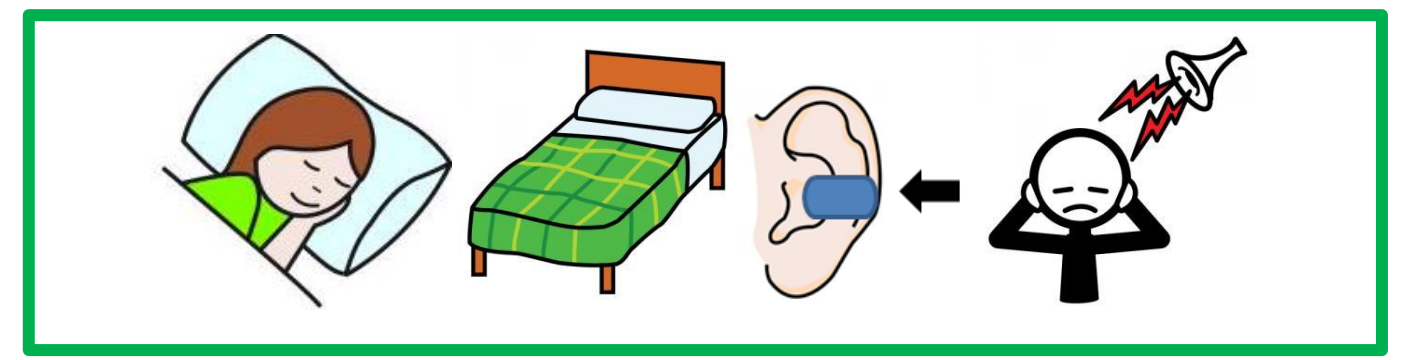

## Habitudes/addictions

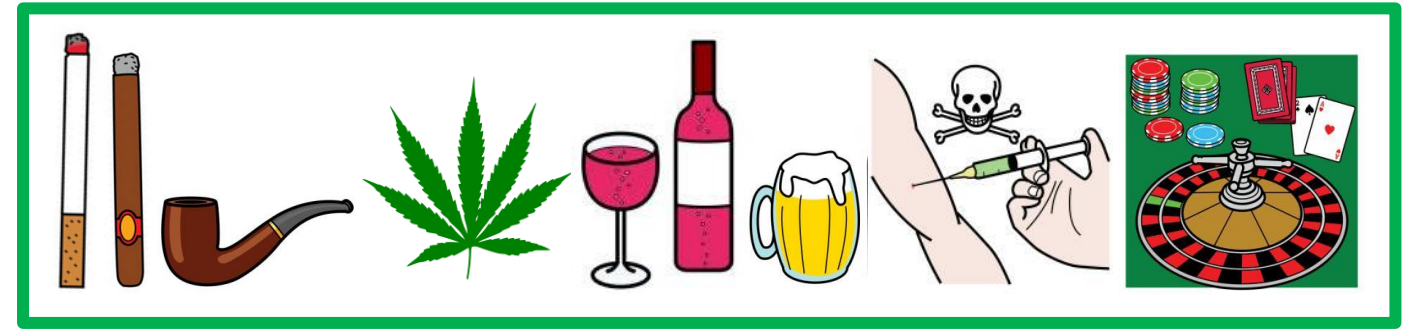

# 8) **Mobilité et préhensions**

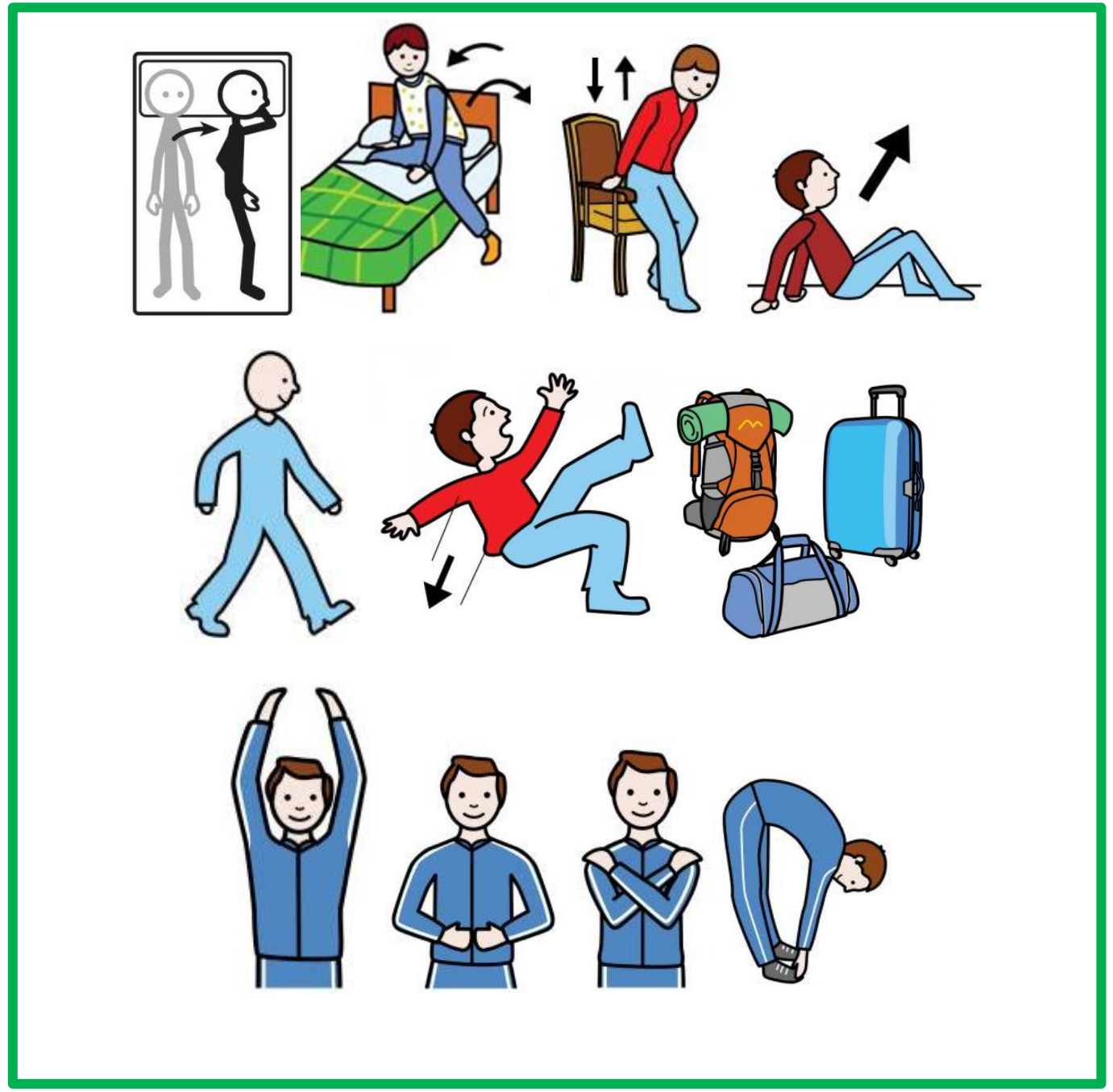

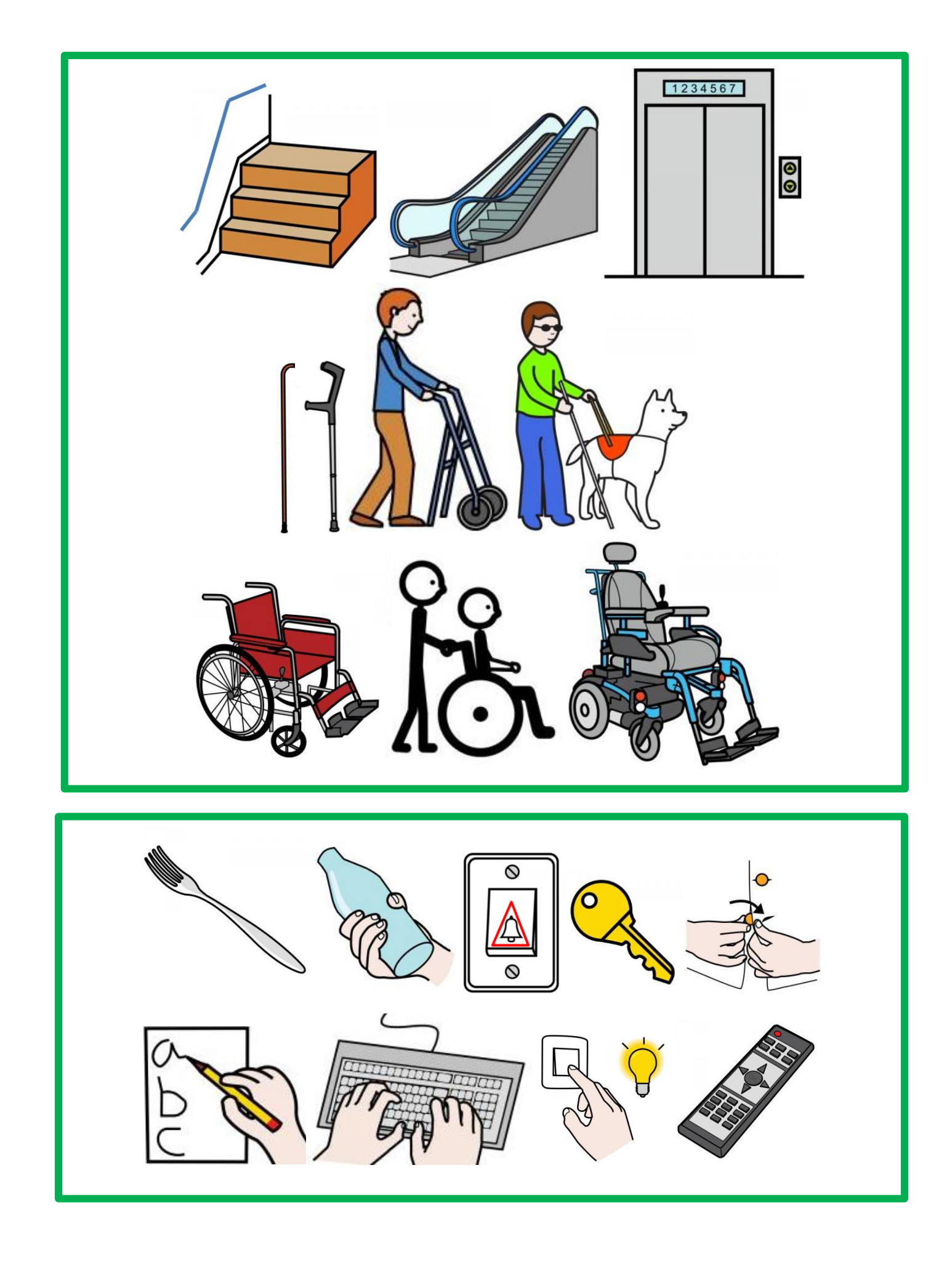

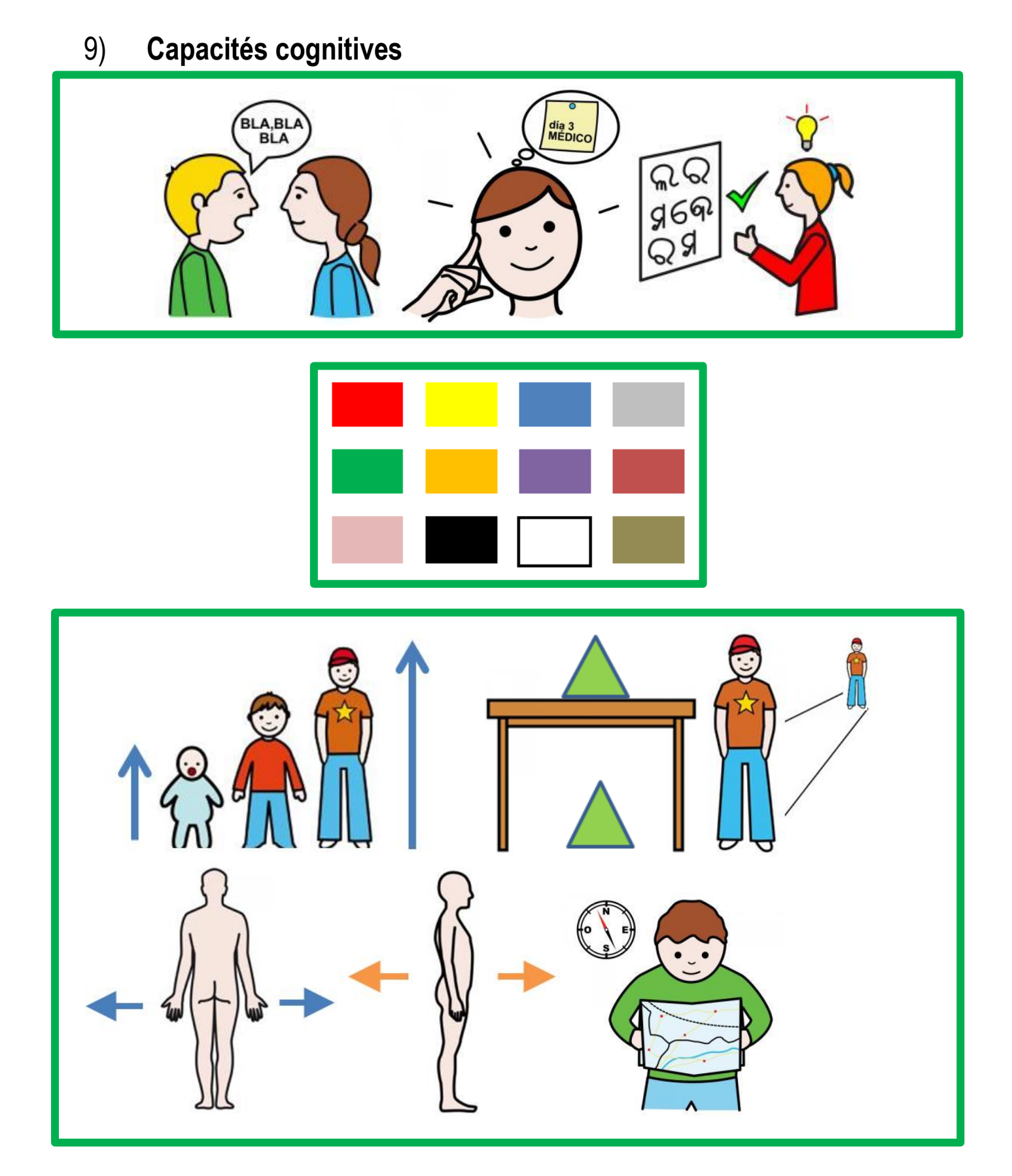

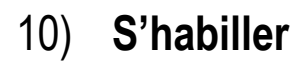

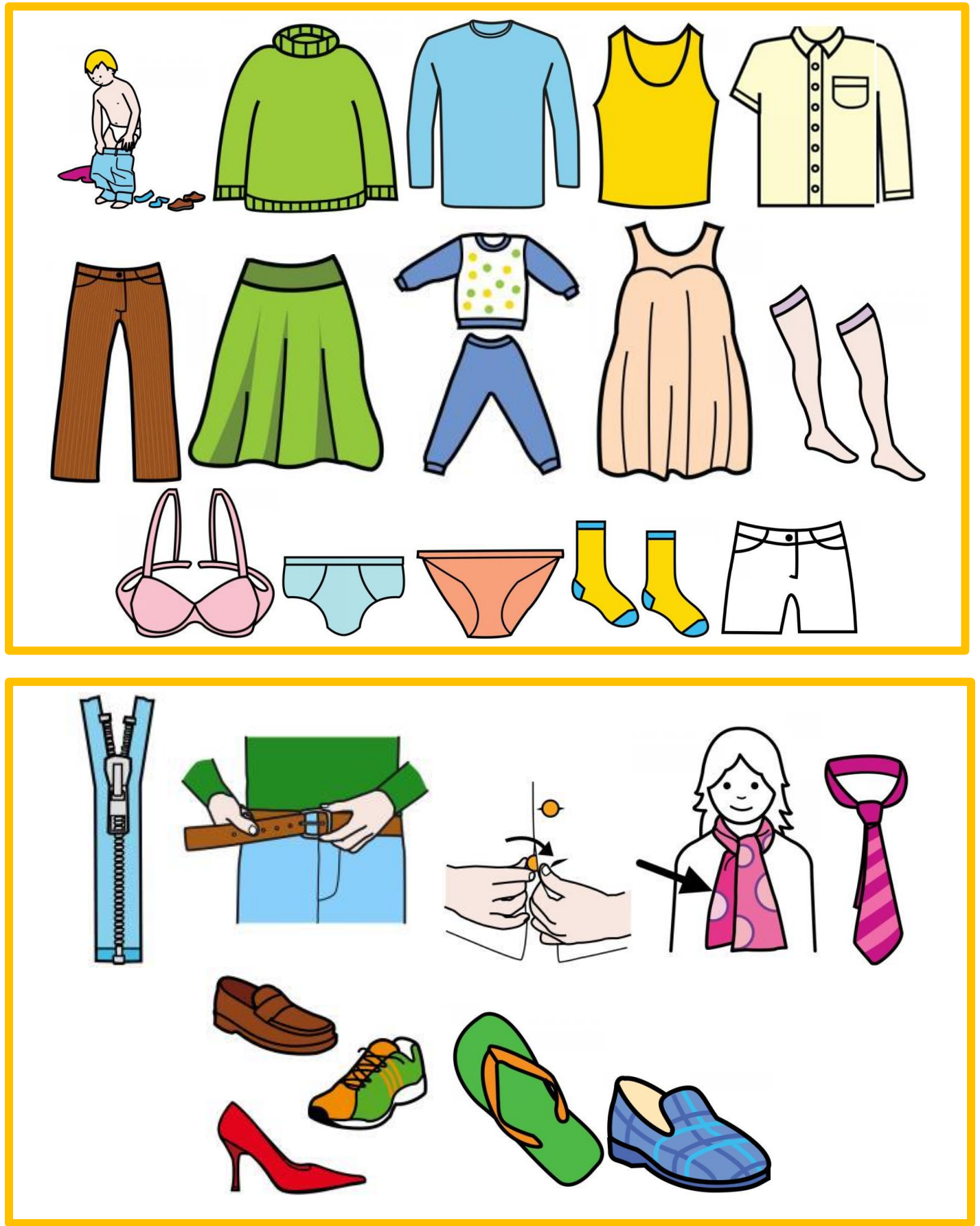

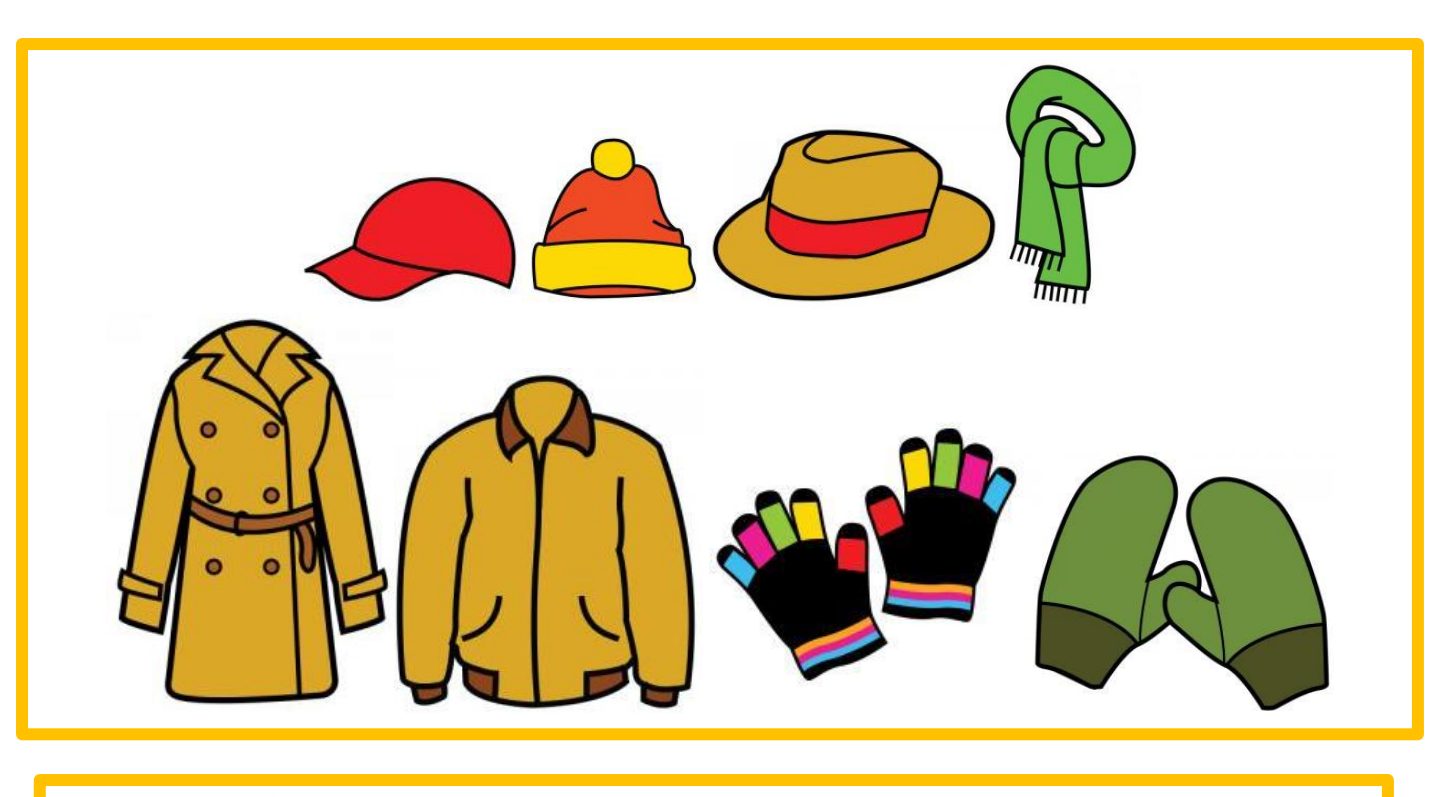

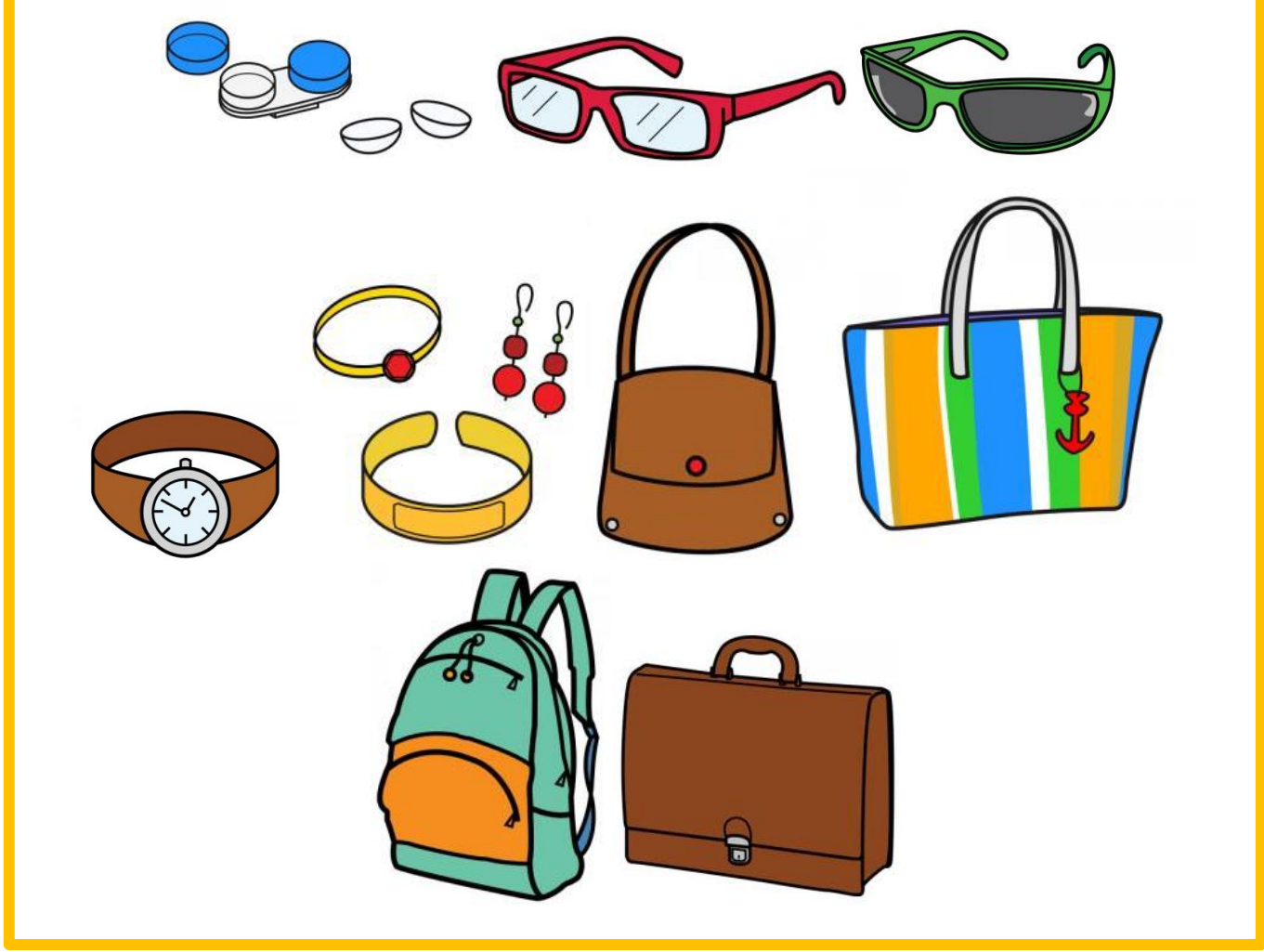

## 11) **Se laver et entretenir sa personne**

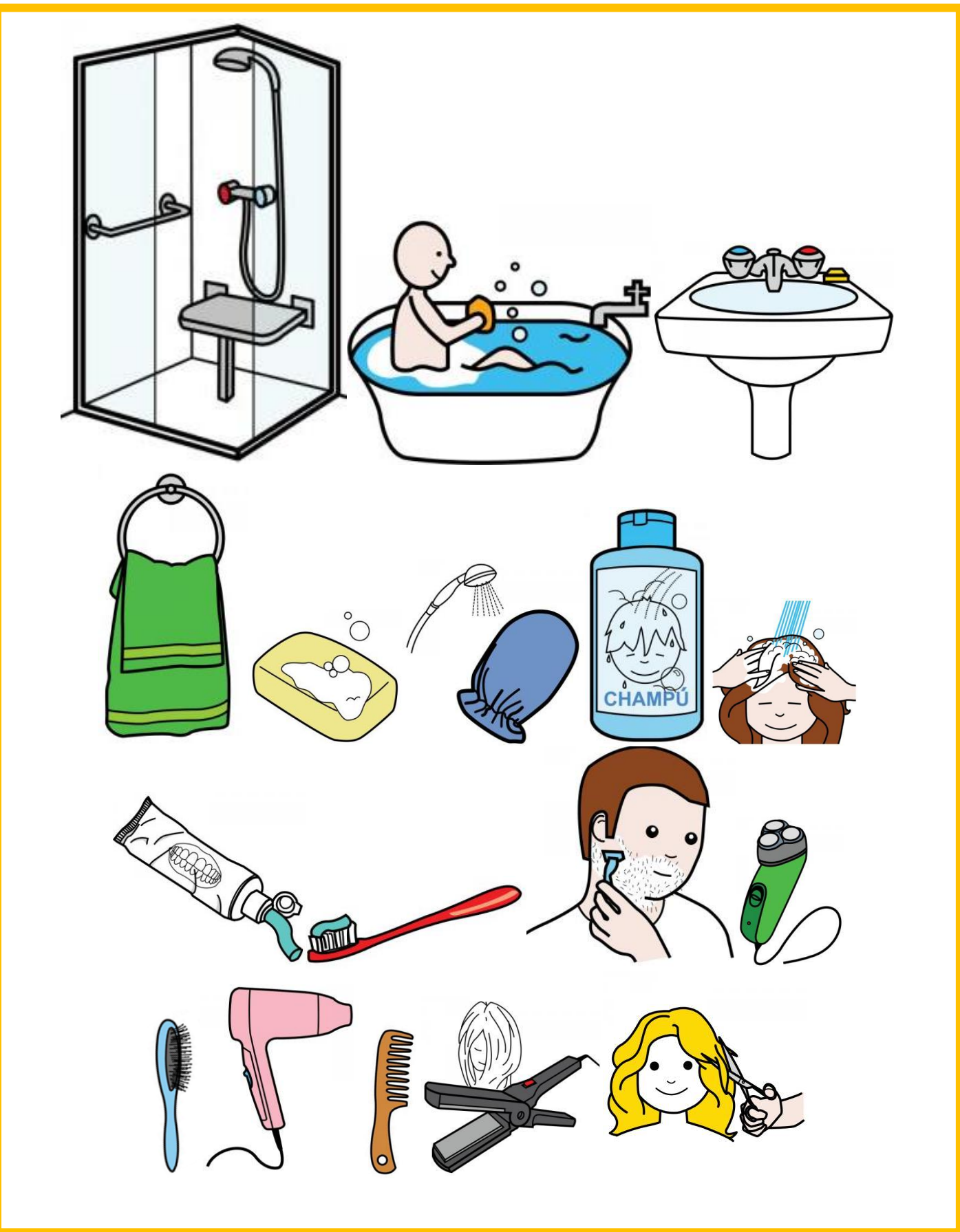

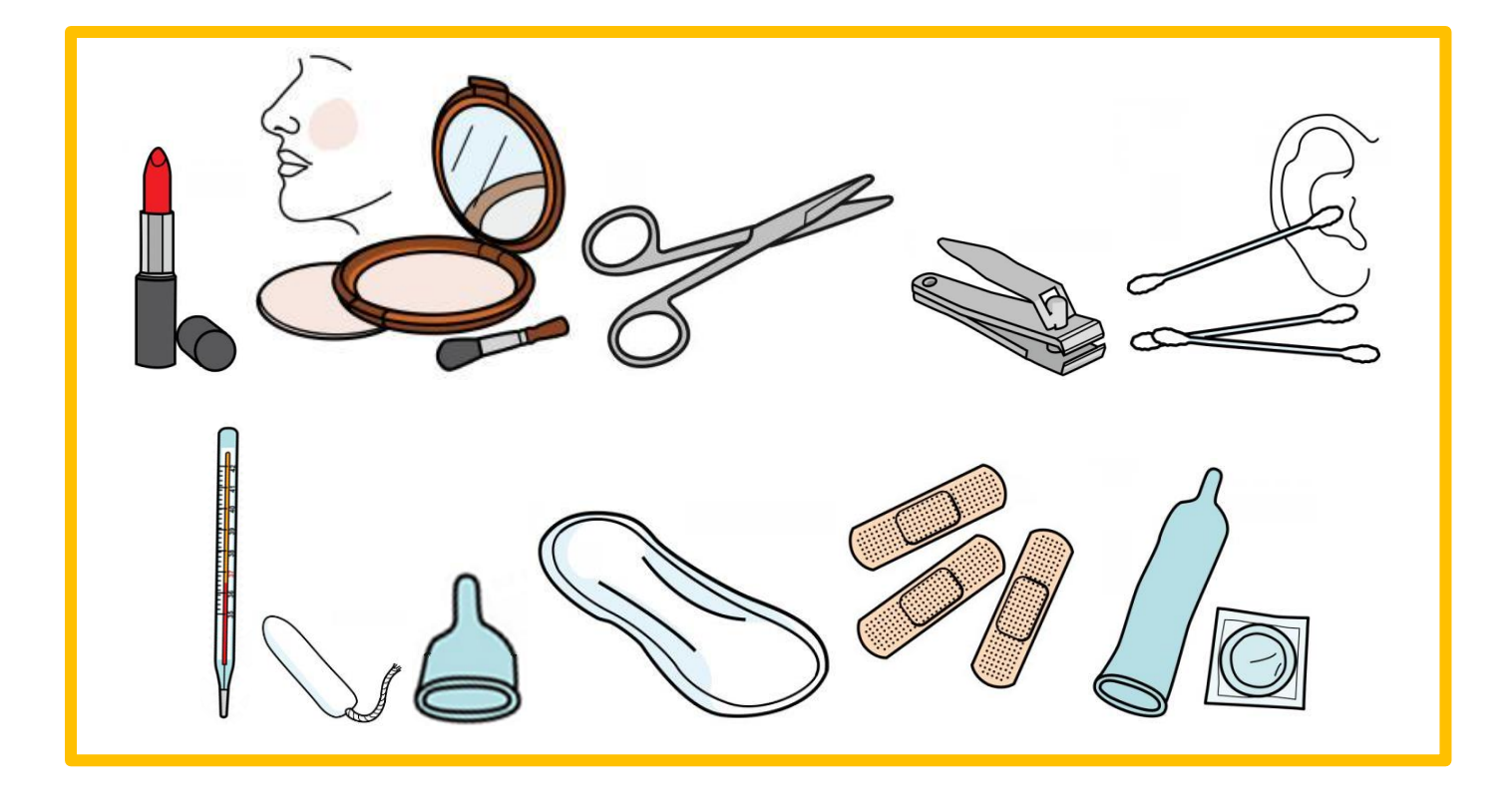

## 12) **Utiliser les toilettes et la continence**

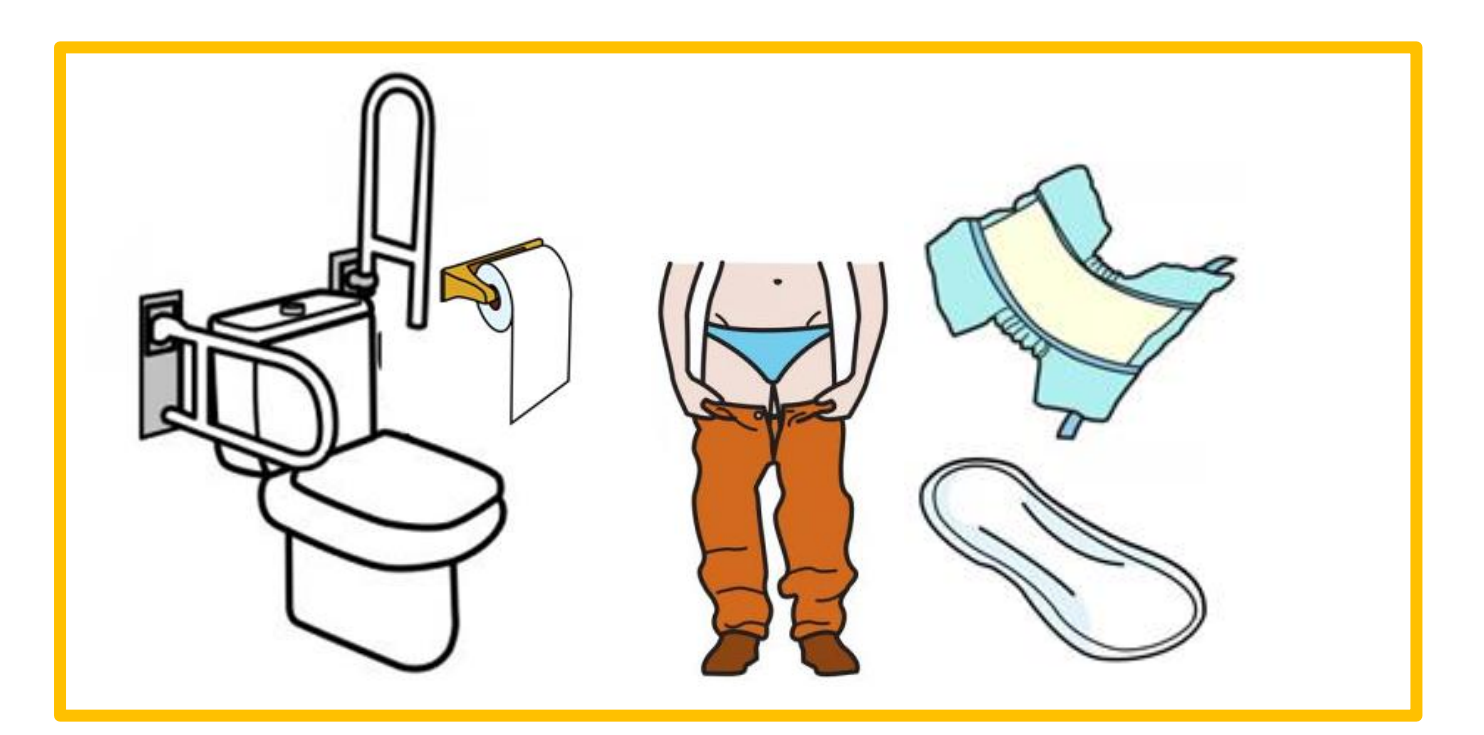

13) **Manger et boire**

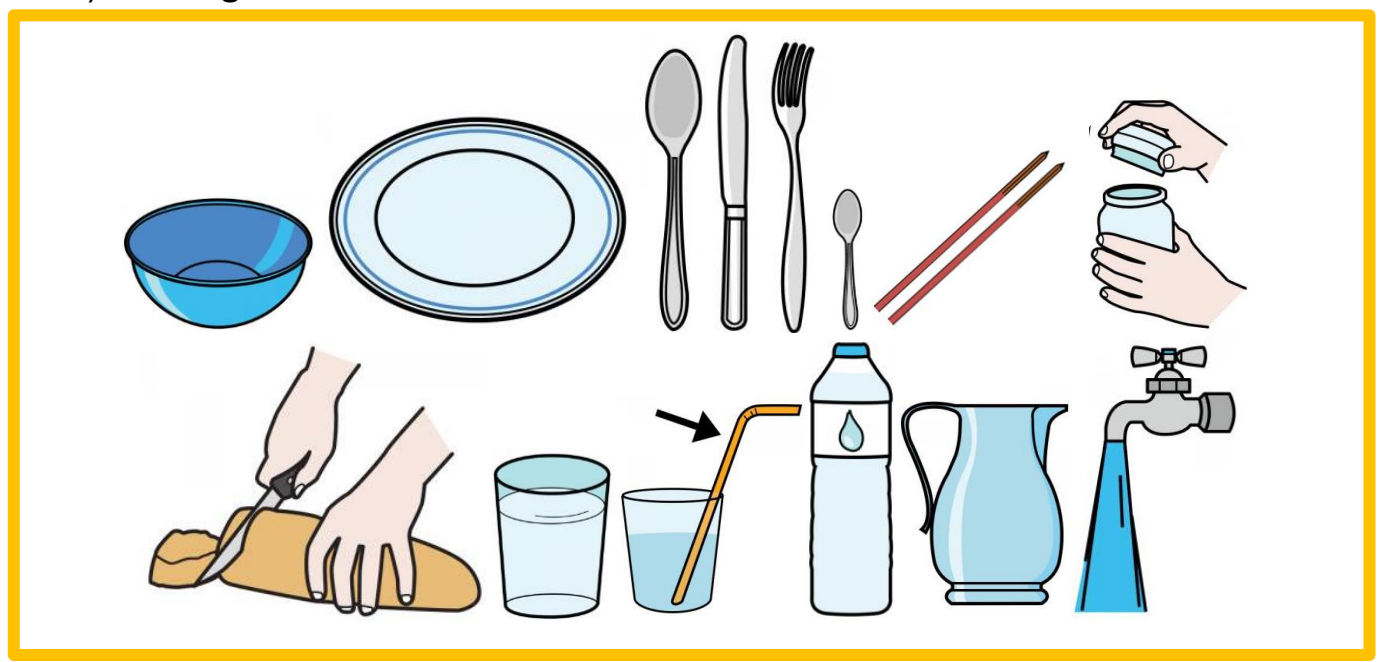

14) **La nourriture**

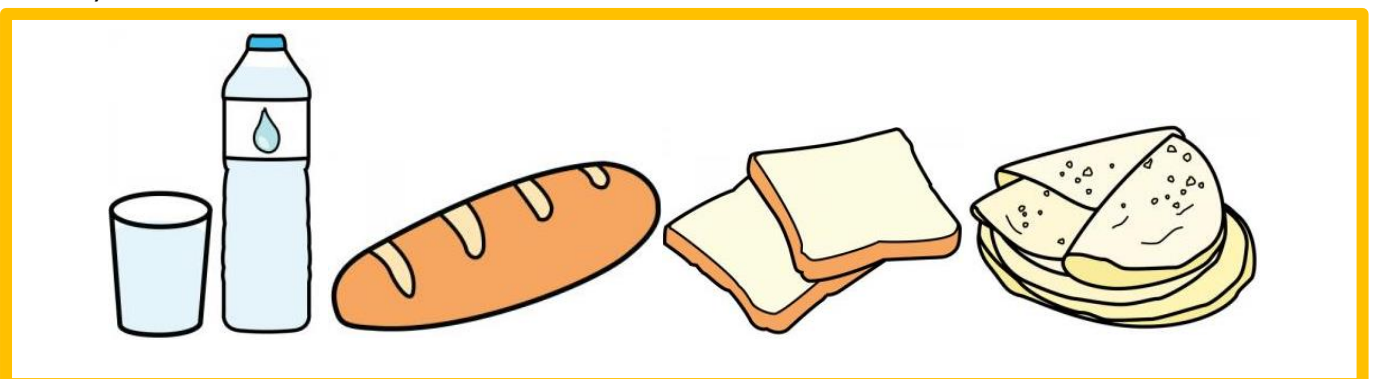

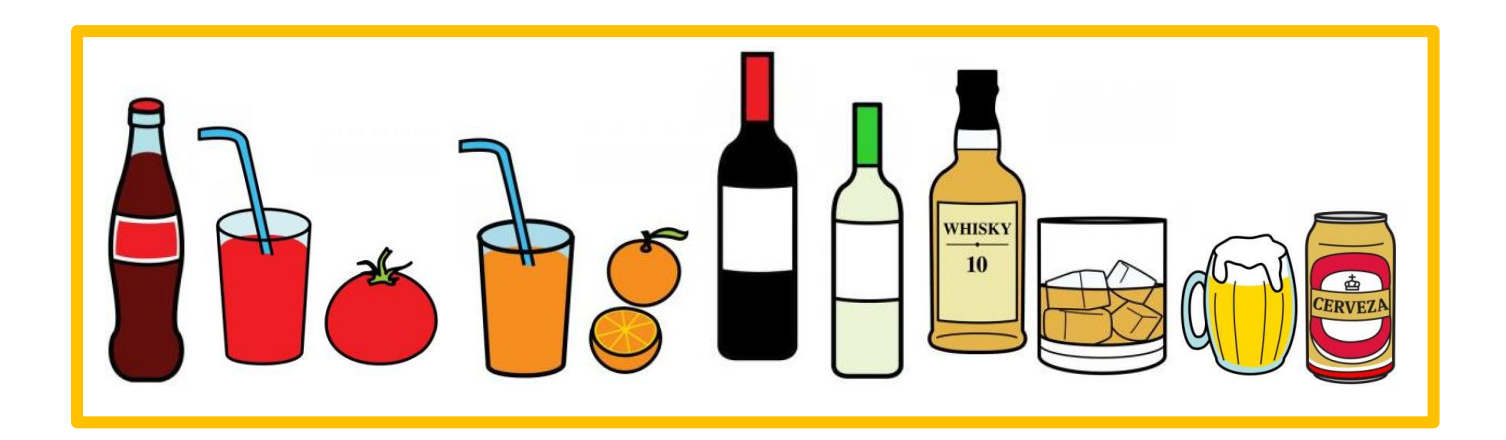

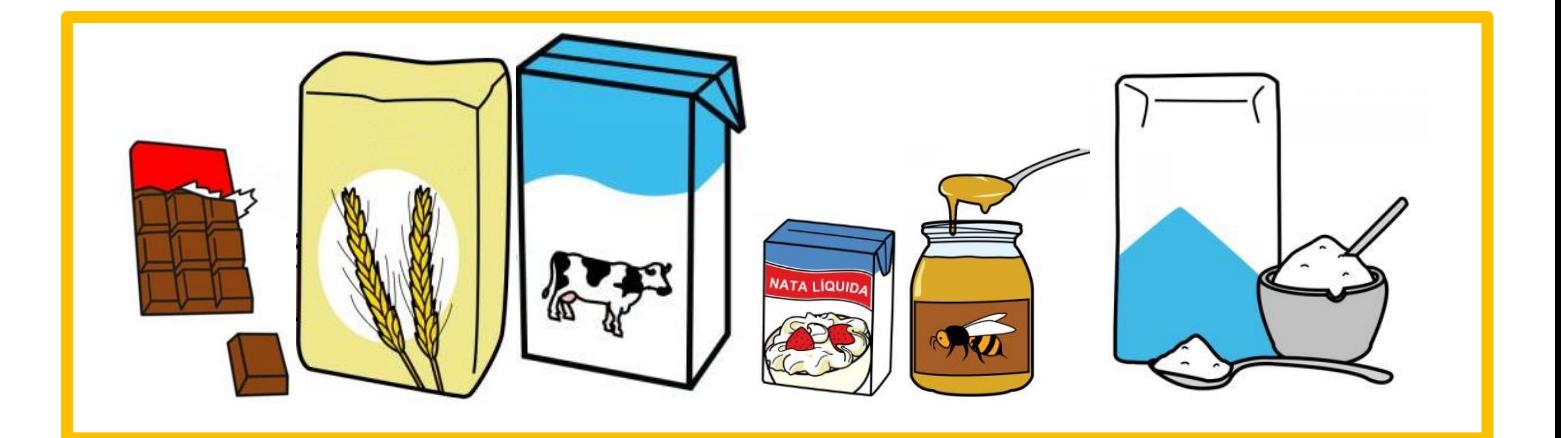

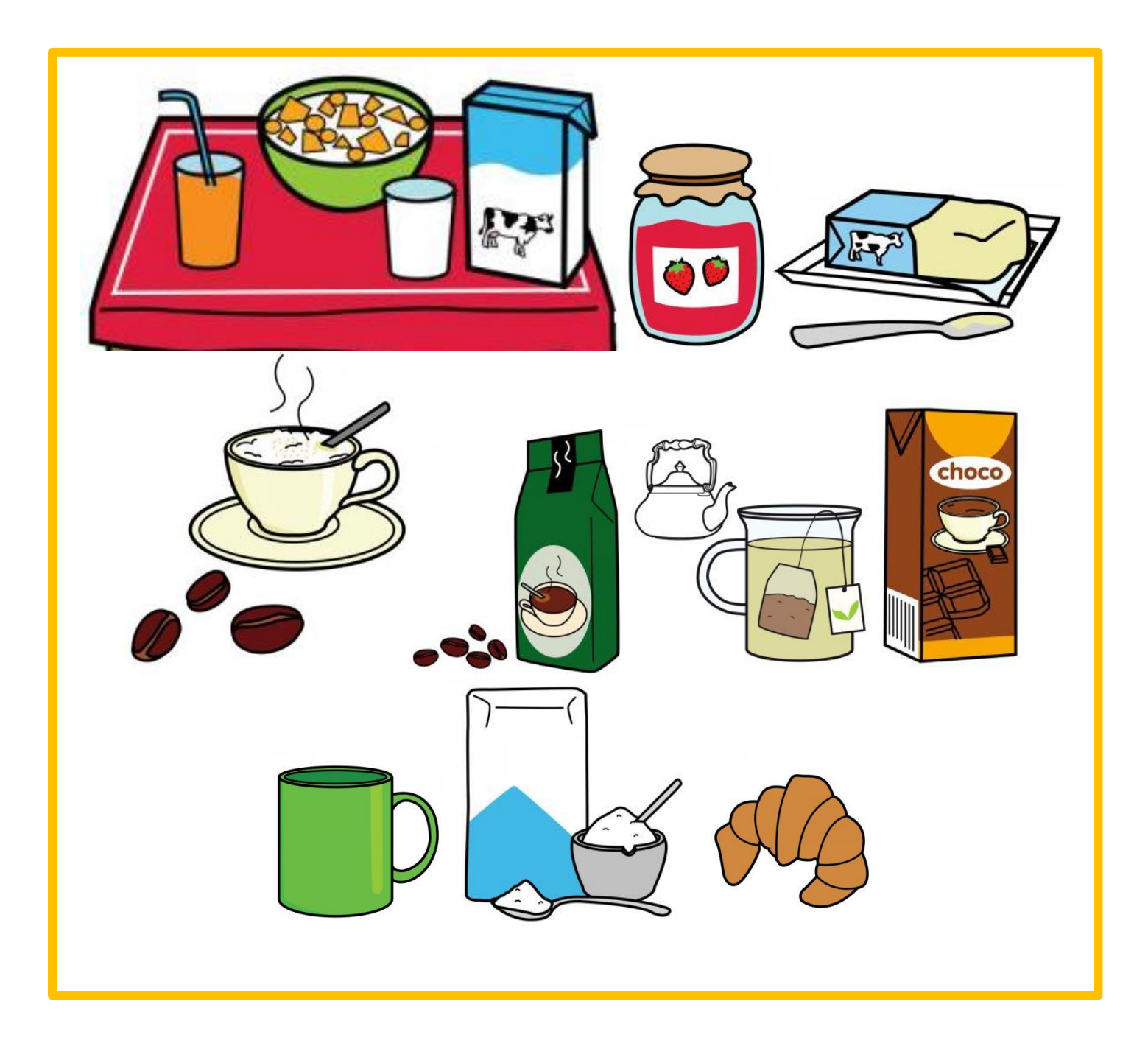

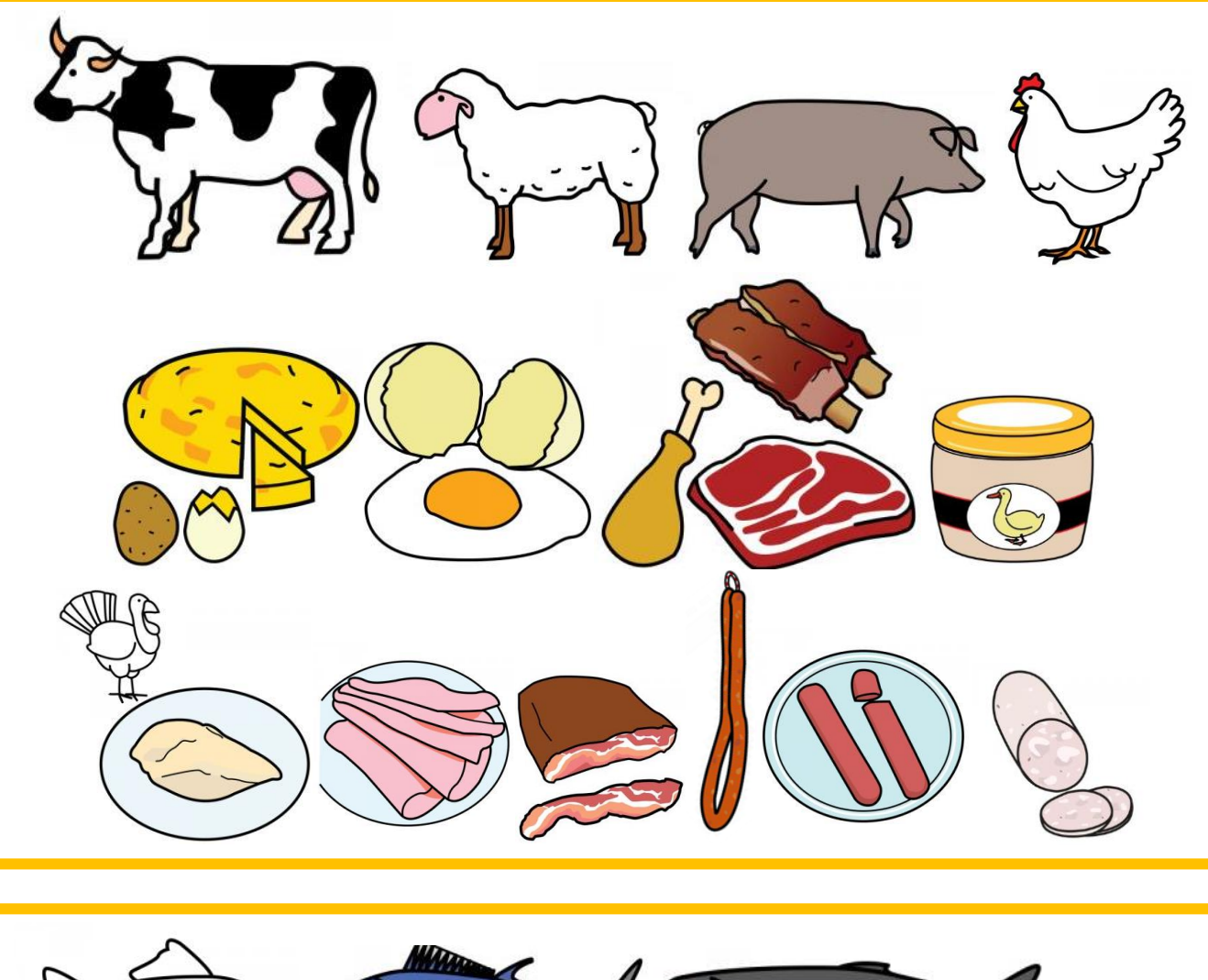

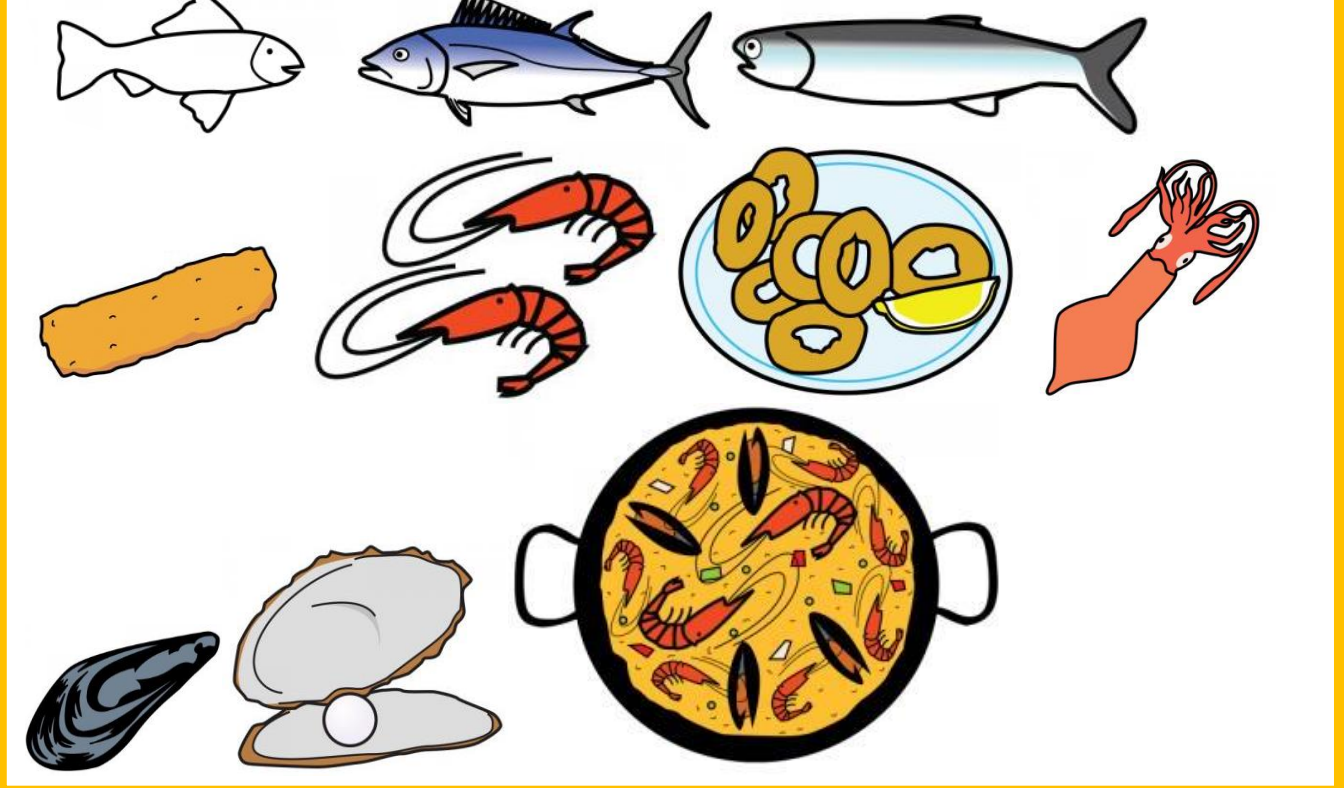

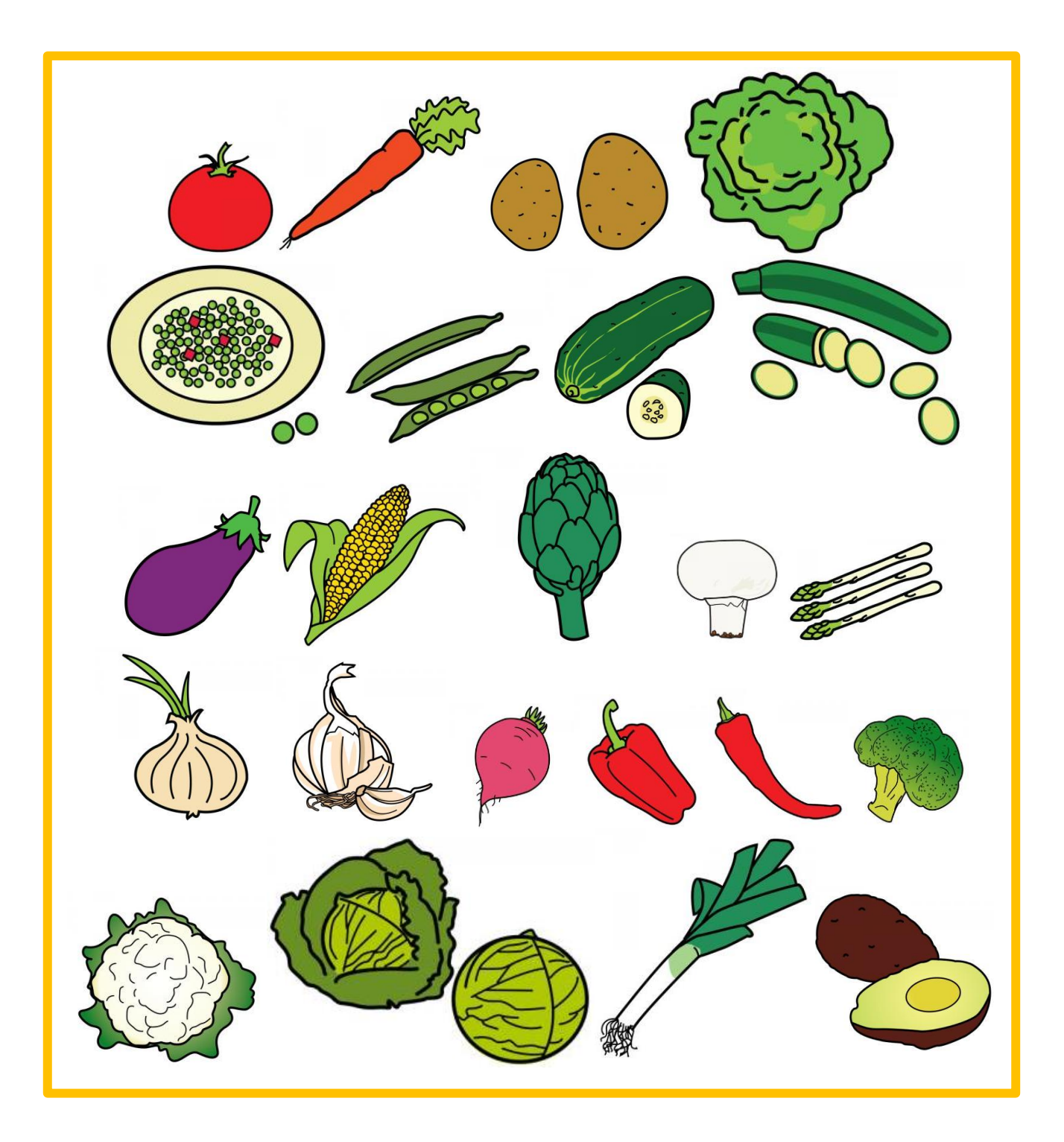

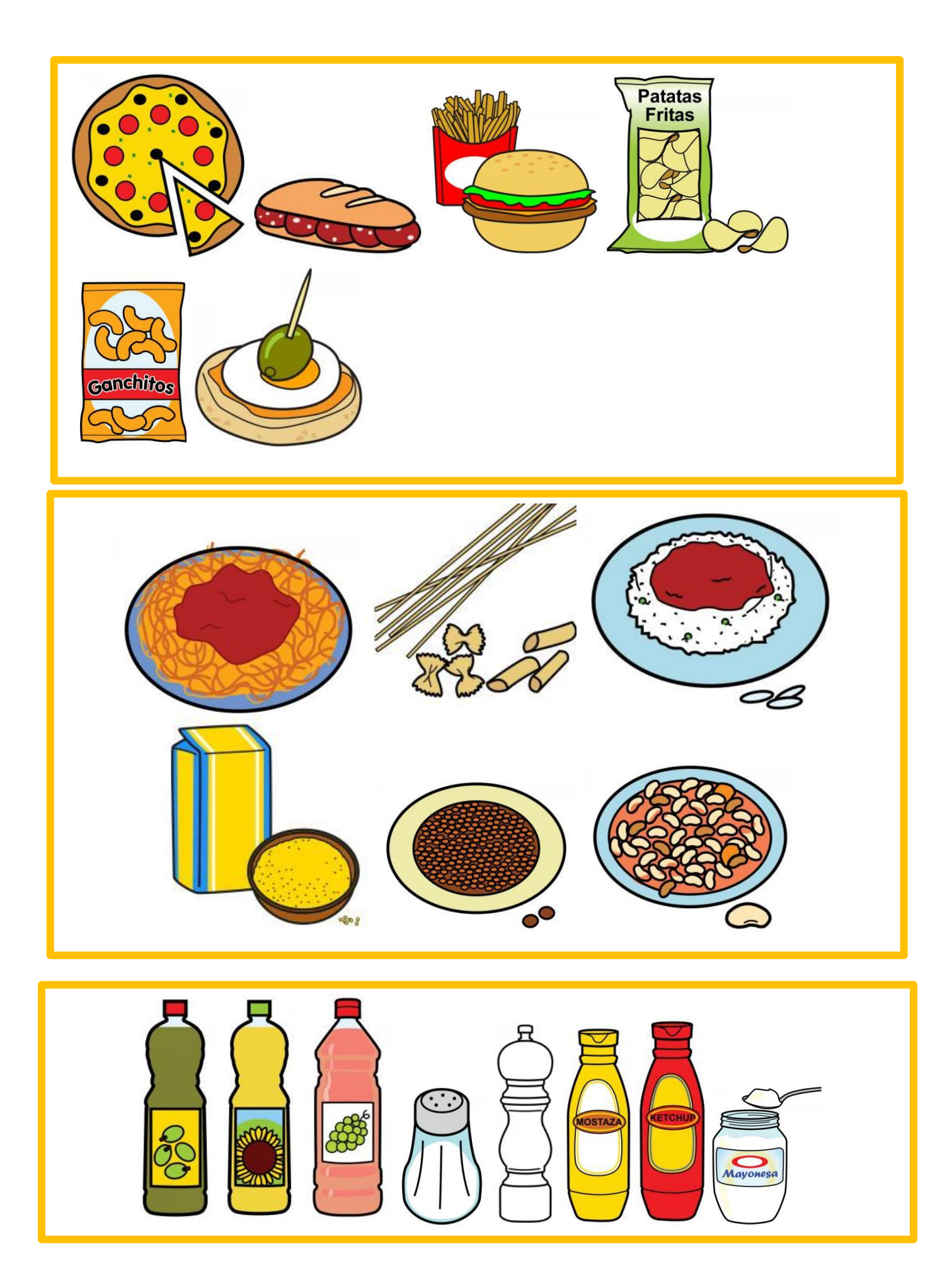

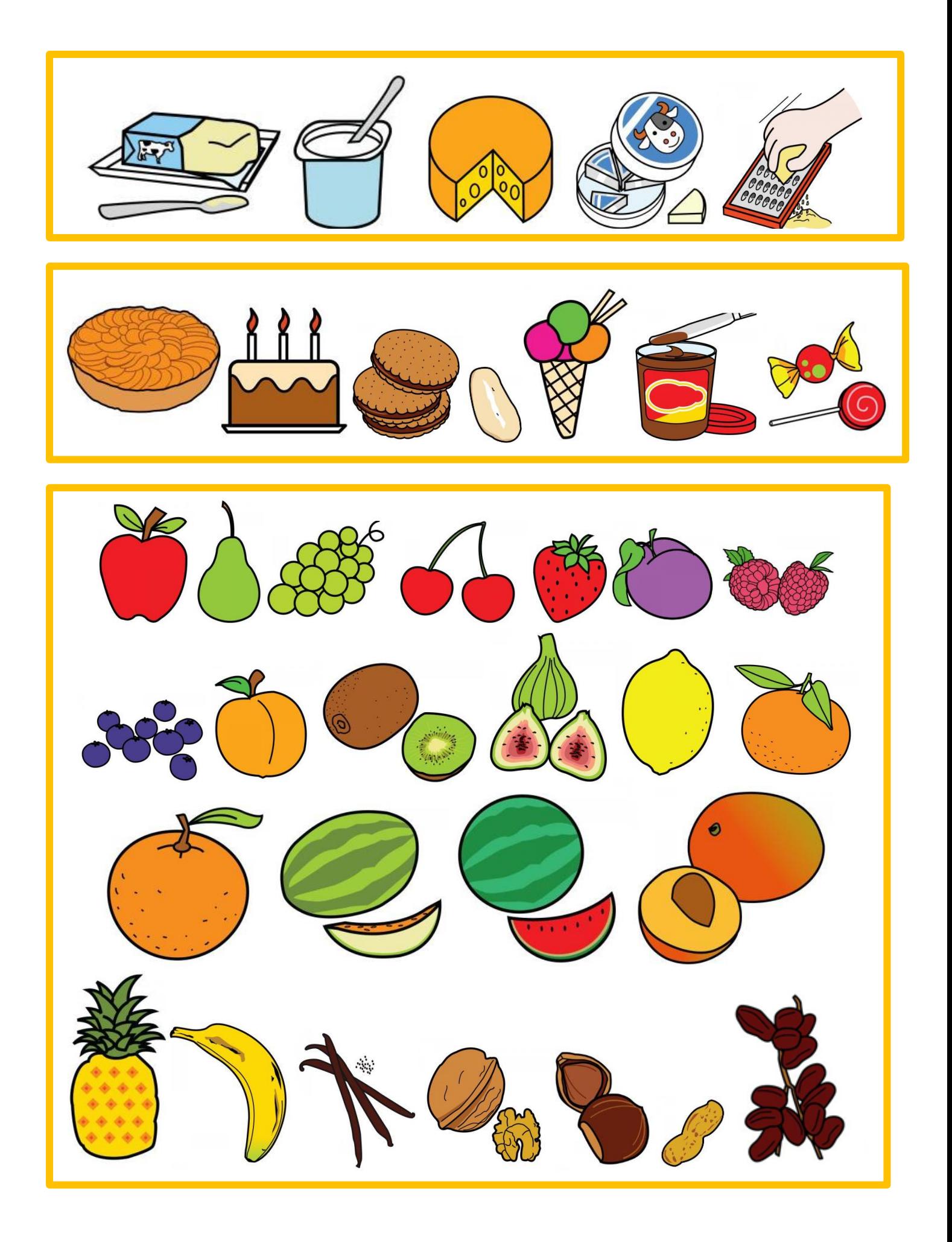

## 15) **Le matériel de cuisine**

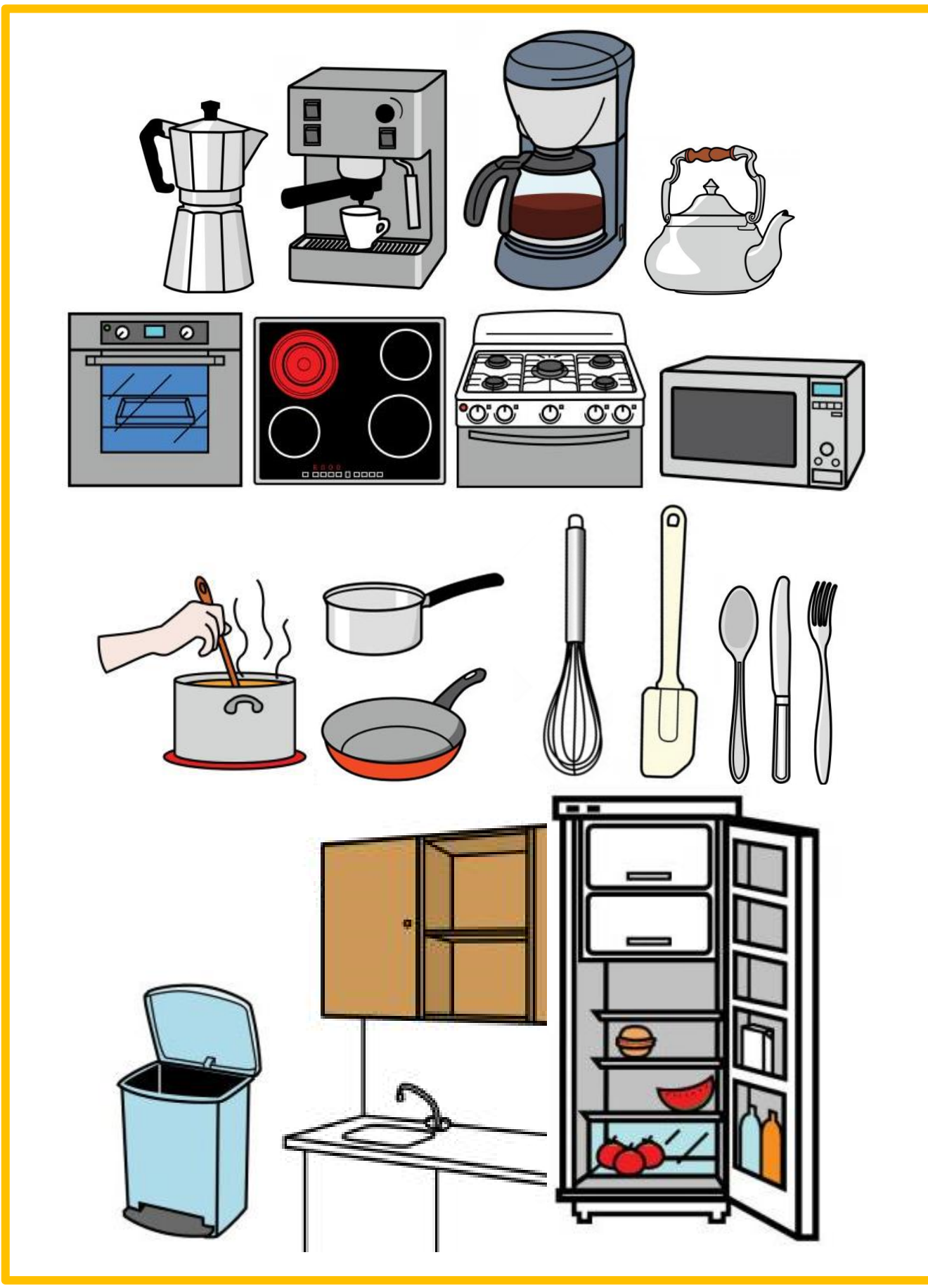

# 16) **Ménage et vie pratique à la maison**

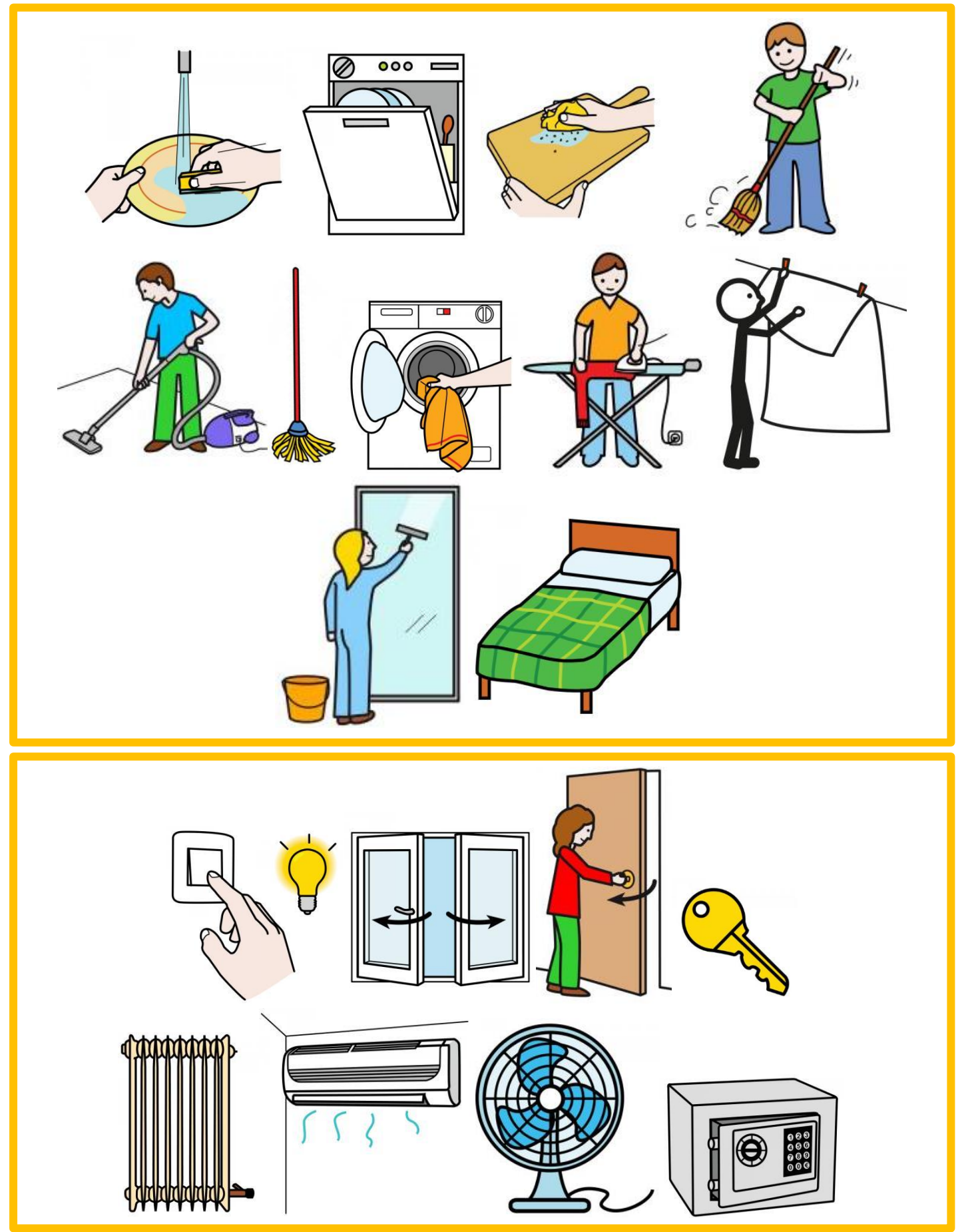

#### 17) **Commerces et restauration**

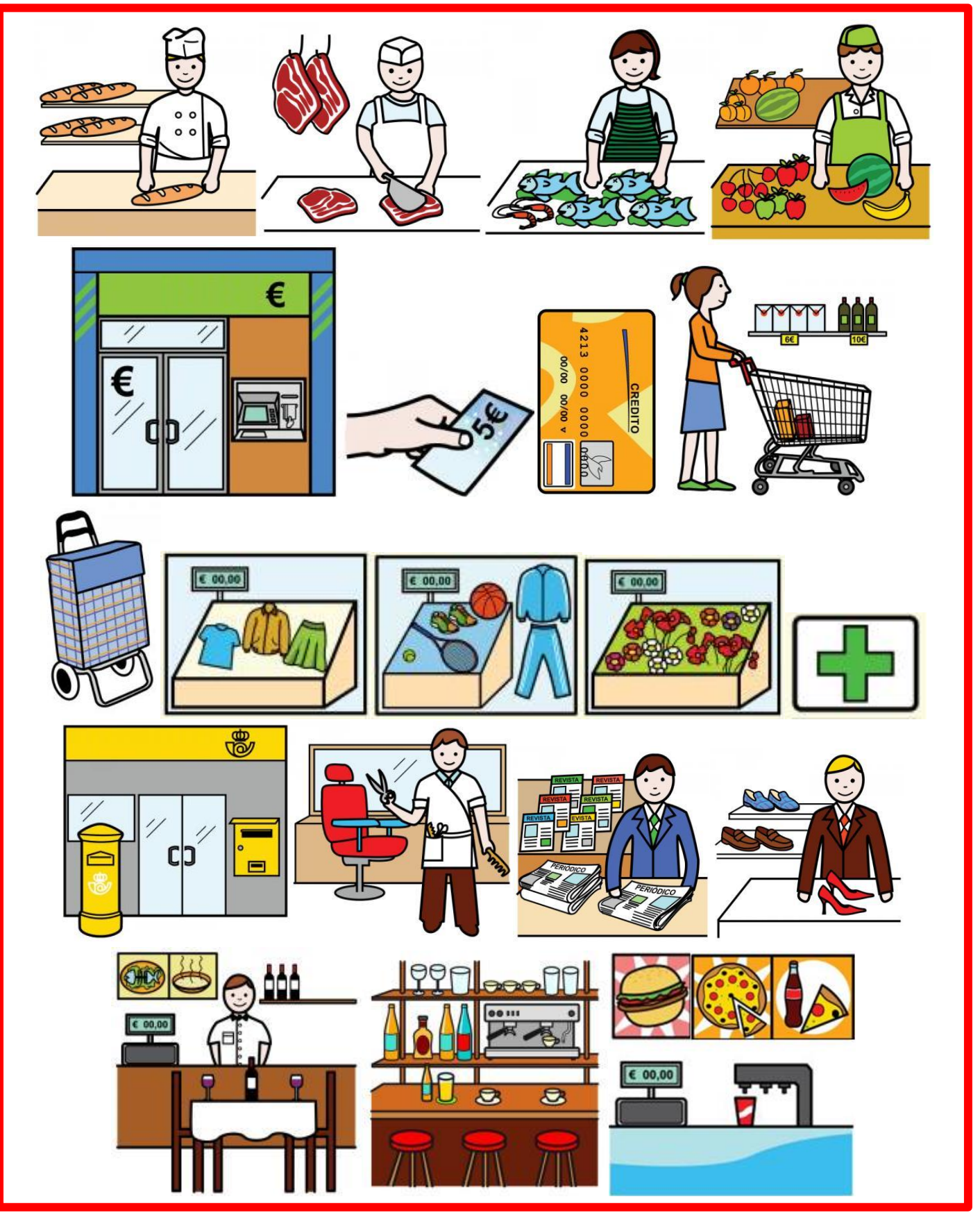

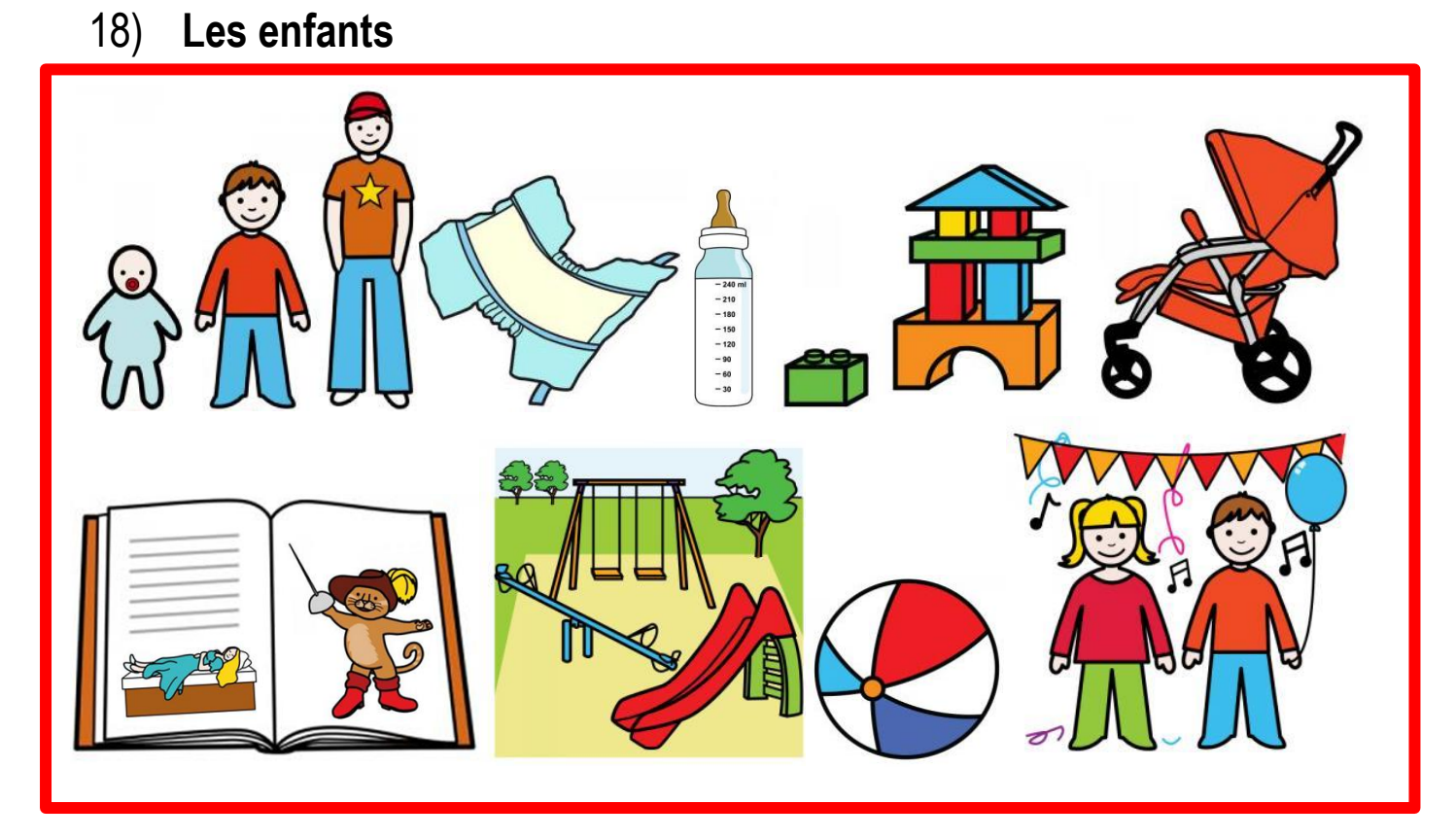

19) **Formation : école, collège, lycée, université** 

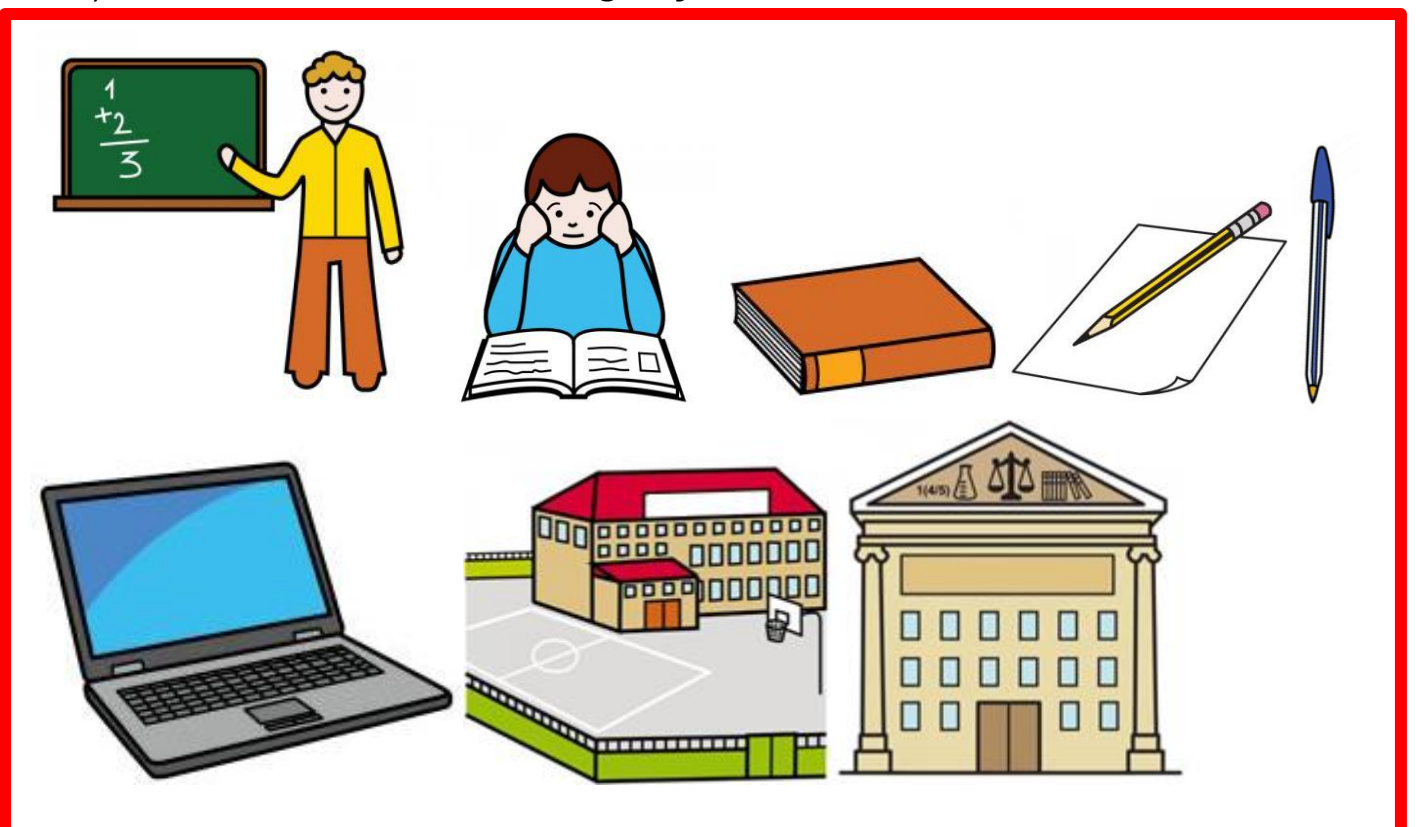

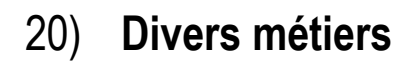

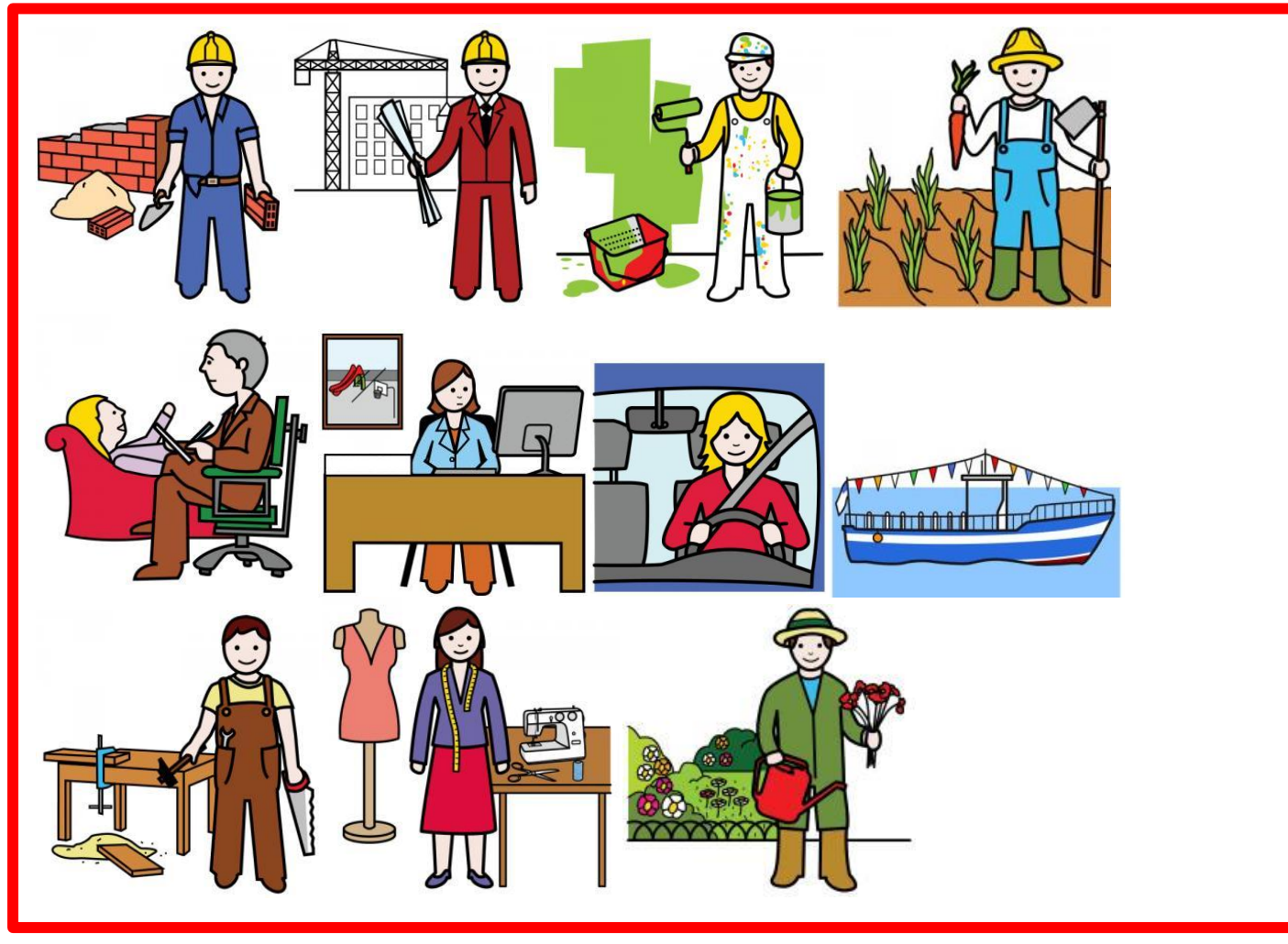

21) **Moyens de transport**

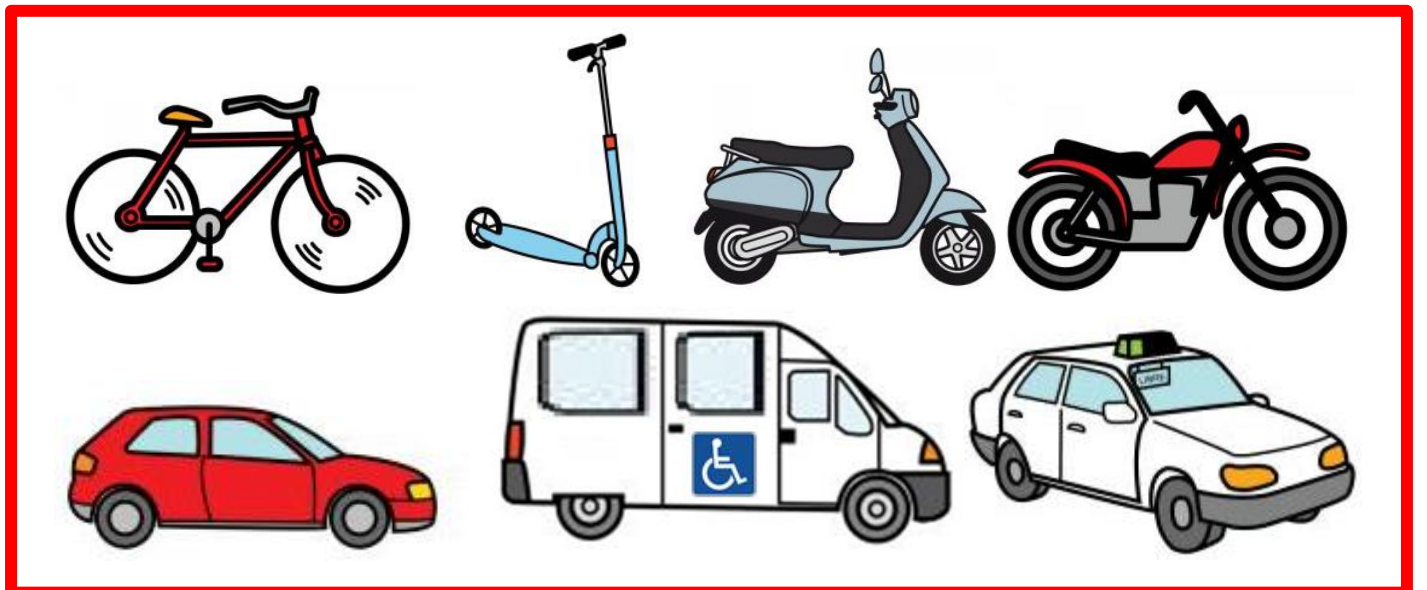

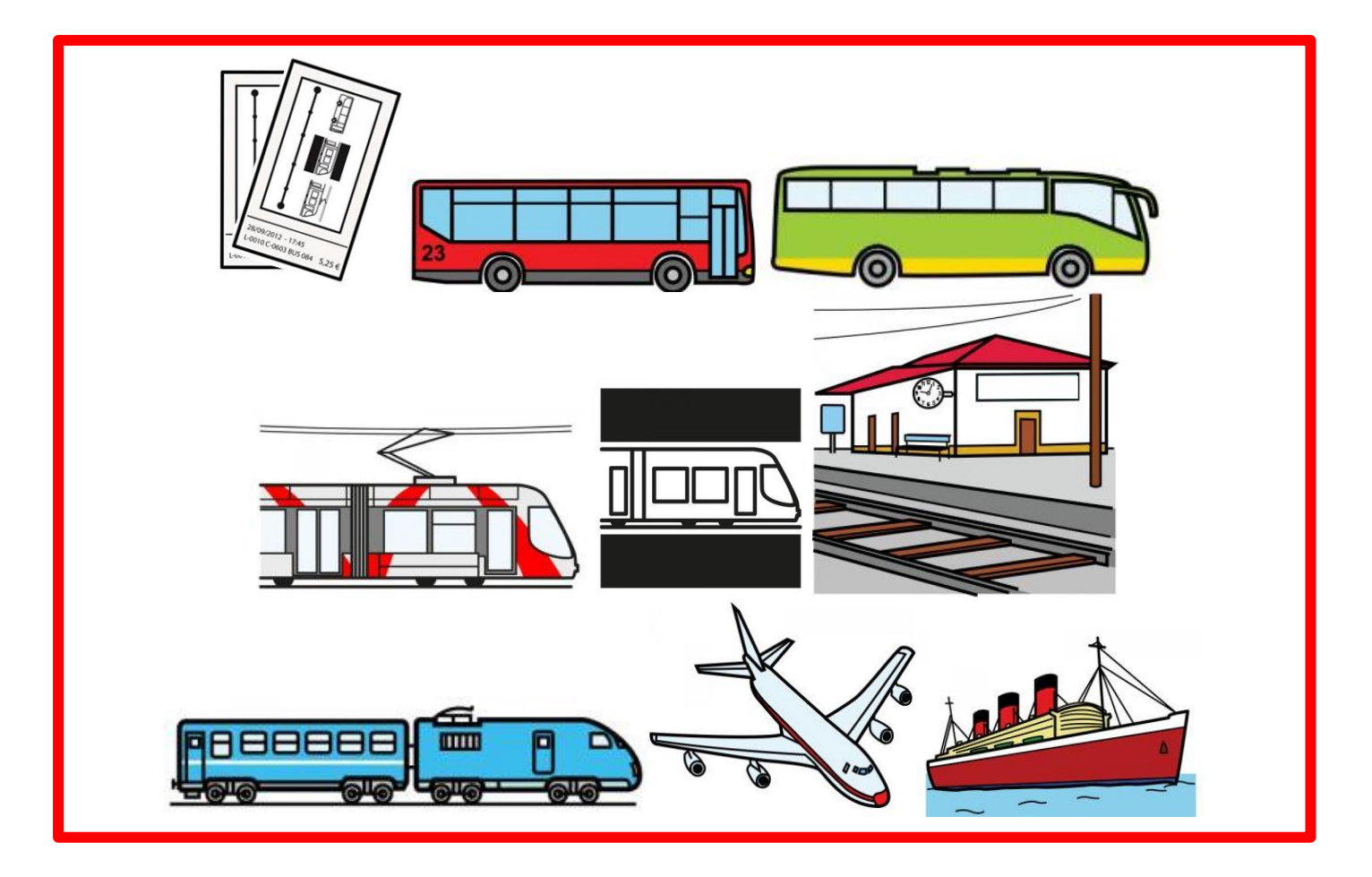

# 22) **Loisirs au domicile**

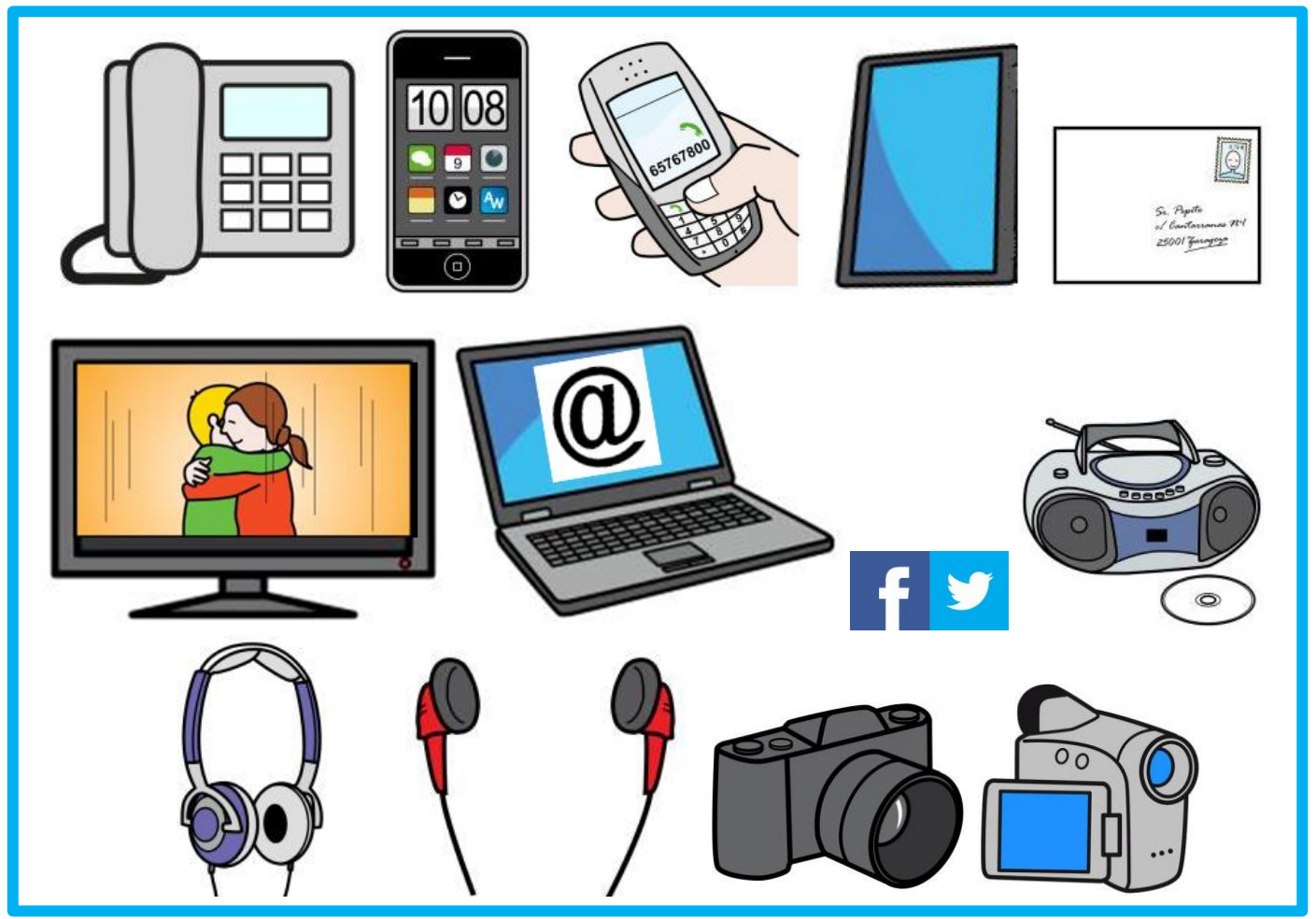

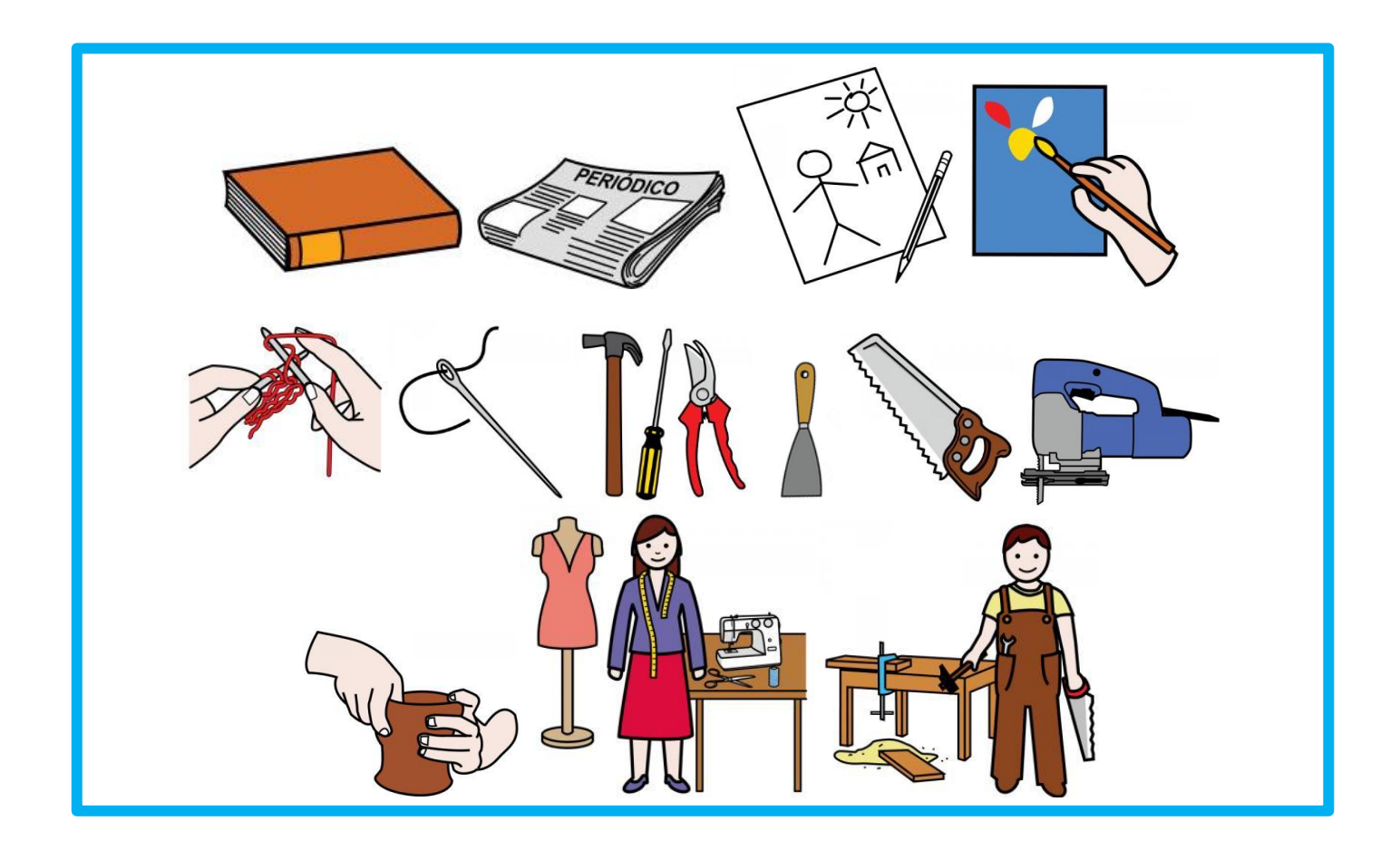

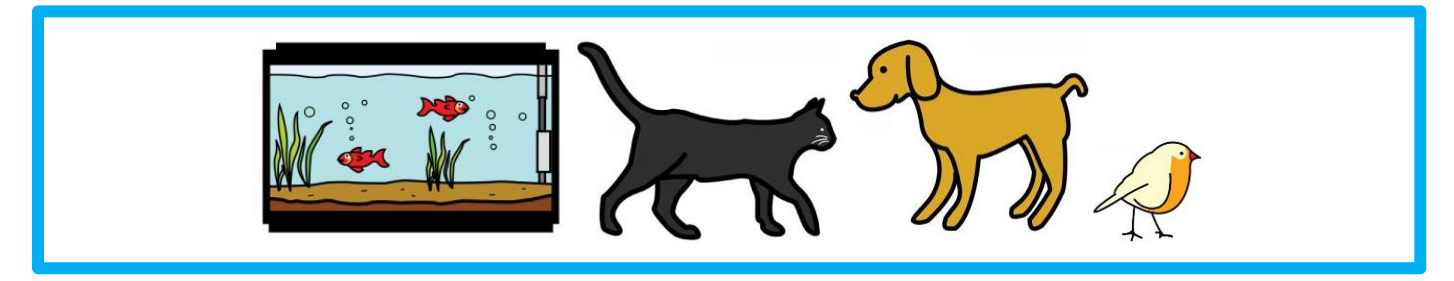

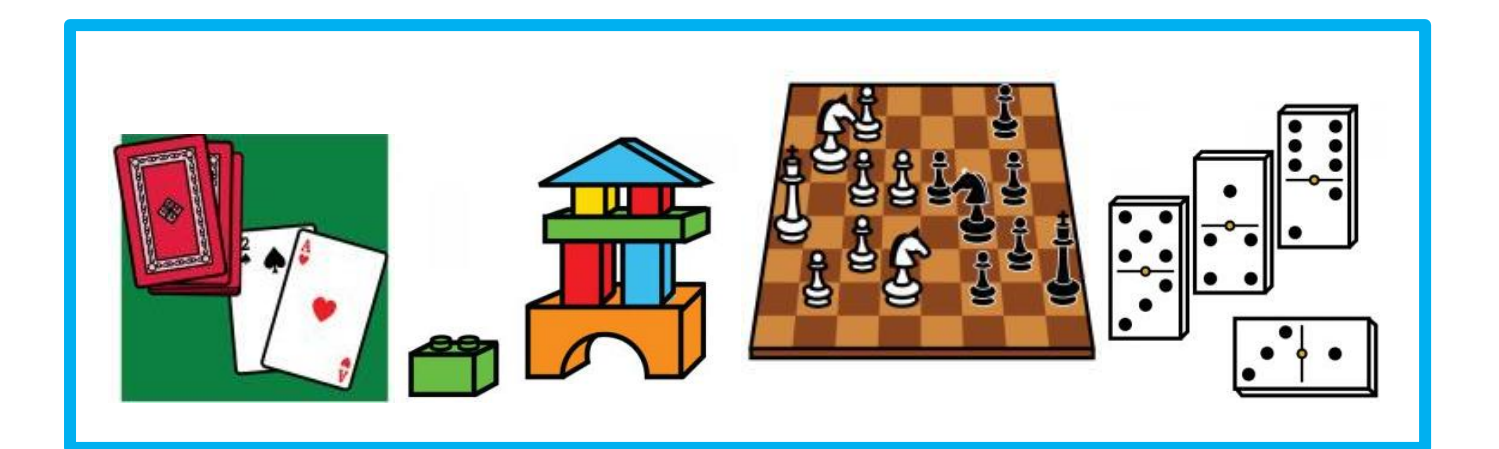

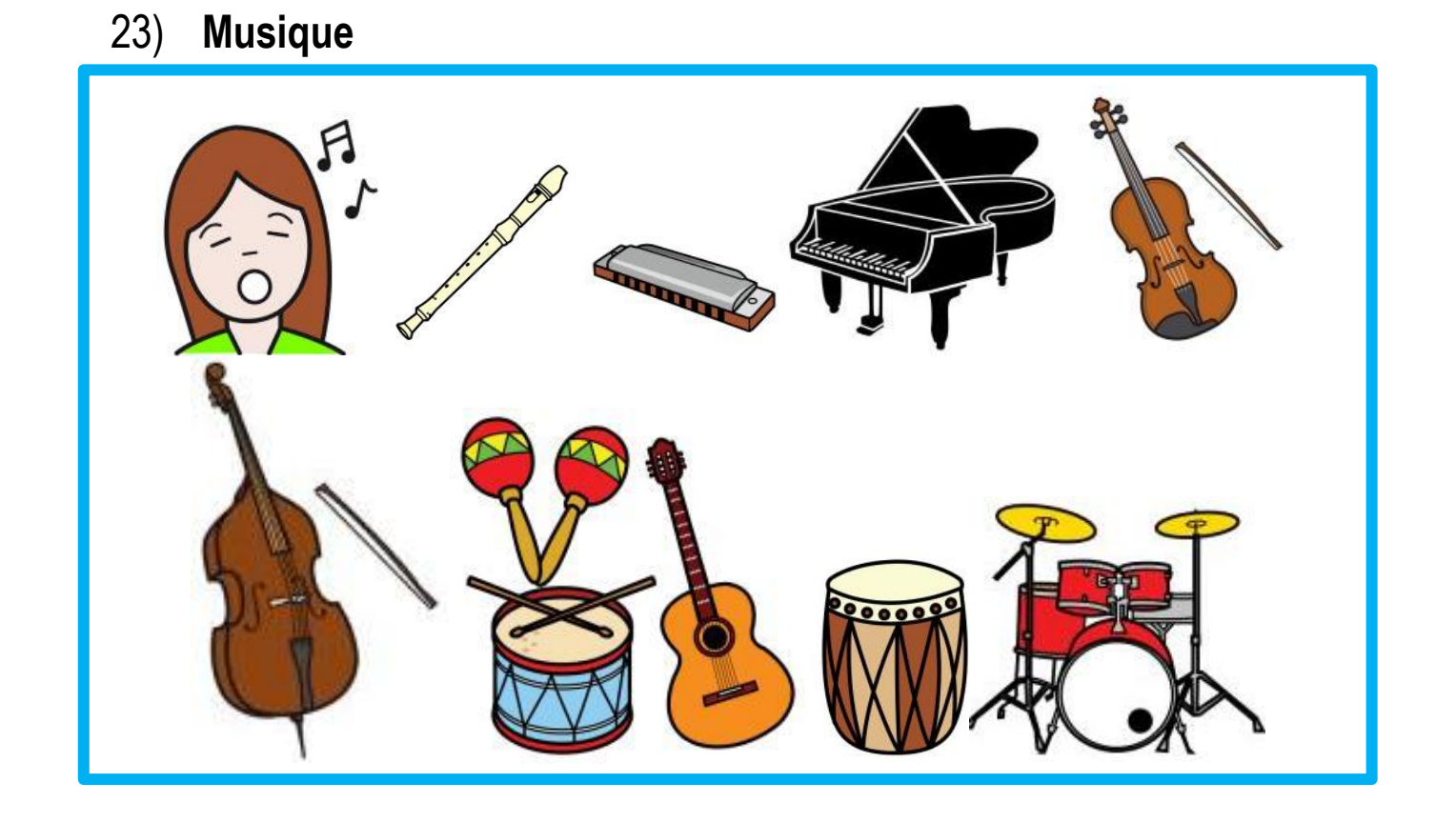

24) **Foi et religion**

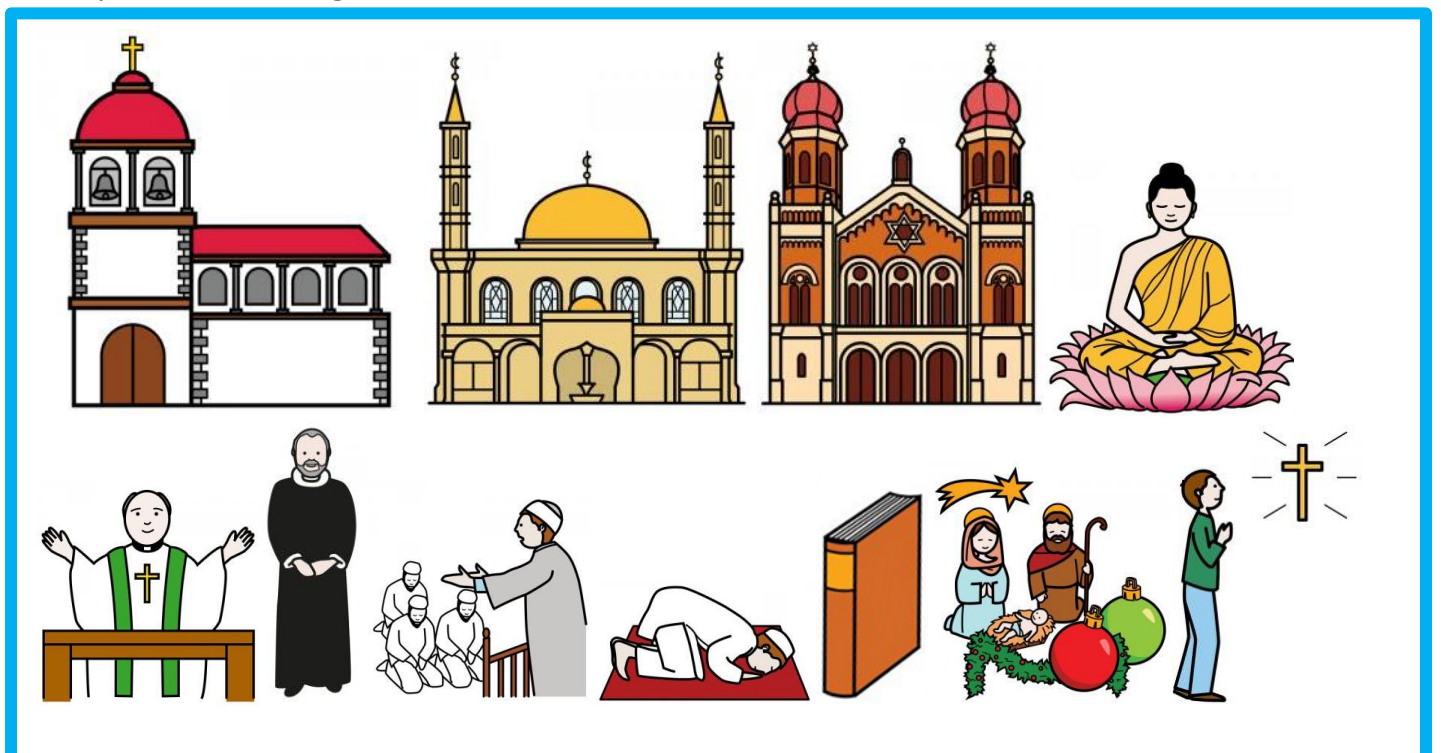

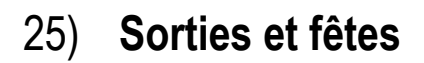

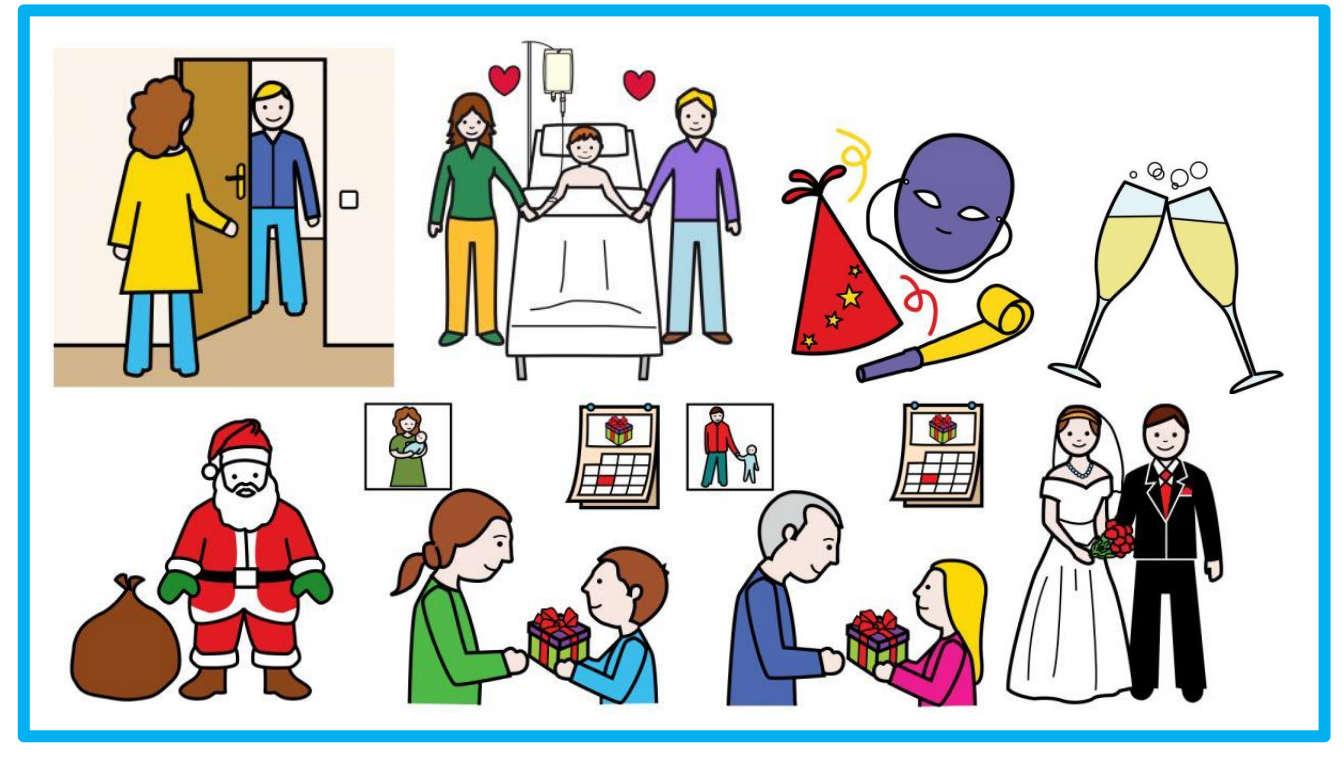

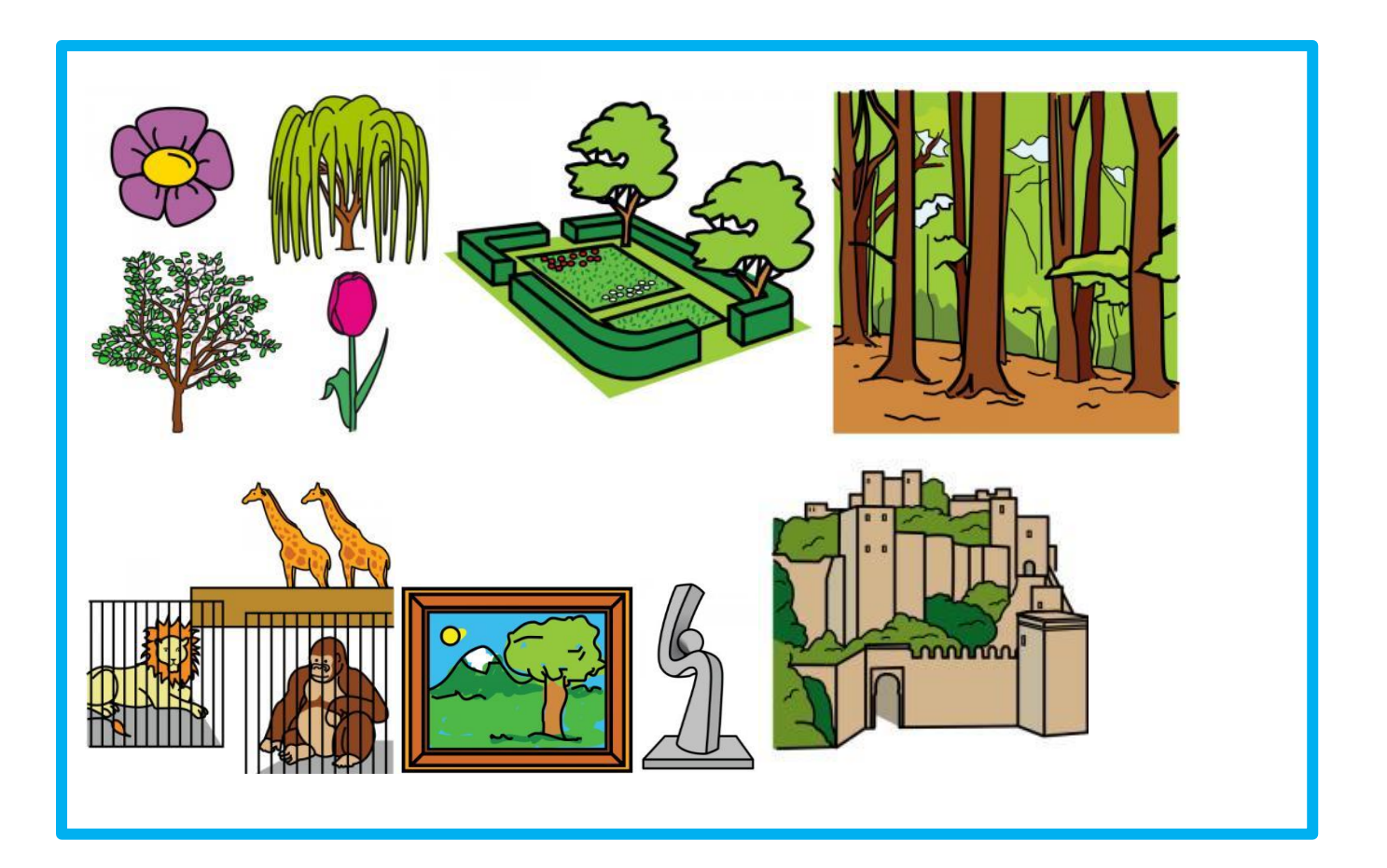

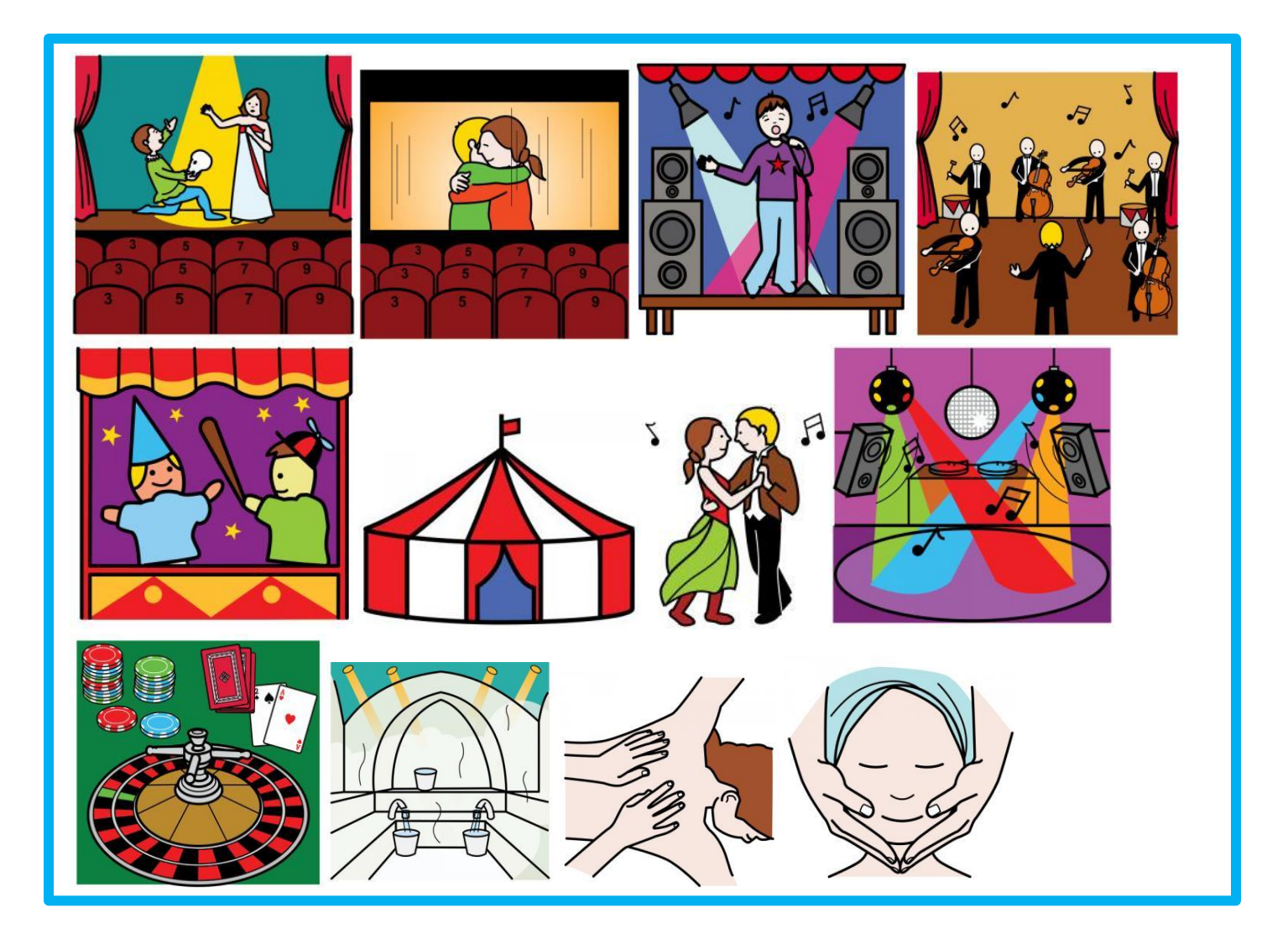

**Sports**  $(26)$ 

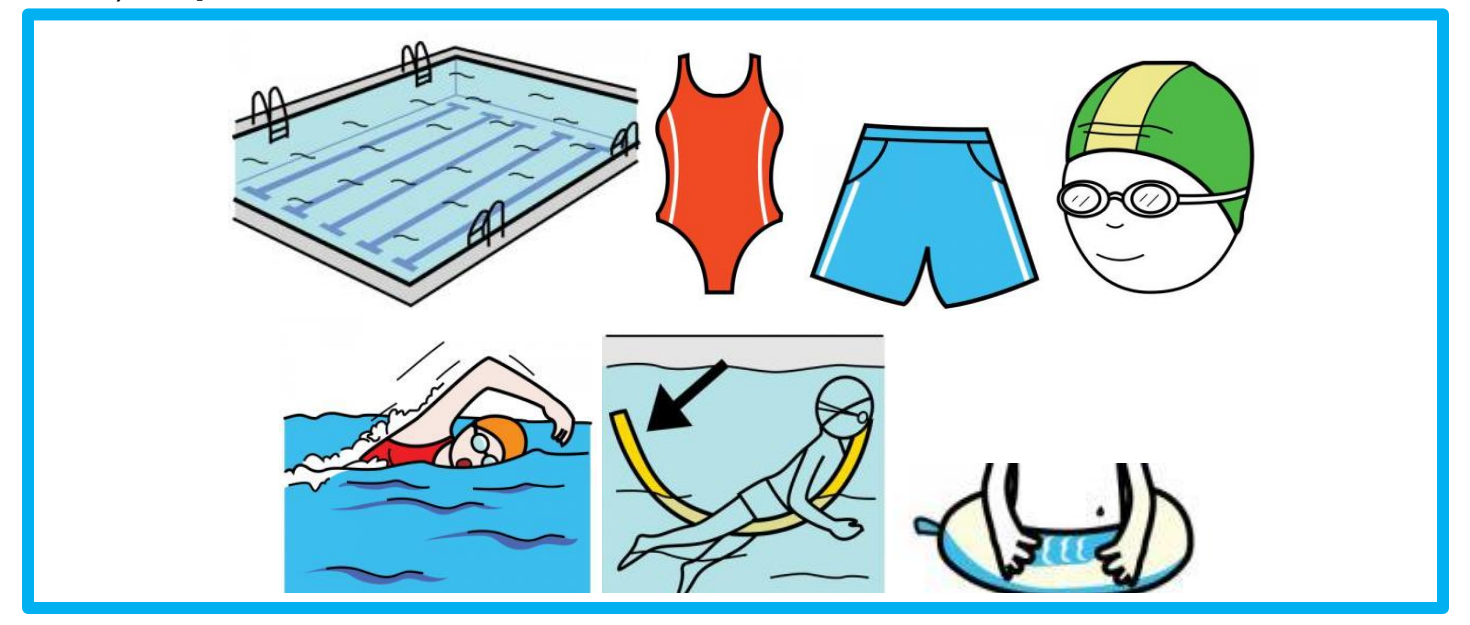

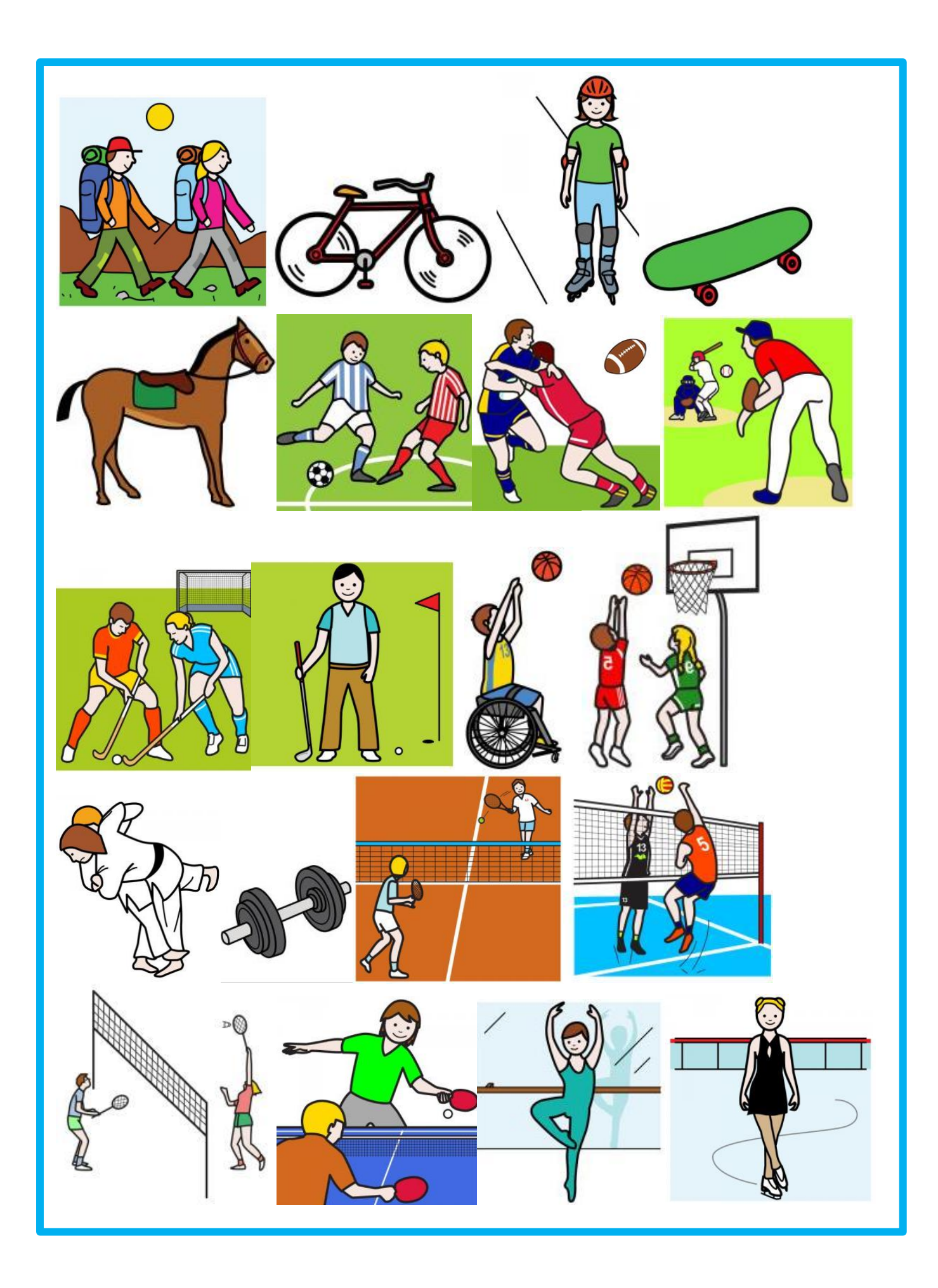

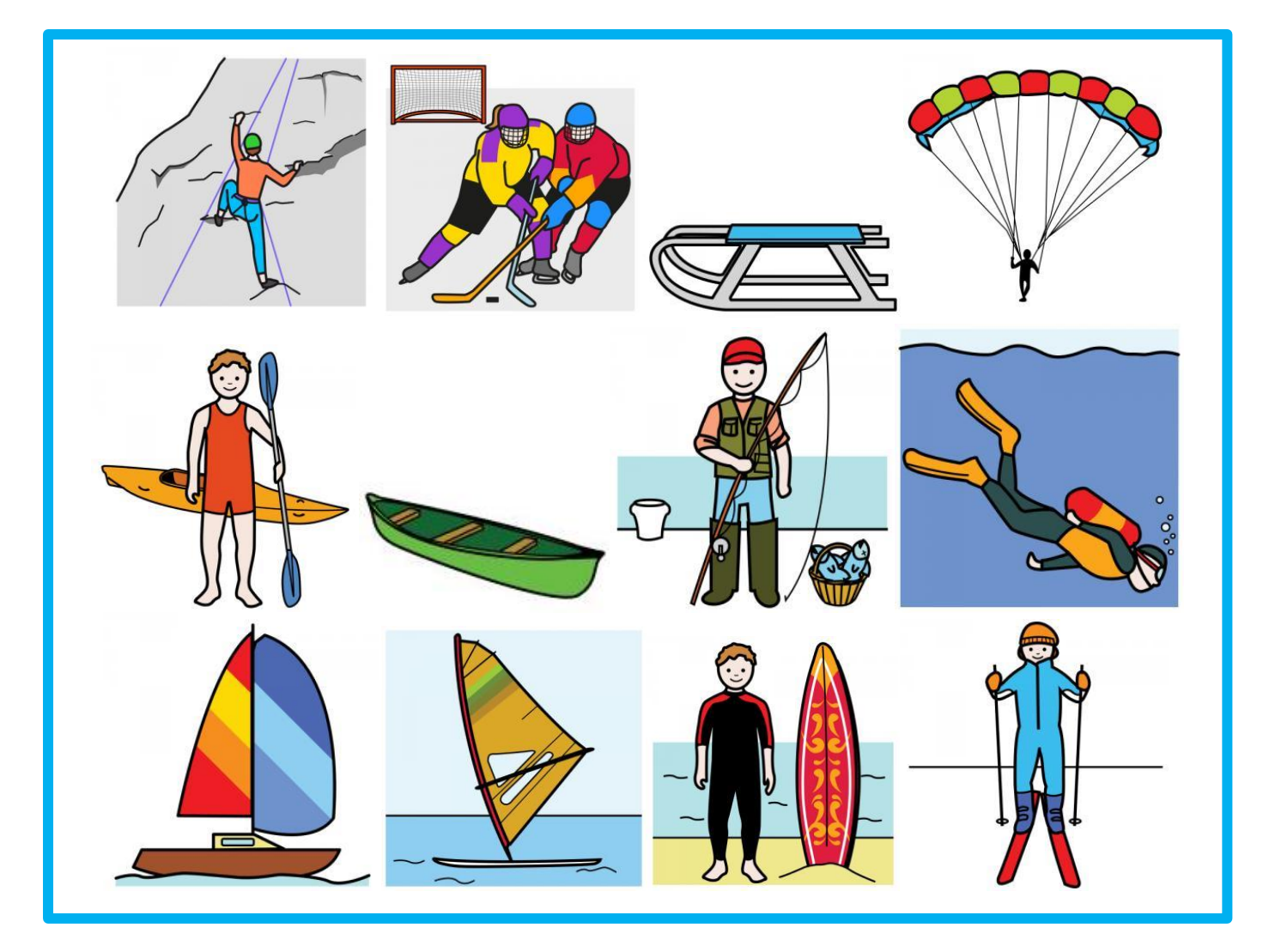

27) **Vacances**

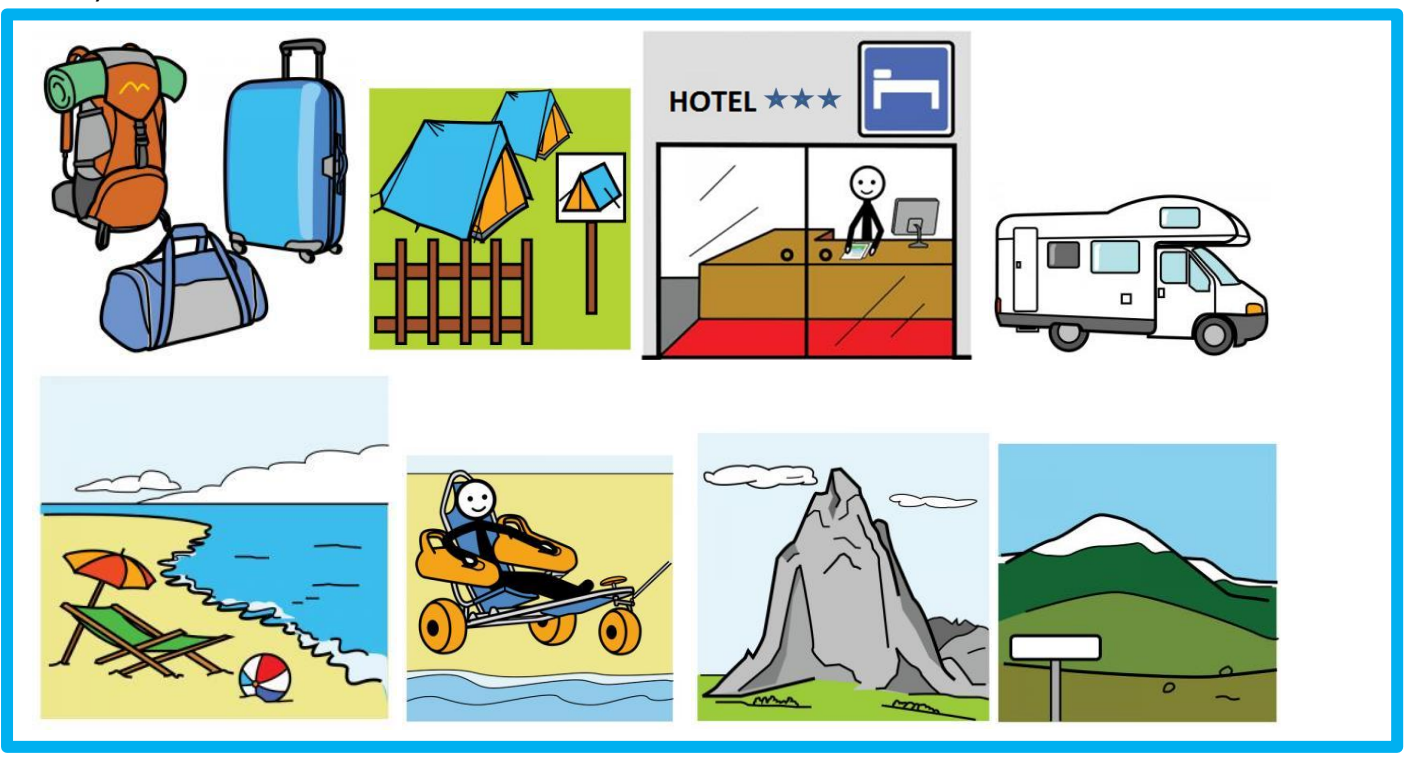

## 28) **Cartes géographiques**

Ville *(mettez votre propre ville)*

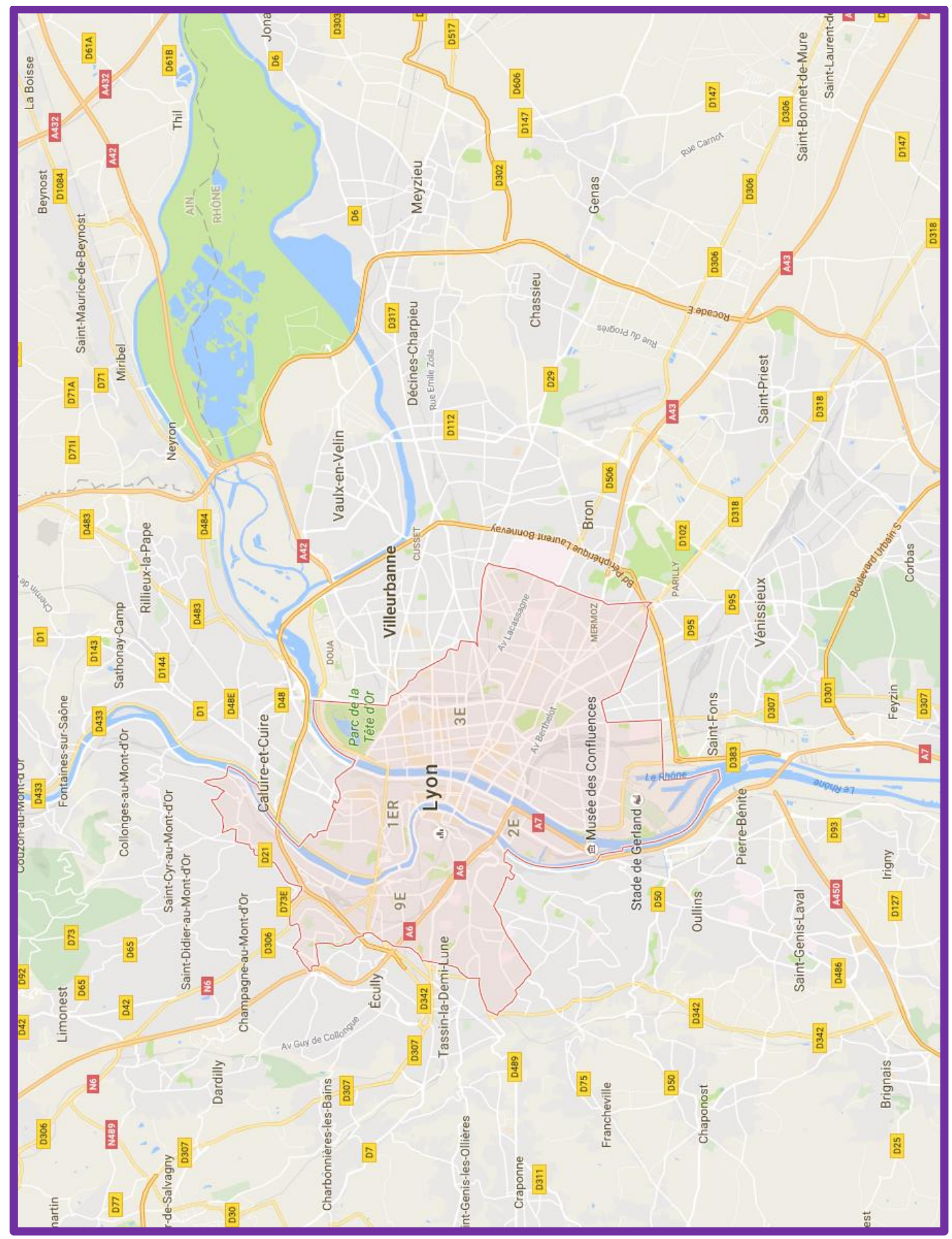

#### Région *(mettez votre propre région)*

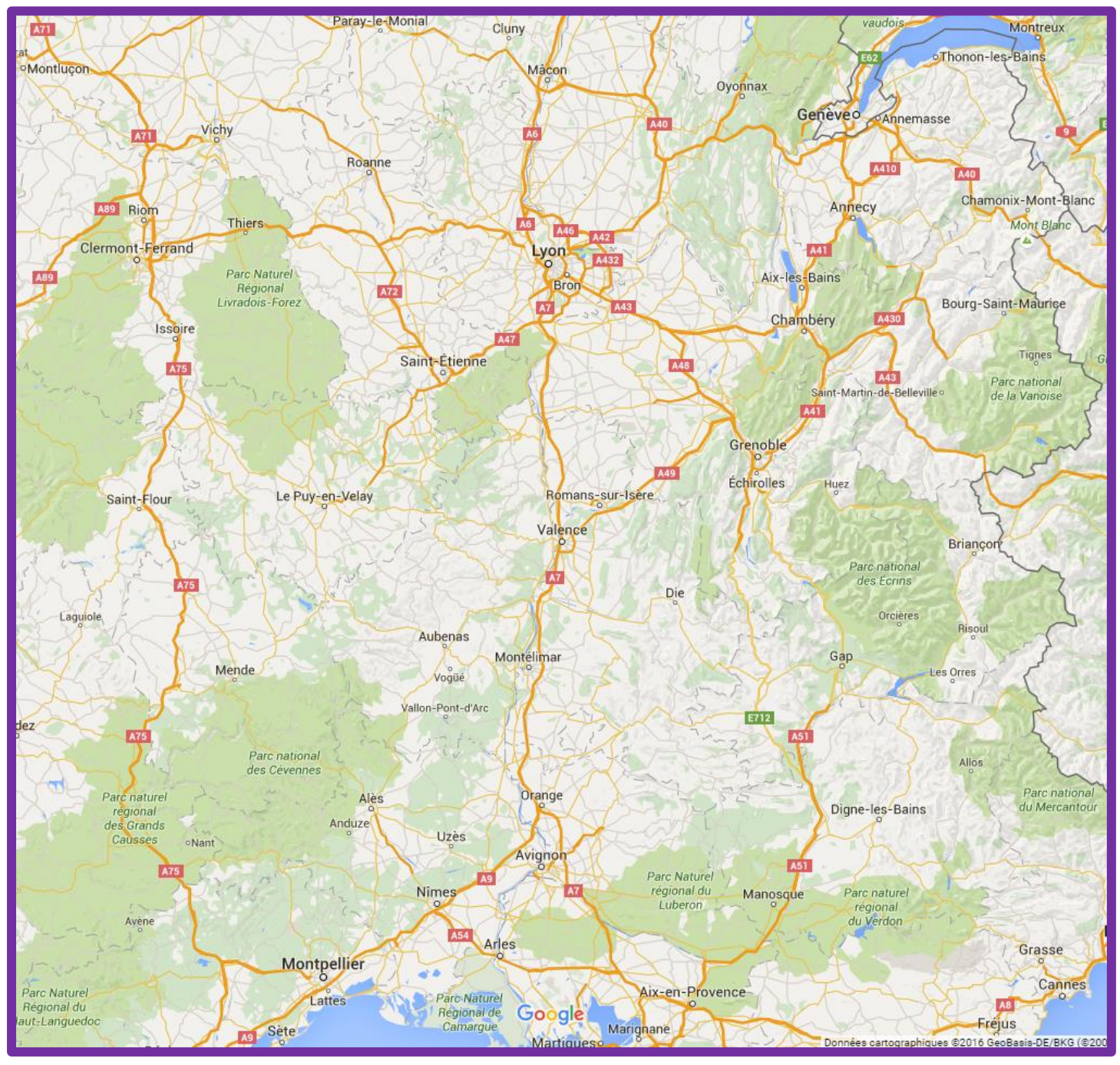

#### Pays *(mettez votre propre pays)*

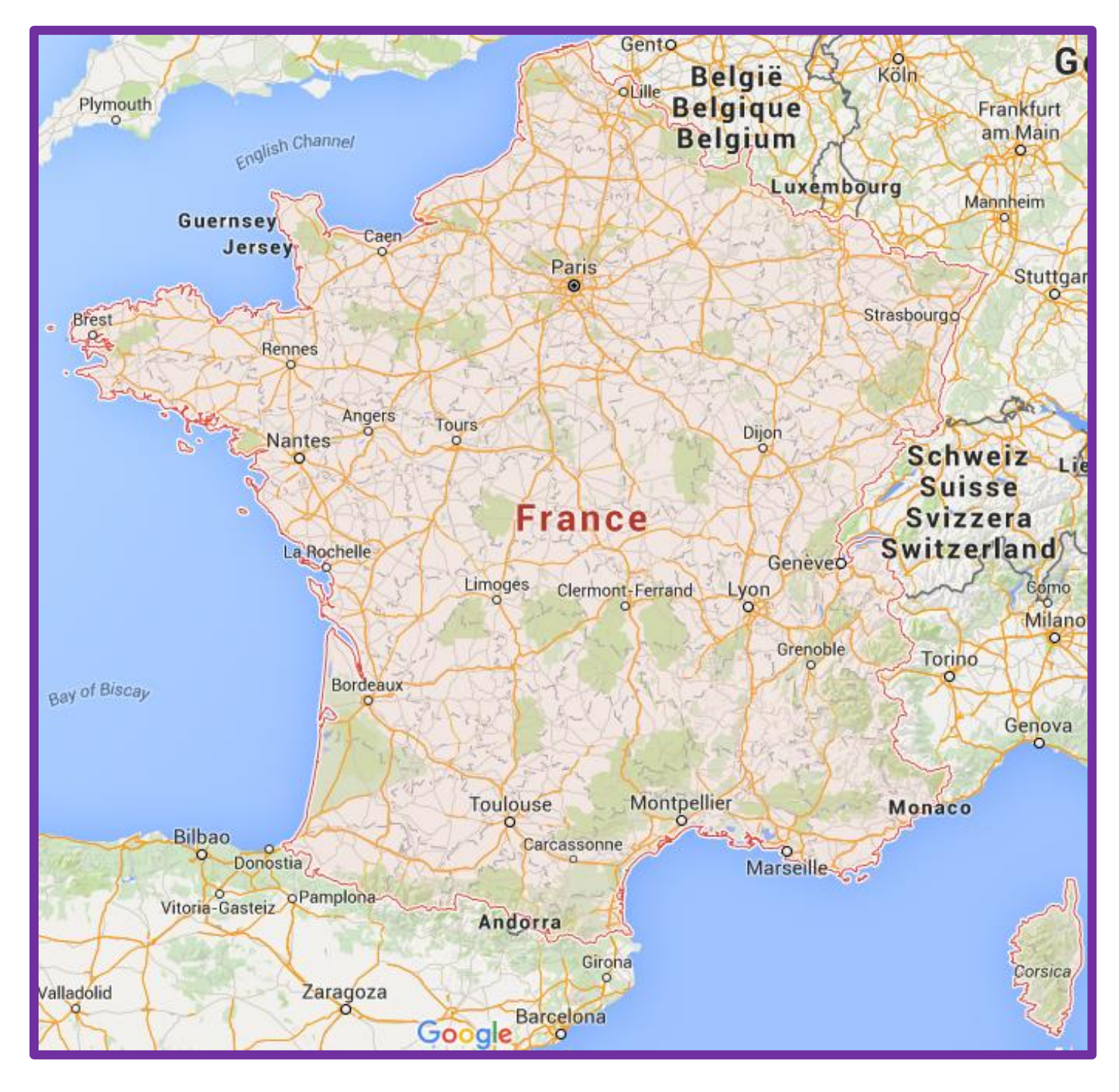

#### **Continents**

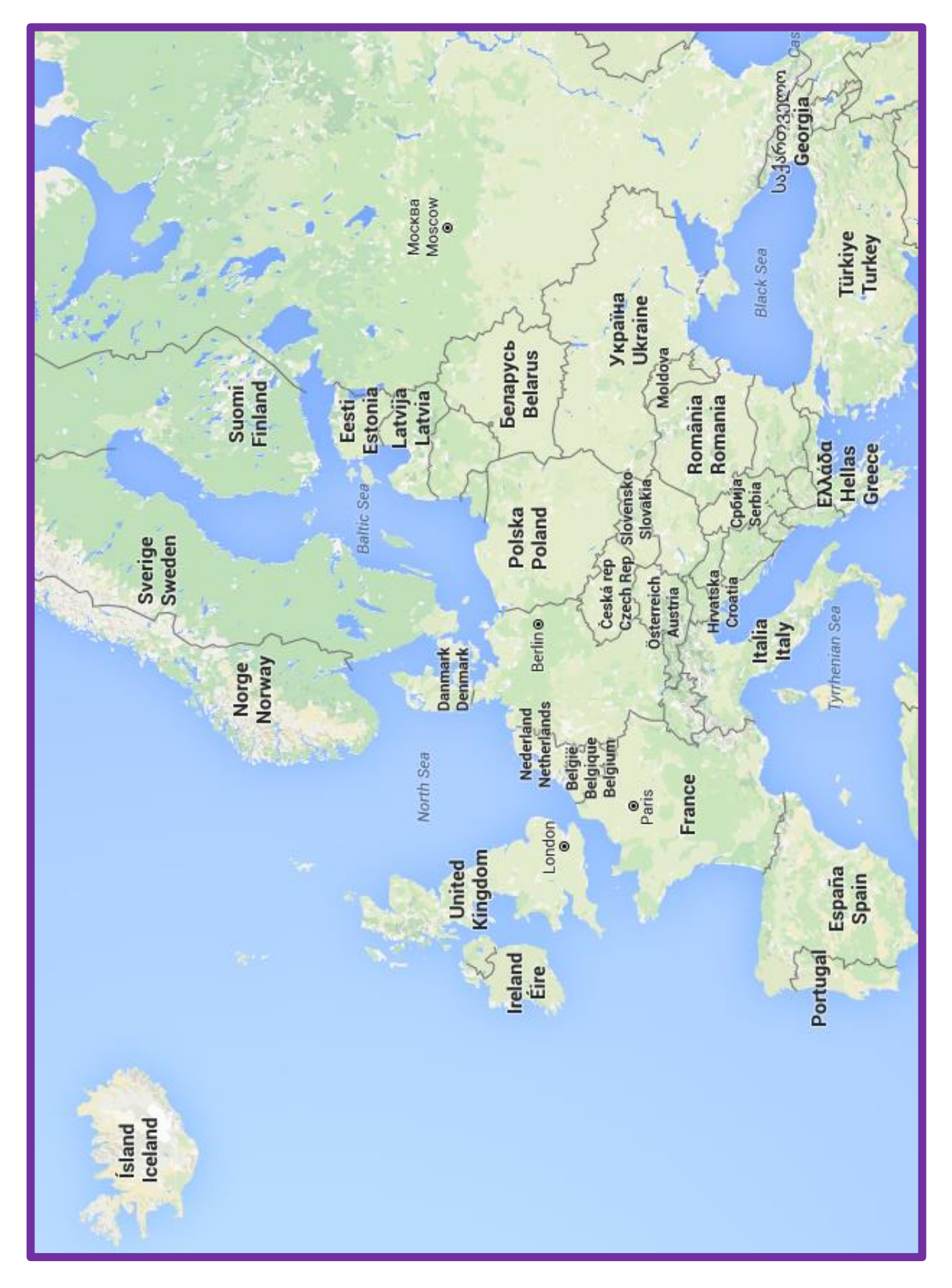

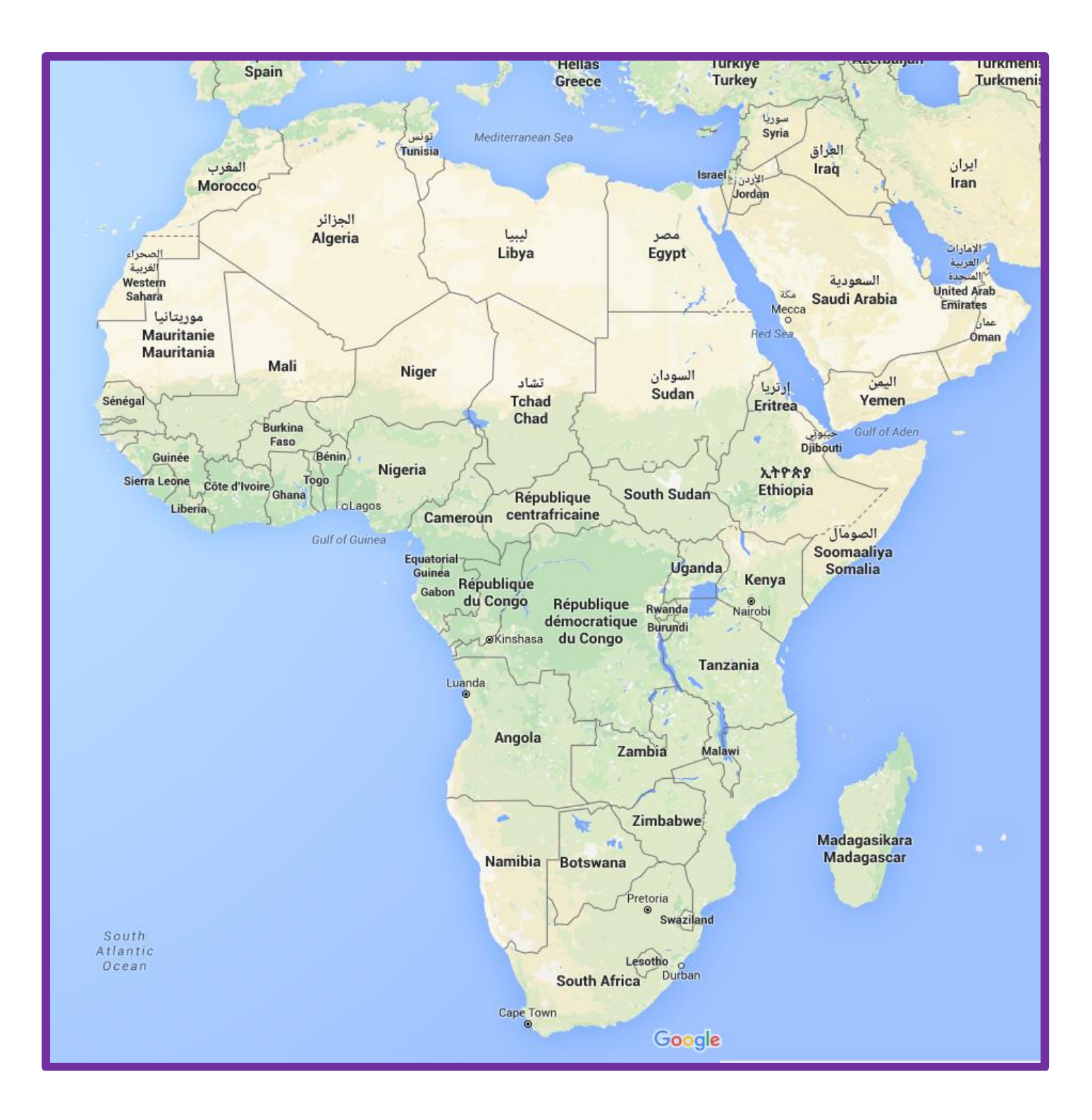

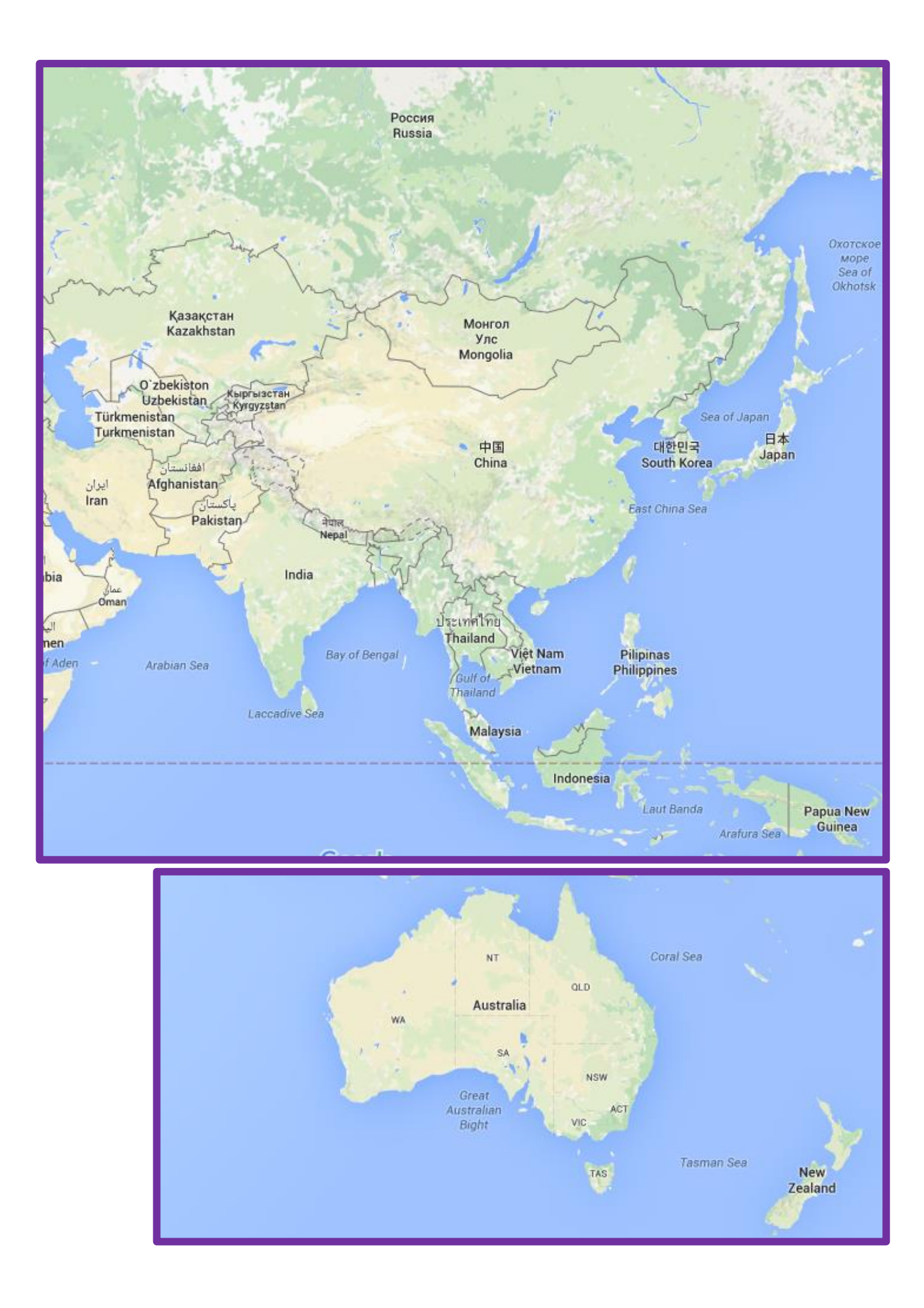

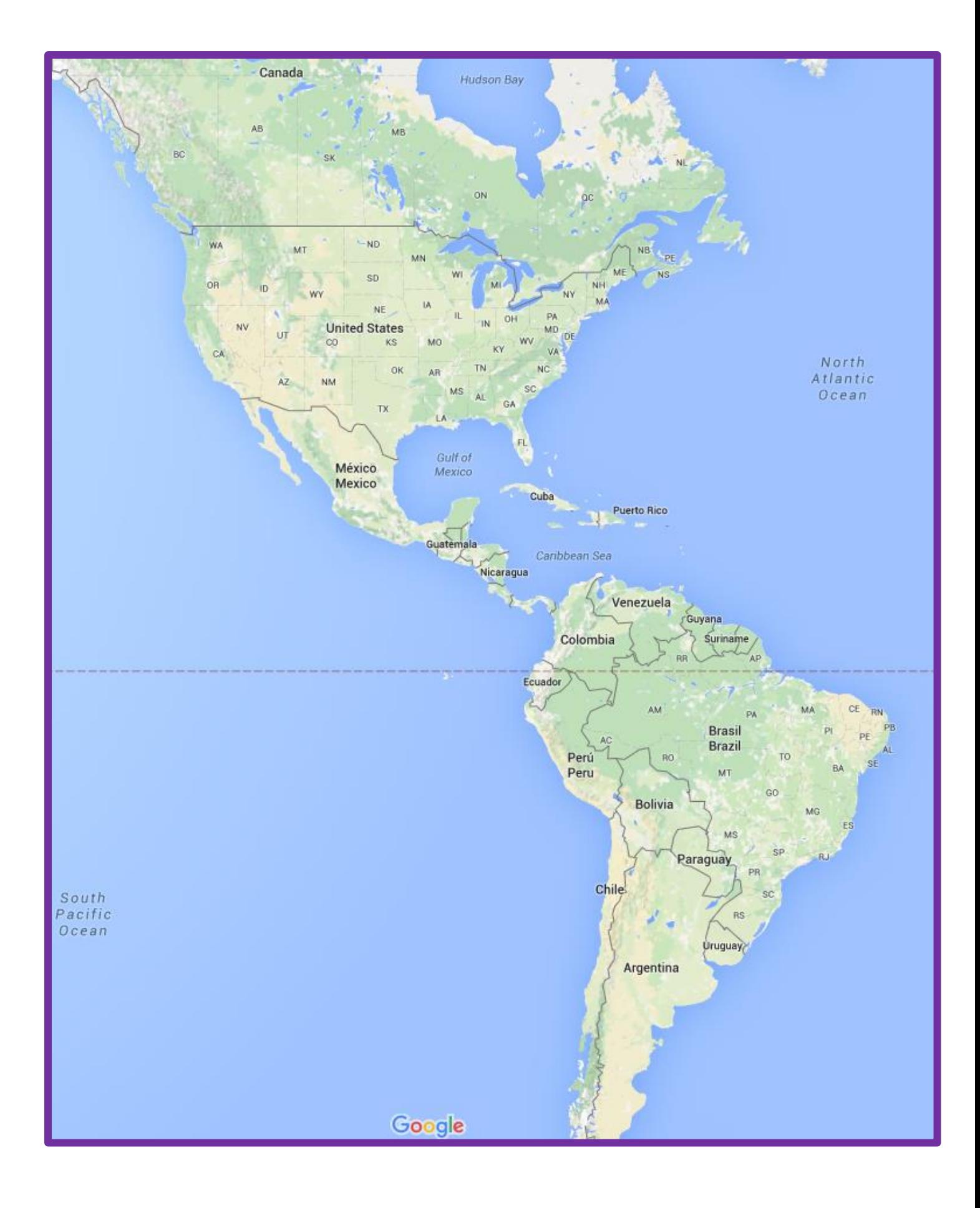

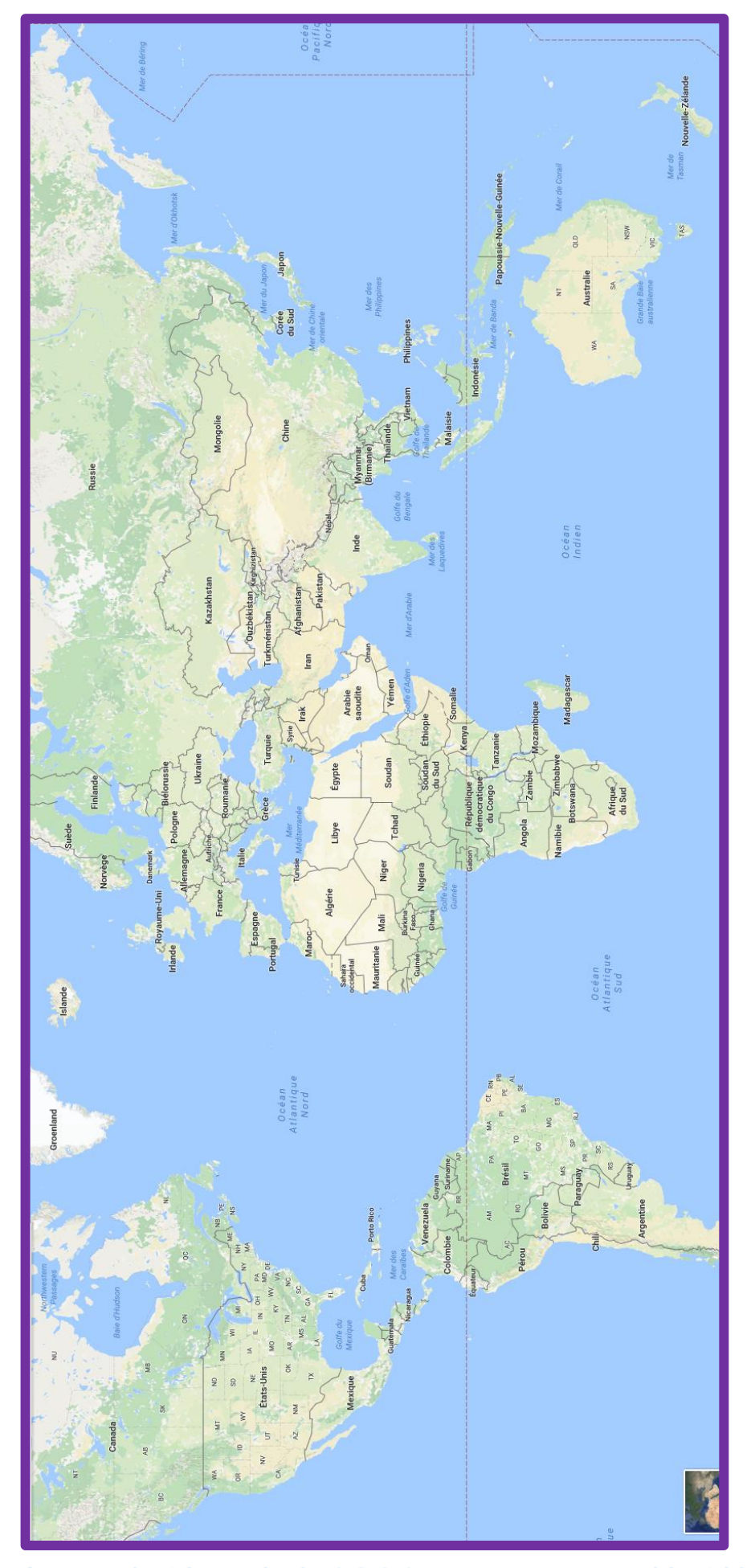

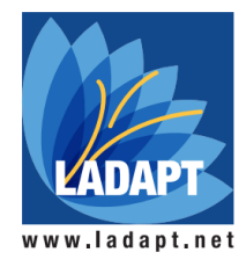

Association Ioi 1901, reconnue d'utilité publique